**Universidad de las Ciencias Informáticas**

**Facultad 1**

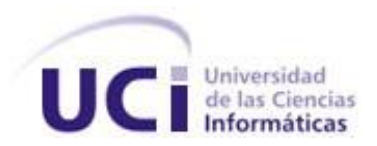

**Título:** Gestión de comunicaciones para

el proyecto Akademos

Trabajo de Diploma para optar por el título de Ingeniero en Ciencias Informáticas

**Autores:** Lázaro Julio Pedroso Ramos

Ricardo Luis Reyes Díaz

**Tutor:** Ing. Yanet Poza Bernal

Declaramos que somos los únicos autores del trabajo titulado:

Gestión de Comunicaciones para el proyecto Akademos

\_\_\_\_\_\_\_\_.

Y autorizamos a la Universidad de las Ciencias Informáticas los derechos patrimoniales de la misma, con carácter exclusivo.

Para que así conste firmamos la presente a los \_\_\_\_ días del mes de \_\_\_\_\_\_\_\_\_\_\_\_\_ del año

<Nombre del estudiante 1> <Nombre del estudiante 2>

<Nombre del Tutor>

#### **Ing. Yanet Poza Bernal**

Ingeniera recién graduada.

Especialista de la dirección de informatización de la UCI.

Actualmente líder del proyecto Akademos.

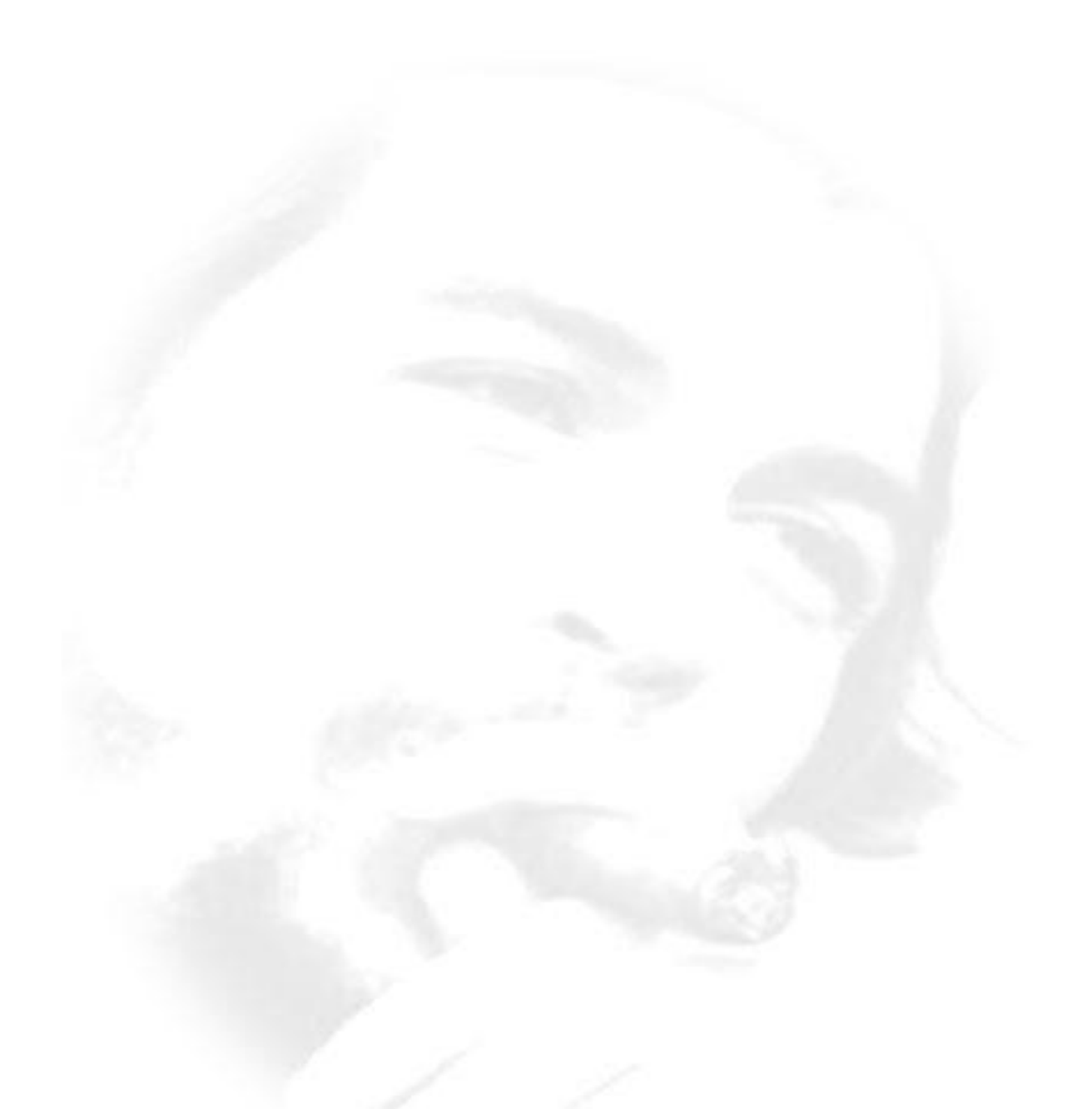

"...Debemos ir con afán investigativo y con espíritu

humilde..."<br>de

*A la Revolución, artífice fundamental en la formación de nuevas generaciones.*

*A mis profesores, que con su talento, constancia y dedicación incondicional también contribuyeron a mi formación.*

*A todos los que de una forma u otra han influido en la culminación exitosa de mi carrera. Lazaro*

*A mis padres y mi hermana. A mi novia Yisel Savón. A todos mis amigos. Ricardo Luis*

*A mi madre, que con su amor, razón y sensibilidad exquisita ha sabido guiar cada paso de mi vida.* 

*Lazaro* 

*A mis padres por siempre apoyarme en mis decisiones, y para que sirva de acicate a mi hermana.*

*Ricardo Luis*

La gestión de las comunicaciones de un proyecto no es más que un conjunto de procesos que se realizan para asegurar la generación, recolección, diseminación y disposición de la información del proyecto en tiempo y forma.

Desde sus inicios, el proyecto no contó con ningún soporte informático que le permitiera a la dirección controlar la vida interna del proyecto. Tampoco existía ninguna aplicación que mostrara la información productiva, no había disponibilidad de las diferentes capacitaciones que se ofrecían a los desarrolladores, ni tampoco un adecuado control de la asistencia de los integrantes al laboratorio. El personal ajeno al proyecto no podía ver la información actualizada relacionada con la vida interna del mismo, ni su estado.

Por lo que desarrollar una aplicación Web que permita automatizar los diferentes procesos para la gestión de las comunicaciones ha sido el objetivo general a llevar a cabo en el proyecto Akademos. Se tuvo en cuenta, para el desarrollo de dicha aplicación, que pueda ser configurable a nivel de centro y se permita a cada uno de los usuarios obtener los datos según sus necesidades e intereses.

Con el desarrollo de esta aplicación, se promovió la comunicación entre los miembros, se eliminaron los flujos incontrolados de información, se creó un espacio para la información, participación y opinión y se aprovechó al máximo el horario productivo logrando avances en la producción.

Palabras Claves: Gestión de las Comunicaciones, Aplicación web, Akademos

# Índice

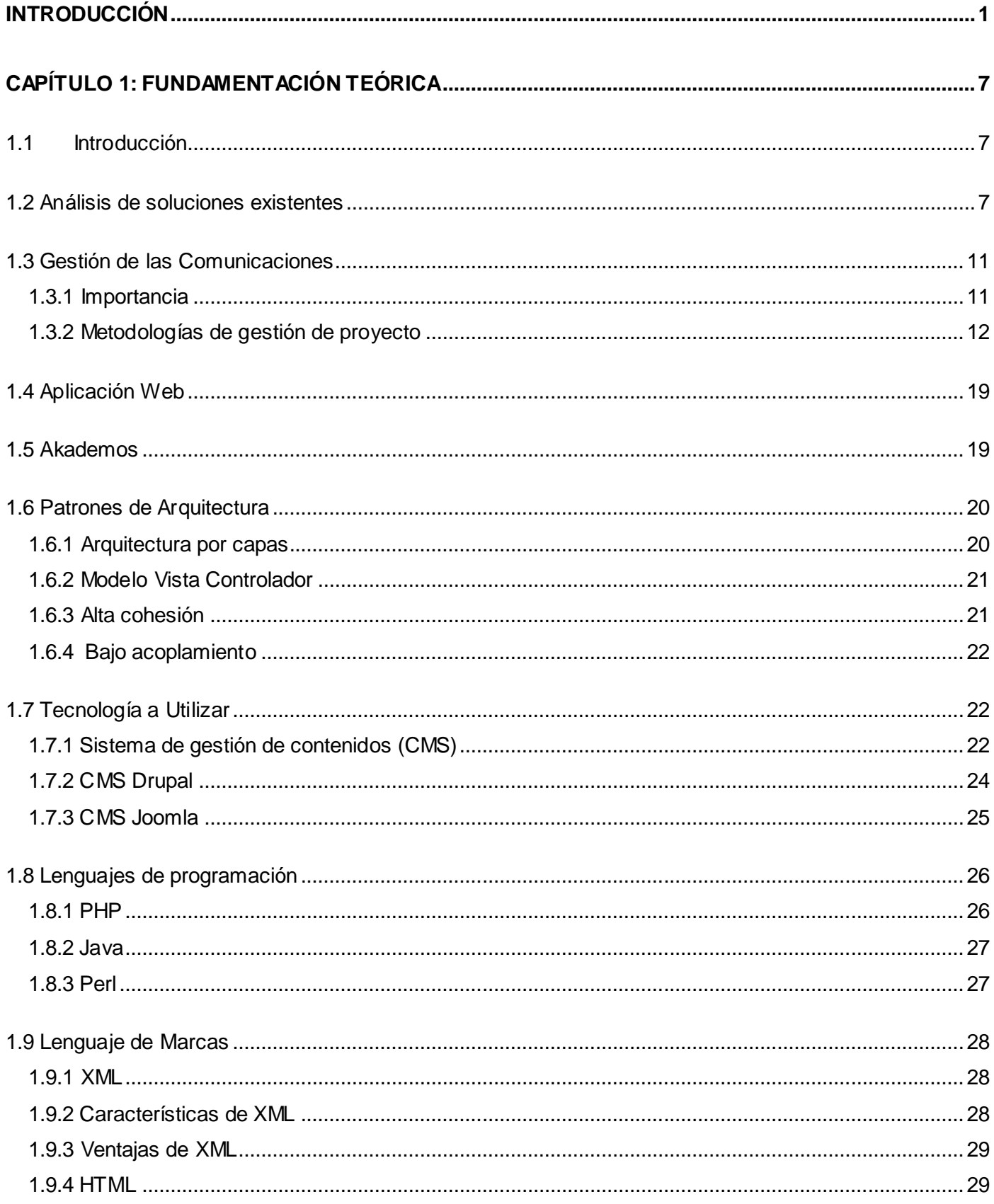

# Índice

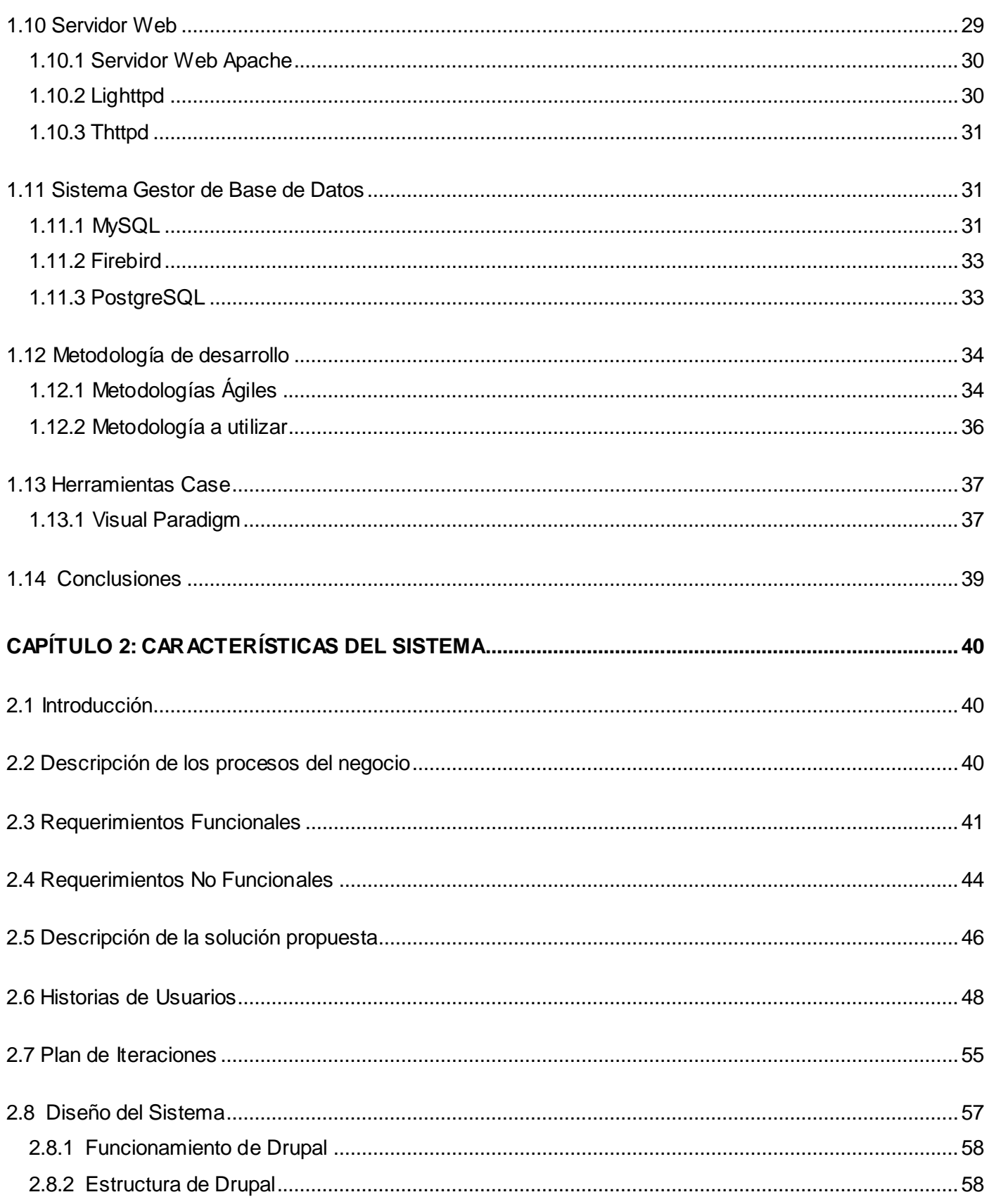

# Índice

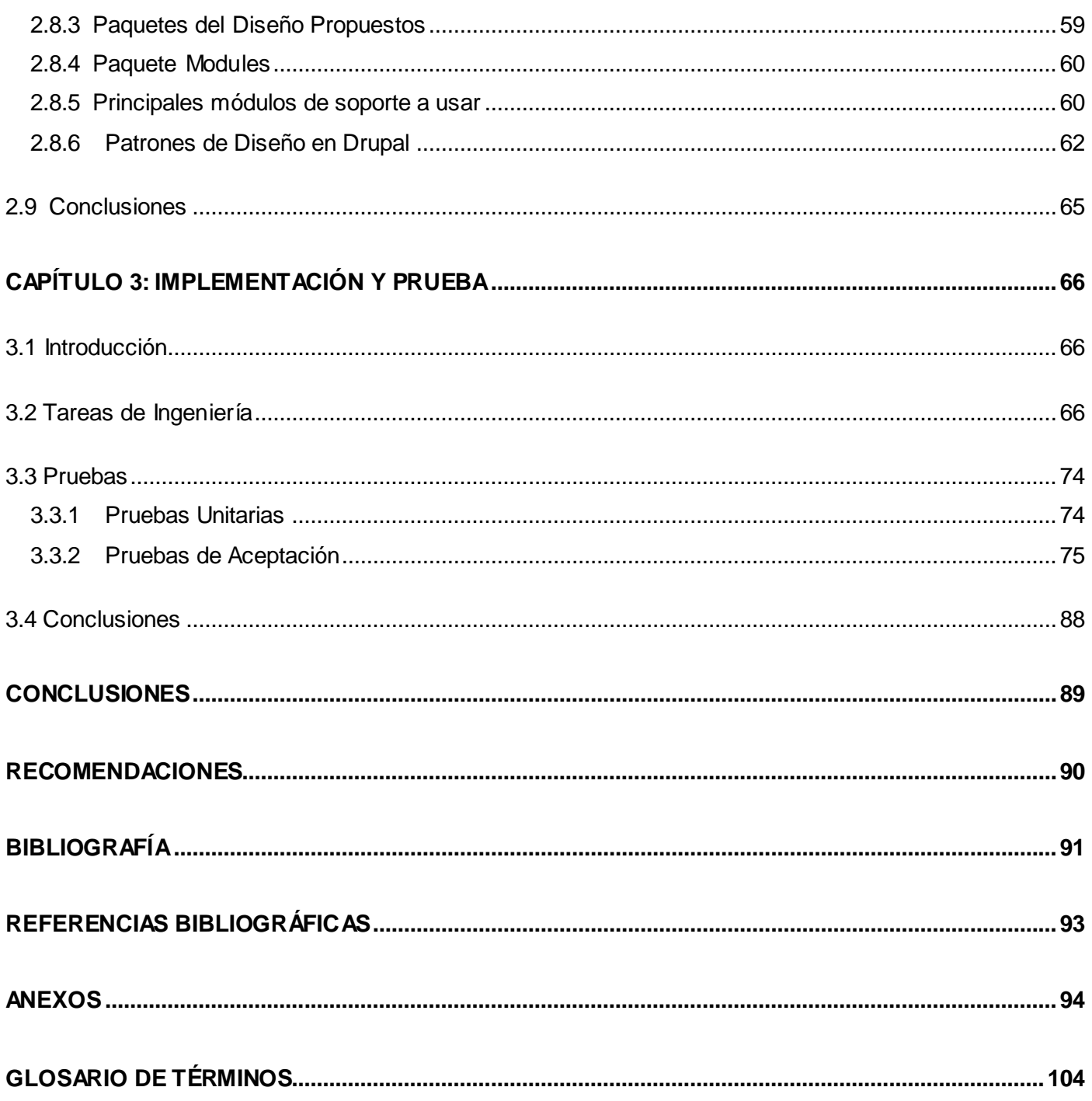

### Índice de Tablas

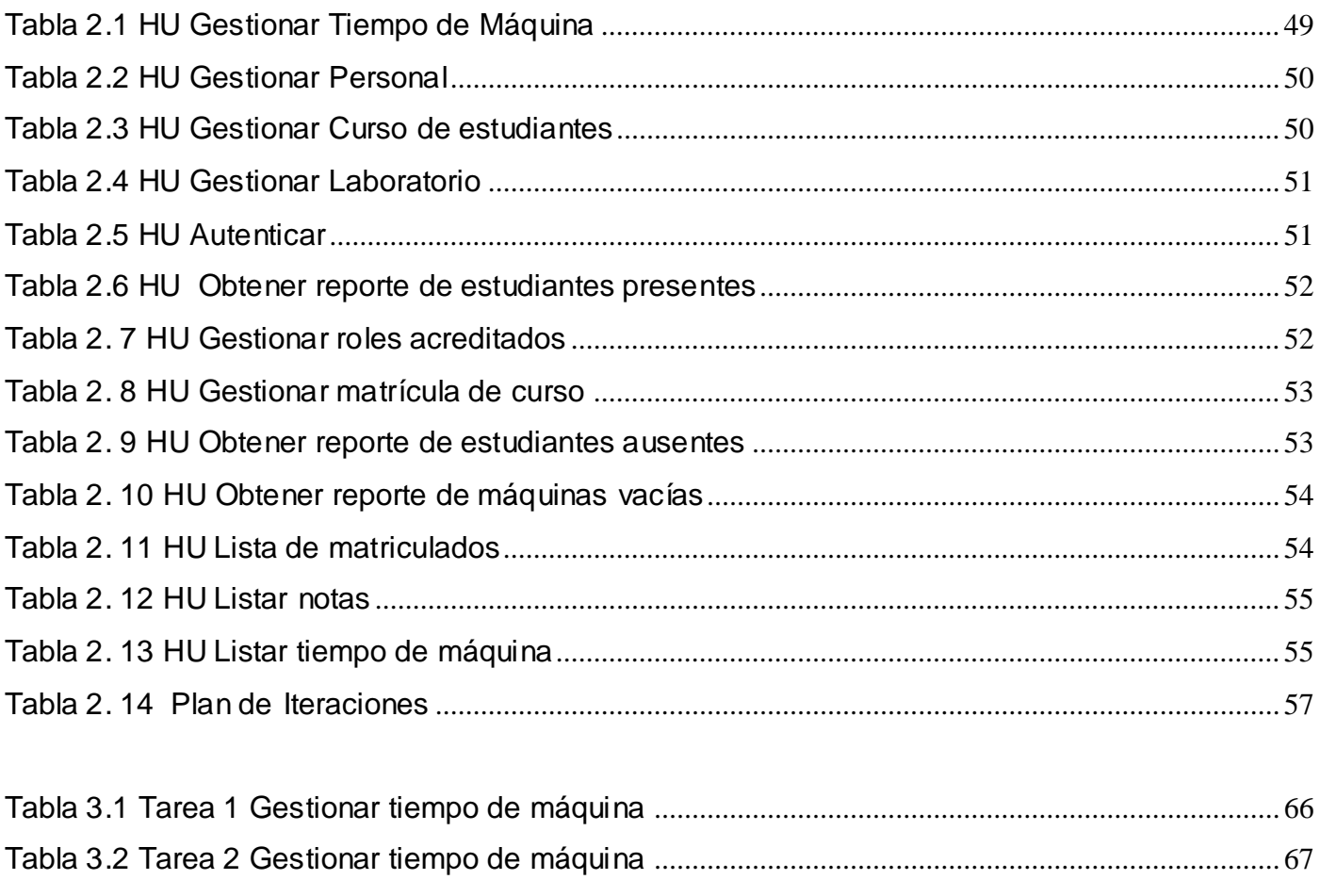

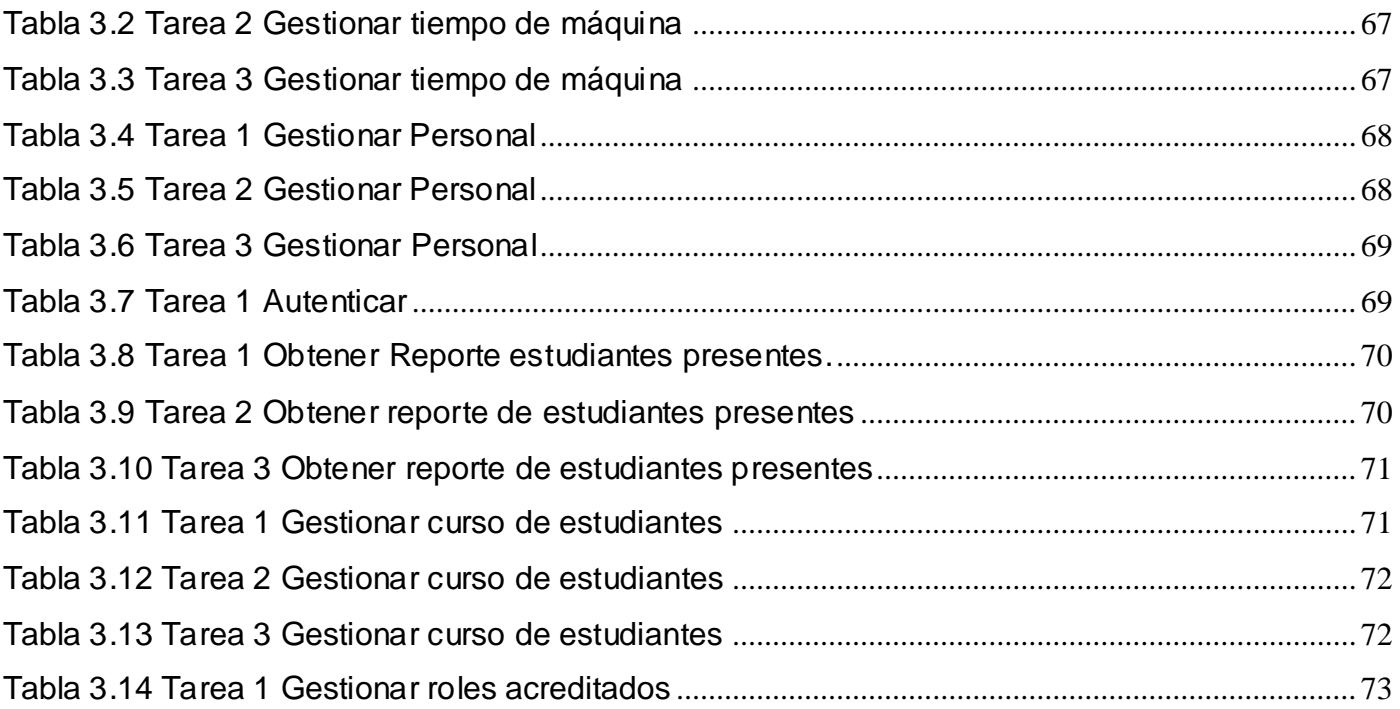

## Índice de Tablas

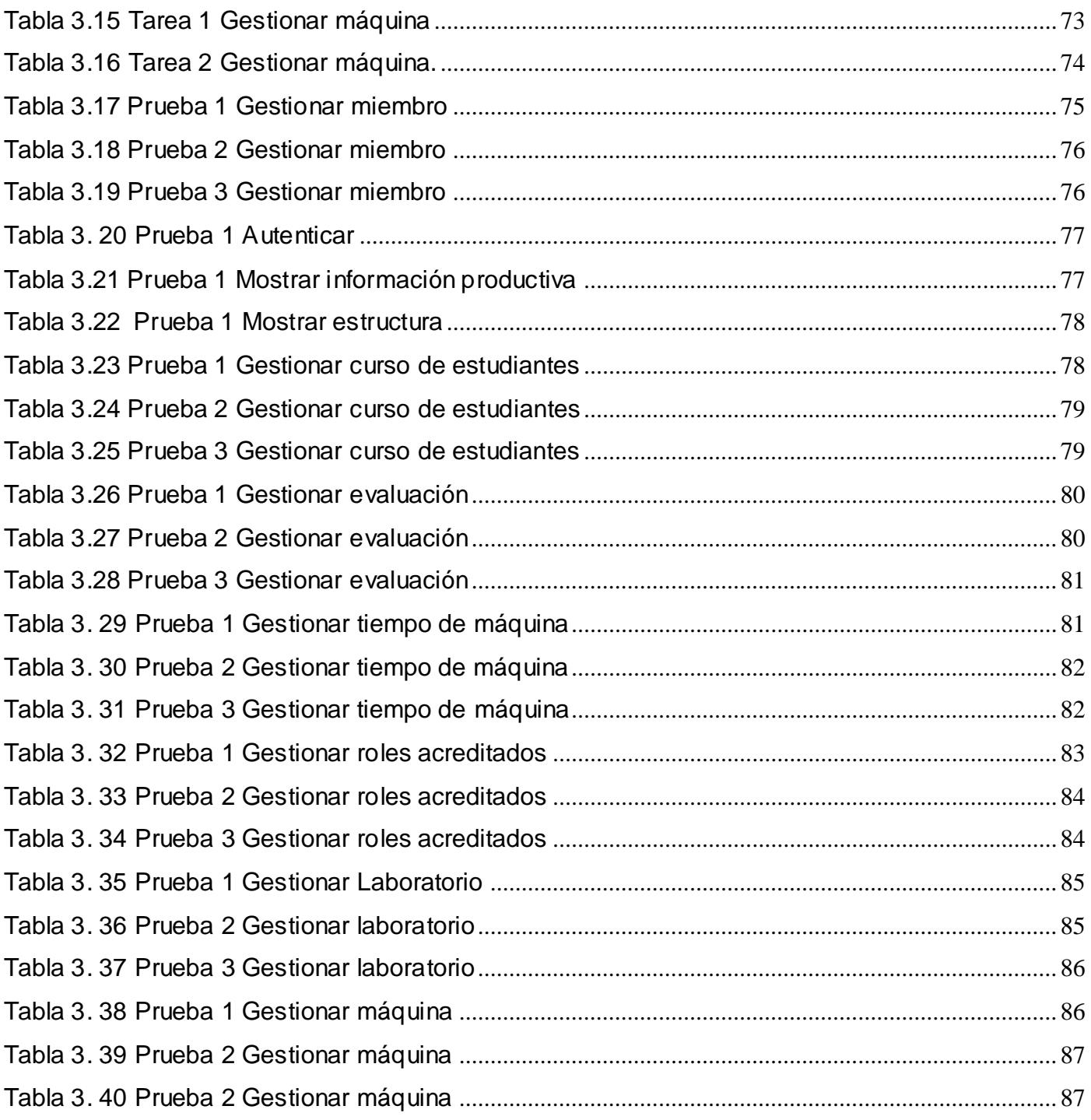

## *Índice de Ilustraciones*

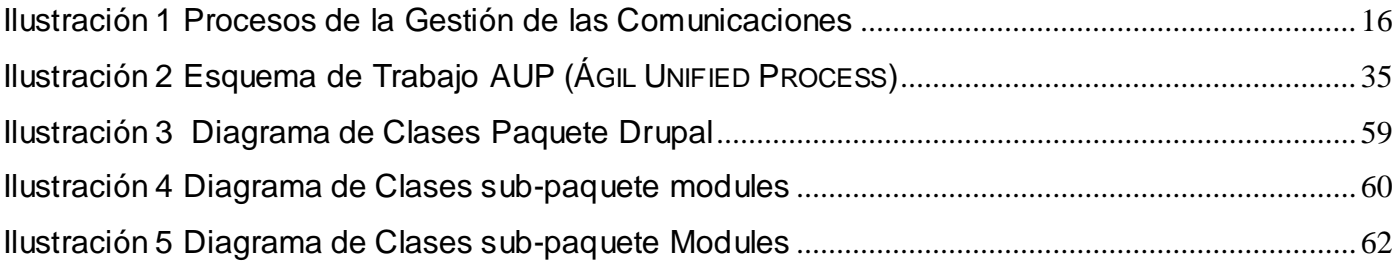

### **Introducción**

Las Tecnologías de la Información y las Comunicaciones (*TIC*) permiten recopilar, analizar, almacenar y recuperar información a velocidades y costos inimaginables, es por ello que muchas sociedades del mundo han evolucionado gracias a las computadoras, muchos de los grandes países desarrollados perfeccionan día a día la informatización en sus diferentes sectores económicos y sociales.

Hoy en día, con el avance de la tecnología, aparece el concepto de base de datos, y con este las metodologías de diseño y tratamiento, a partir de que se podían ofrecer mayores posibilidades de almacenamiento de información. De esta forma ocupa menos espacio y disminuye considerablemente el tiempo de búsqueda y el tratamiento de los datos. Junto con ellas surgen, además, arquitecturas de desarrollo que rompen con todos los esquemas de realización de aplicaciones o sistemas pequeños. Esto da paso al desarrollo de aplicaciones web que permiten y facilitan el flujo de la información y las comunicaciones. La aparición de dichas tecnologías posibilita que se puedan desarrollar sistemas con grandes volúmenes de información. Entre ellos se pueden mencionar los que se desarrollan para manejar los procesos relacionados con las actividades docentes en una institución.

En Cuba, con el surgimiento de la Batalla de Ideas, la revolución informática se ha extendido hasta el sector de la educación. La introducción de estas tecnologías como herramientas de trabajo y aprendizaje han contribuido al desarrollo de la sociedad cubana en los últimos años.

En la actualidad se ha ido avanzando en el perfeccionamiento de diferentes tecnologías para el progreso de diversos procesos de la sociedad en general, actualmente la mayoría de las empresas e instituciones cuentan con un soporte informático que les permite realizar una serie de procesos en aras de tramitar toda la información que se genera en dichas instituciones, conocida en el mundo entero como gestión de las comunicaciones.

La gestión de las comunicaciones no es más que una serie de procesos que permiten asegurar de forma oportuna la generación, recolección, diseminación, almacenamiento y disposición de la información. Es por ello, que se ha convertido en una necesidad hacer una adecuada gestión de las comunicaciones para alcanzar los objetivos estratégicos. Muchas de las grandes empresas

del mundo que han fracasado, ha sido precisamente por poner todo su esfuerzo en la producción olvidando temas importantes como la organización y planificación de su trabajo.

Aumentar el número de profesionales calificados en el área de la informática y las comunicaciones se ha convertido en un gran desafío para Cuba con el objetivo de extender la informatización a todo el país; con este fin el compañero Fidel Castro en el 2002 creó la Universidad de Ciencias Informáticas (UCI).

La UCI cuenta con varios proyectos productivos encaminados a desarrollar soluciones informáticas con el objetivo de apoyar al desarrollo de la informatización del país, cada facultad cuenta con un perfil y la labor de los proyectos tributa a los mismos.

La facultad 1, particularmente, elabora un sistema para la gestión académica (Akademos) desarrollado por uno de sus proyectos productivos. Esta aplicación automatiza los diferentes procesos que son llevados a cabo principalmente por la secretaría de la universidad. Akademos permite la gestión automatizada de los elementos que intervienen en la labor académica de un centro de estudios, enfrentando los cambios de forma natural, adaptándose a las nuevas condiciones y formas de obtención de resultados con el menor costo.

Akademos*,* como proyecto productivo, tiene una estructura conformada por estudiantes y profesores, los cuales desarrollan diferentes roles de acuerdo a las necesidades del proyecto. La dirección del proyecto desea obtener una aplicación web que brinde la información que se gestiona, que cuente con un mecanismo automatizado para el control del tiempo de máquina de los integrantes de forma tal que sea factible aprovechar al máximo el horario de producción coordinado con el horario docente. También se desea obtener un listado de las personas vinculadas a este proyecto de manera que se puedan conocer algunos datos de interés.

Akademos, carece de una forma eficiente para gestionar la información, no se encuentran integradas las herramientas de trabajo que se utilizan en el mismo. Ni se cuenta con mecanismos para el control del tiempo de máquina y el control diario de la asistencia a los puestos de trabajo.

Por la situación anteriormente planteada, el **problema científico** de este trabajo de diploma consiste en: ¿cómo garantizar una adecuada gestión de las comunicaciones en el proyecto Akademos?

Para la solución del problema científico se tiene como **objeto de estudio**: La gestión de comunicaciones, y su **campo de acción**: La gestión de comunicaciones del proyecto Akademos.

Se parte del siguiente **objetivo general**: desarrollar una aplicación web que automatice los procesos de la gestión de las comunicaciones que se lleven a cabo en el proyecto productivo Akademos.

De este objetivo general, se derivan los siguientes **objetivos específicos**:

- 1. Estudiar temas relacionados con la creación de aplicaciones web.
- 2. Modelar los diferentes procesos involucrados.
- 3. Analizar los requisitos que el cliente desea para la aplicación que será construida.
- 4. Describir las herramientas y tecnologías informáticas para la implementación de la aplicación web.
- 5. Diseñar e Implementar la aplicación web, haciendo uso de las herramientas previamente escogidas y utilizando estándares de codificación, tratamiento de errores y excepciones.

#### Se presenta como **hipótesis**:

**Hi**: En caso que se obtenga una sólida aplicación web, entonces se podría garantizar una mejora en la gestión de las comunicaciones.

#### **Variables**:

Independiente: aplicación Web.

Dependiente: la mejora en la gestión de las comunicaciones.

Para darle solución a los objetivos anteriormente expuestos se plantean las siguientes **tareas**:

- 1. Estudio de temas relacionados con la creación de aplicaciones web.
- 2. Modelamiento de los diferentes flujos de trabajo según la propuesta de metodología de desarrollo.
- 3. Diseño e implementación de la aplicación web, haciendo uso de las herramientas previamente escogidas.
- 4. Modelamiento de los diferentes procesos involucrados.
- 5. Análisis de los requisitos que el cliente desea para la aplicación que será construida.
- 6. Análisis las herramientas que se usarán en la elaboración de la aplicación informática.

#### **Modelo Metodológico**

#### **Métodos Teóricos:**

Analítico-sintético**:** Facilita el entendimiento del fenómeno en el que se trabaja, buscar la esencia del fenómeno, los rasgos que lo caracterizan y lo distinguen, permitiendo la extracción de los elementos más importantes que se relacionan con el objeto de estudio.

Fue necesario hacer uso de este método, para poder analizar profundamente la esencia de los requerimientos que existían en Akademos y seleccionar los fundamentales para la gestión de las comunicaciones.

Inductivo-deductivo**:** Se hace uso de deducciones para llegar a tener una visión clara de lo que se quiere hacer y adquirir así nuevos conocimientos.

Teniendo en cuenta la hipótesis planteada fue necesario buscar información relacionada con el tema, encaminada a brindar una solución a la situación existente.

Histórico lógico**:** Permite estudiar de forma analítica la trayectoria histórica real de los fenómenos, su evolución y desarrollo.

Fue necesario analizar los antecedentes del funcionamiento de Akademos, cómo se ha desarrollado hasta el momento, cuáles han sido sus principales dificultades desde su creación.

Modelación: permite la creación de modelos, (propuestas, alternativas, estrategias) es una reproducción simplificada de la realidad.

Fue necesario modelar los diferentes procesos para el mejor entendimiento de los mismos, se plantea una propuesta del producto final que se discutirá previamente a la implementación con el usuario para satisfacción del mismo.

#### **Métodos Empíricos:**

Observación: Mediante este método se recoge la información de cada uno de los conceptos o variables definidas en la hipótesis, es la percepción planificada dirigida a un fin y relativamente prolongada de un hecho o fenómeno.

Fue preciso investigar y conocer temas relacionados con aplicaciones web, y los aspectos fundamentales de la gestión de las comunicaciones, para brindarle un mejor servicio al cliente.

Entrevista**:** Es una conversación planificada entre el investigador y el entrevistado para obtener información, constituye un medio para el conocimiento cualitativo de los fenómenos.

Se utilizó este método científico de la investigación para establecer una entrevista con el cliente en busca de información relacionada con el funcionamiento actual del proyecto y determinar cuáles eran los procesos que se querían automatizar.

#### **Resultados de la Investigación**:

1. Obtener una aplicación web que garantice una adecuada gestión de las comunicaciones en el proyecto Akademos.

El presente documento está compuesto por tres capítulos, que incluyen todo lo relacionado con el trabajo investigativo.

En el **Capítulo I** Fundamentación Teórica: Se hace referencia a la gestión de las comunicaciones, comprende un análisis de los sistemas que existen en la actualidad y se vinculan con la investigación, y el estado del arte de las tecnologías y herramientas a utilizar en el desarrollo de la aplicación.

En el **Capítulo II** Características del Sistema: Se refleja la investigación realizada con los procesos que tienen lugar en el negocio describiendo el funcionamiento de los mismos. Se describe además la solución propuesta, utilizando los requerimientos funcionales y no funcionales, y finalmente se realiza el diseño del sistema a desarrollar, con el propósito de refinar y estructurar los requisitos obtenidos con anterioridad para facilitar la comprensión, preparación, modificación y mantenimiento de los mismos.

En el **Capítulo III** Implementación y Prueba: Trata los aspectos relacionados con la construcción de la solución propuesta, realizando las tareas de ingeniería para darle cumplimiento a los requerimientos. Se aborda además, todo lo respectivo a las pruebas que se le ejecutan a la solución propuesta.

### <span id="page-19-0"></span>**Capítulo 1: Fundamentación Teórica**

#### <span id="page-19-1"></span>**1.1 Introducción**

En el presente capítulo se abordarán temas relacionados con el estado del arte y la situación actual de los sistemas que brindan una adecuada gestión de las comunicaciones a diferentes instituciones. Además, se analizarán las tecnologías existentes exponiendo una breve valoración de cada una de ellas, así como de las herramientas a utilizar, fundamentando el por qué de su selección.

#### <span id="page-19-2"></span>**1.2 Análisis de soluciones existentes**

En el nuevo escenario económico y social a escala mundial donde el conocimiento es la vía principal que poseen las personas, las organizaciones y los países para comunicarse, la gestión de las comunicaciones es la encargada de sistematizar los mecanismos en los cuales se optimiza el manejo de la información y el conocimiento al interior de las organizaciones.

En la investigación empírica se mantiene como hipótesis de partida que el avance en el conocimiento y aplicación de la comunicación empresarial en regiones en crecimiento, es aún pequeño. Para contrastar esta idea previa se ha llevado a cabo una serie de investigaciones sobre el estado de conocimiento y actitud hacia la comunicación empresarial que presentan en la actualidad las pequeñas y medianas empresas.

La gestión de proyectos es la disciplina de organizar y administrar recursos de manera tal que se pueda culminar todo el trabajo requerido en el proyecto dentro del alcance, el tiempo, y coste definidos. Un proyecto es un esfuerzo temporal, único y progresivo, emprendido para crear un producto o un servicio también único.

#### **A nivel internacional**

#### **Sistema de gestión de proyectos. Collabtive**

El funcionamiento de estos sistemas es muy similar, ya que siempre se tendrá que comenzar un proyecto, crear el equipo, crear listas de tareas, vincularlas a los miembros que participan en el proyecto y gestionar archivos.

Collabtive es un sistema que permite ser instalado en un servidor propio, aporta las ventajas y facilidades de la gestión de proyectos bajo un entorno amigable y sencillo de administrar a través de los propios servidores. Está disponible bajo licencia GNU GPL.

La instalación en los servidores es sumamente sencilla y no requiere de requisitos adicionales a lo que ofrece cualquier servicio de anfitrión que encontramos en el mercado. Siguiendo sus instrucciones, observamos como la mayoría de las operaciones de instalación se realizan a través del navegador.

#### **Sistema de gestión documental. Alfresco**

Software de gestión documental (*Document Management System*) son todos aquellos programas de ordenador creados para la gestión de grandes cantidades de documentos, suele rastrear y almacenar documentos electrónicos o imágenes de documentos en papel. Estos documentos no tienen una organización clara de sus contenidos, al contrario de lo que suele suceder con la información almacenada en una base de datos. La combinación de este tipo de bibliotecas de documentos con índices almacenados en una base de datos permite el acceso rápido mediante diversos métodos a la información contenida en los documentos.

Los sistemas de gestión de documentos comúnmente proporcionan almacenaje, seguridad, así como capacidades de recuperación e indexación. El término tiene algún traslapo con los conceptos de *Content Management Systems* y a menudo es visto como un componente de Sistemas de Gestión de Contenido de Empresa.

Alfresco ofrece el principal sistema de gestión de documentos de código abierto que ofrece búsquedas y colaboración de documentos con servicios completos de biblioteca y gestión de ciclo de vida. Desarrolla la gestión de documentos usando una interface familiar para conseguir una rápida adopción construida en un repositorio que ofrece transparencia. Realiza búsquedas avanzadas, la seguridad es por roles y grupos de usuarios, puede ser accedido mediante LDAP. El uso de este provoca un incremento de adopción por los usuarios reduce los riesgos y su instalación es rápida.

#### **2mdc.com**

2mdc.com es una compañía experta en diseño web de empresa y en el desarrollo de contenidos específicos para su difusión por Internet, respetando su imagen corporativa en la web de

### *Capítulo 1: Fundamentación Teórica*

empresa, portales corporativos y web comerciales así como aplicaciones que utilizan la red como medio de transmisión de datos. Esta empresa ha desarrollado Intranets para múltiples empresas e instituciones entre las que cabe destacar dos proyectos europeos: ECH y KCNQpathies y SEPLA (Sindicato Español de Pilotos de Líneas Aéreas).

Las funcionalidades principales de estas aplicaciones incluyen:

- $\checkmark$  Sistemas de autenticación, registro y perfilado de usuarios que permiten establecer permisos y preferencias de los usuarios para el uso de las herramientas de la intranet.
- $\checkmark$  Sistemas de comunicación en tiempo real para el intercambio estructurado de información que se almacena en una base de datos para su posterior consulta y edición (dependiendo de los privilegios de los usuarios). El objetivo es complementar las aplicaciones de chat al uso posibilitando el intercambio de información en tiempo real ajustada a estructuras predeterminadas.
- $\checkmark$  Gestores documentales para la gestión online de bibliotecas asociadas al proyecto.
- $\checkmark$  Agenda compartida para la organización de eventos y trabajo en grupo.
- $\checkmark$  Foro adaptado al perfil del usuario.
- $\checkmark$  Gestión de workflow: sistema de envío automático de correos electrónicos que mantiene informados a los usuarios, según sus privilegios y preferencias, de todos los procesos realizados a través de la Intranet (carga de documentos, entradas en la agenda, nuevos registros, comentarios en el foro, etc.).
- $\checkmark$  Web Services (protocolo SOAP) que permiten el acceso seguro, desde el exterior y de todo tipo de usuarios (registrados o no), a determinados servicios.

#### **A nivel nacional**

#### **Empresa Nacional de Desarrollo de Software**

En el país existen diversas empresas que cuentan con aplicaciones que gestionan las comunicaciones, entre los que se pueden destacar la Empresa Nacional de Desarrollo de Software en Cuba (Desoft) que tiene como misión ofrecer soluciones integrales en Tecnologías de la Información para la informatización de la sociedad cubana. Profesionalidad, compromiso, innovación, trabajo en equipo y disciplina, son los valores que identifican esta empresa y satisfacen las exigencias de cada uno de sus clientes.

## *Capítulo 1: Fundamentación Teórica*

Esta empresa cuenta con un portal Web que brinda una serie de servicios al usuario tales como: la relación de los proyectos desarrollados por la empresa dando la posibilidad de descargar una ficha técnica relacionada con los mismos, un listado de sus principales clientes y proveedores, noticias relacionadas con diversas esferas así como un servicio de descarga de productos informáticos conteniendo una descripción detallada de cada producto, además de contar con secciones de búsqueda y contactos.

#### **Intranet del Centro Nacional de Información de Ciencias Médicas-Infomed**

El Centro Nacional de Información de Ciencias Médicas-Infomed (CNICM-I) como resultado de un proceso participativo y amplio, realizado con todos los trabajadores y dirigentes de las diferentes áreas de la institución, identificó y aprobó una estrategia de desarrollo sobre la cual se sustentan todos los procesos y acciones de la organización y que se expresan en su visión, misión , valores deseados, factores críticos de éxito y objetivos estratégicos. La creación de la intranet del centro es, sin lugar a dudas, desde la perspectiva de la gestión del conocimiento organizacional, una formidable herramienta para el cumplimiento de su misión y objetivos.

Esta intranet es una red privada que permite compartir los recursos de información en la organización, así como los medios informáticos entre sus empleados, que, además, viabiliza y fortalece el trabajo en equipo, pero que no excluye la incorporación de personal externo, por medio de la conexión a otras redes mediante una o más interfaces.

#### **En la UCI**

#### **Atención Primaria para la Salud (APS)**

En la universidad se han desarrollado aplicaciones para la gestión de comunicaciones de diferentes proyectos en los que se puede destacar la realizada por el proyecto productivo *APS* (Atención Primaria para la Salud) de la facultad 7, el cual no solo se basa en la difusión de la información, además brinda una posibilidad de generar diferentes reportes en aras de perfeccionar el desarrollo de dicho proyecto, como son reportes de asistencias, datos de los integrantes vinculados a ese proyecto y datos relaciones con el cliente.

#### **Intranet**

Otras de las herramientas de comunicación es la nueva Intranet en proyecto, en la cual cada área expone la información que necesita el usuario, la misma se socializa en dependencia de los niveles de acceso de cada uno de los miembros de la universidad. Cada área haciendo uso de la base de datos de la intranet, podrá socializar toda la información que posee a la comunidad universitaria.

Estas aplicaciones se estudiaron de forma general, y se concluyó que no era posible utilizarlas para resolver el problema planteado pues no cumplen con todos los requerimientos de la gestión de las comunicaciones, o sea realizan parte de esta pero no desarrollan los cuatro procesos por los que está conformada la misma, además de no realizar todas las actividades que se necesitan desarrollar para darle cumplimiento al problema a resolver.

#### <span id="page-23-0"></span>**1.3 Gestión de las Comunicaciones**

La gestión de las comunicaciones de un proyecto incluye los procesos requeridos para asegurar en forma oportuna la generación, recolección, diseminación, almacenamiento y disposición de la información del proyecto.

#### **¿Por qué se gestiona?**

Gestionar la comunicación implica definir un conjunto de acciones y procedimientos mediante los cuales se despliegan una variedad de recursos de comunicación para apoyar la labor de las organizaciones.

A través de la gestión de las comunicaciones se facilita el despliegue de todo el aparato comunicacional destinado al personal con el objetivo de promover la comunicación entre los miembros, facilitando así la integración entre las acciones personales e institucionales, y a su vez, reducir los focos de conflicto interno a partir del fortalecimiento de la cohesión de los miembros y contribuir a la creación de espacios de información, participación y opinión.

#### <span id="page-23-1"></span>**1.3.1 Importancia**

La Comunicación Interna está siendo reconocida por las empresas que la aplican como un factor clave para la rentabilidad y un aliado para conseguir sus objetivos estratégicos en situaciones de cambios. La correcta gestión de la comunicación dentro de las organizaciones reduce la posibilidad de los flujos incontrolados de información, disminuyendo así en un alto grado el riesgo de conflicto. Aunque la comunicación ha existido siempre, en todo tipo de organizaciones, solo las empresas e instituciones han considerado su preocupación por la "calidad" en todos sus ámbitos de gestión.

#### <span id="page-24-0"></span>**1.3.2 Metodologías de gestión de proyecto**

La gestión de proyectos es la disciplina de organizar y administrar recursos de manera tal que se pueda culminar todo el trabajo requerido en el proyecto dentro del alcance, el tiempo, y coste definidos. Un proyecto es un esfuerzo temporal, único y progresivo, emprendido para crear un producto o un servicio también único.

En la actualidad hay diferentes metodologías para llevar a cabo un efectivo control de proyectos como son la guía del PMBOK® que es un estándar en la gestión de proyectos desarrollado por *Project Management Institute (PMI),* PRINCE que cubre la administración, control y organización de un proyecto, desarrollado originalmente por la Agencia de la Computadora Central y Telecomunicaciones (CCTA) en el Reino Unido como un estándar para la administración de proyectos de Tecnologías de la Comunicación.

#### **Prince2**

El método de administración de proyectos Prince2, se centra en la organización, la gestión y el control. Actualmente es ampliamente utilizada como el estándar "fijo" en el Reino Unido para la gerencia de proyectos. La versión más reciente del método "PRINCE2", es una propuesta genérica de administración de proyectos, que se utilizan para proyectos de cualquier otra temática.

El método divide los proyectos en etapas manejables para animar el control eficiente de recursos y la supervisión regular del progreso. El PRINCE2 está "basado en el producto", lo cual significa que los planes del proyecto se centran en entregar resultados, y no simplemente en planear cuando se realizarán las actividades. Es conducido por el caso del negocio del proyecto que debe describir la justificación, el compromiso y el análisis razonado para los entregables o el resultado. También proporciona un lenguaje común dentro de un proyecto y proporciona puntos de verificación dentro de un marco contractual.

El PRINCE2 propone un conjunto de pasos o procesos para gestionar el control de proyectos estos son:

#### **Dirigir un proyecto**

Definir los pasos que los miembros del directorio deben tomar para proporcionar el soporte y el direccionamiento eficaz sin un compromiso excesivo de tiempo.

#### **Comenzando un proyecto**

Cómo calificar las ideas primarias y cómo designar un Directorio del proyecto que represente los intereses del usuario, del proveedor y del negocio.

#### **Iniciar un proyecto**

Cómo calificar completo un proyecto para asegurarlo, es probable resolver sus últimos objetivos, asegurando la compra de organización hacia adentro antes del compromiso importante de recursos.

#### **Controlar una etapa**

Las medidas cotidianas que un gerente de proyecto debe tomar para manejar el trabajo, para reaccionar a los acontecimientos y para expandir temas importantes.

#### **Gestionando la entrega del producto**

Los pasos que los equipos deben tomar para convenir los lotes de trabajo, para divulgar su progreso, y para entregar el trabajo terminado.

#### **Gestionando los límites de cada etapa**

Cómo prepararse para las exposiciones del Directorio del proyecto cada cuanto tiempo se debe discutir el progreso y los planes futuros, y condiciones fuera de la tolerancia permitida.

#### **Cierre**

Cómo cerrar un proyecto, cómo manejar las siguientes acciones, cómo manejar las revisiones de las ventajas posteriores al proyecto.

#### **Planeamiento**

Cómo planear, independencia de cuando se hace el planeamiento.

PRINCE2 no cubre los procesos la gestión de servicios, la gestión de personal, ni la gestión de las comunicaciones. Éstos sin embargo, son cubiertos por los cuerpos del conocimiento de PMI (el cuerpo profesional de los EE.UU).

#### **PMBOK**

El PMBOK es una colección de procesos y áreas de conocimiento generalmente aceptadas como las mejores prácticas dentro de la gestión de proyectos. El PMBOK es un estándar reconocido internacionalmente (IEEE Std 1490-2003) que provee los fundamentos de la gestión de proyectos

que son aplicables a un amplio rango de proyectos, incluyendo construcción, software e ingeniería.

Los procesos se traslapan e interactúan a través de un proyecto o fase. Los procesos son descritos en términos de: Entradas (documentos, planes, diseños, etc.), Herramientas y Técnicas (mecanismos aplicados a las entradas) y Salidas (documentos, productos, etc.). Las nueve áreas del conocimiento mencionadas en el PMBOK son:

#### **Gestión de la Integración de Proyectos**

Incluye los procesos y actividades necesarios para identificar, definir, combinar, unificar y coordinar los distintos procesos y actividades de dirección de proyectos dentro de los Grupos de Procesos de Dirección de Proyectos.

#### **Gestión del Alcance en Proyectos**

Incluye los procesos necesarios para asegurarse que el proyecto incluya todo el trabajo requerido, y sólo el trabajo requerido, para completar el proyecto satisfactoriamente.

#### **Gestión del Tiempo en Proyectos**

Incluye los procesos necesarios para lograr la conclusión del proyecto a tiempo.

#### **Gestión de la Calidad en Proyectos**

Incluyen todas las actividades de la organización ejecutante que determinan las políticas, los objetivos y las responsabilidades relativos a la calidad de modo que el proyecto satisfaga las necesidades por las cuales se emprendió. Implementa el sistema de gestión de calidad a través de la política, los procedimientos y los procesos de planificación de calidad, aseguramiento de calidad y control de calidad, con actividades de mejora continua de los procesos que se realizan durante todo el proyecto, según corresponda.

#### **Gestión de Costos en Proyectos**

Incluye los procesos involucrados en la planificación, estimación, preparació n del presupuesto y control de costes de forma que el proyecto se pueda completar dentro del presupuesto aprobado.

#### **Gestión del Riesgo en Proyectos**

Incluye los procesos relacionados con la planificación de la gestión de riesgos, la identificación y el análisis de riesgos, las respuestas a los riesgos, y el seguimiento y control de riesgos de un proyecto; la mayoría de estos procesos se actualizan durante el proyecto. Los objetivos de la

Gestión de los Riesgos del Proyecto son aumentar la probabilidad y el impacto de los eventos positivos, y disminuir la probabilidad y el impacto de los eventos adversos para el proyecto.

#### **Gestión de Recursos Humanos en Proyectos**

Incluye los procesos que organizan y dirigen el equipo del proyecto el cual está compuesto por las personas a quienes se les han asignado roles y responsabilidades para concluir el proyecto. Si bien, es común hablar de asignación de roles y responsabilidades, los miembros del equipo deberían participar en gran parte de la planificación y toma de decisiones del proyecto. La participación temprana de los miembros del equipo aporta experiencia durante el proceso de planificación y fortalece el compromiso con el proyecto. El tipo y la cantidad de miembros del equipo del proyecto a menudo pueden cambiar, a medida que avanza el proyecto. Los miembros del equipo del proyecto pueden denominarse personal del proyecto.

#### **Gestión de la Comunicación en Proyectos**

Incluye los procesos necesarios para asegurar la generación, recogida, distribución, almacenamiento, recuperación y destino final de la información del proyecto en tiempo y forma. Los procesos de Gestión de las Comunicaciones del Proyecto proporcionan los enlaces cruciales entre las personas y la información, necesarios para unas comunicaciones exitosas. Los directores de proyectos pueden invertir una cantidad excesiva de tiempo comunicándose con el equipo del proyecto, los interesados, el cliente y el patrocinador. Todas las personas involucradas en el proyecto deben comprender cómo afectan las comunicaciones al proyecto como un todo.

#### **Gestión de la Logística en Proyectos**

Incluye los procesos para comprar o adquirir los productos, servicios o resultados necesarios fuera del equipo del proyecto para realizar el trabajo. Este capítulo presenta dos perspectivas de adquisición. La organización puede ser la compradora o la vendedora del producto, servicio o resultados bajo un contrato.

#### **¿Por qué se utiliza PMBOK?**

Luego de realizar un estudio de las diferentes metodologías que se emplean para la gestión de proyectos se ha decido utilizar la guía del PMBOK, pues esta plantea de forma clara y sencilla los pasos para una adecuada gestión de las comunicaciones reconocida como buenas prácticas. Las

otras metodologías no proponen una planificación detallada de cómo realizar los diferentes procesos involucrados en la gestión de las comunicaciones de un proyecto.

A continuación la ilustración 1 muestra los 4 procesos por los que está conformada la Gestión de las Comunicaciones según la guía del PMBOK.

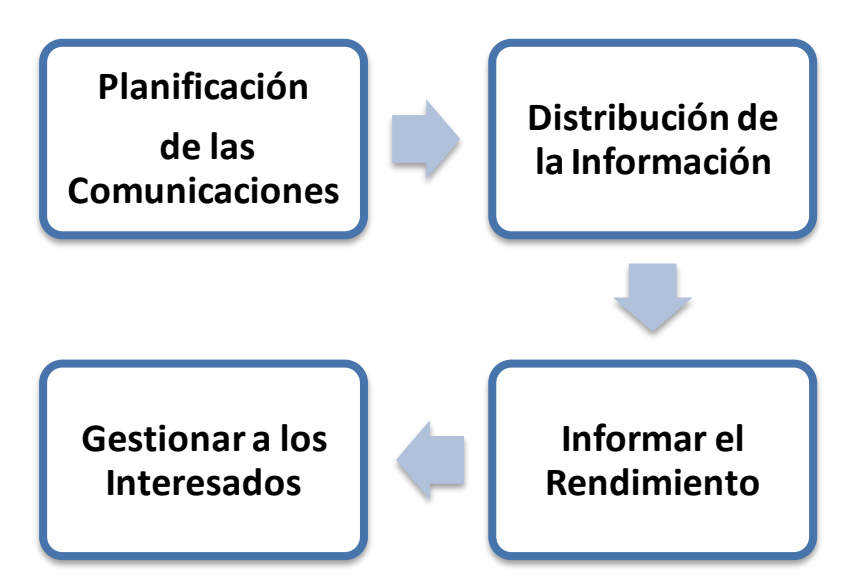

**Ilustración 1 Procesos de la Gestión de las Comunicaciones**

<span id="page-28-0"></span>Los procesos de gestión de las comunicaciones de un proyecto incluyen los siguientes aspectos:

**1. Planificación de las comunicaciones:** Determinar las necesidades de información y comunicación de los interesados en el proyecto.

**Entradas**: Los factores ambientales de la empresa; activos de los procesos de la organización donde las lecciones aprendidas y la información histórica son de particular importancia; enunciado del alcance del proyecto proporciona una base documentada para futuras decisiones sobre el proyecto; y por último, el Plan de Gestión del Proyecto proporciona información sobre los antecedentes del proyecto.

**Herramientas y Técnicas:** En cuanto a las herramientas y técnicas se analizaron los requerimientos de comunicaciones y se obtuvo como resultado las necesidades de información de los interesados en el proyecto. El análisis de los requisitos de comunicaciones da como resultado la suma de las necesidades de información de los interesados en el proyecto.

La información que se requiere normalmente para determinar los requisitos de comunicaciones del proyecto incluye:

**Salidas:** Al terminar este proceso se obtuvo el plan de gestión de las comunicaciones (ver anexo 1) el cual se modifica a lo largo del proyecto dependiendo de los campos en los requerimientos de los interesados.

El plan de gestión de las comunicaciones proporciona:

- $\checkmark$  Requisitos de comunicaciones de los interesados
- $\checkmark$  Información que debe ser comunicada, incluidos formato, contenido y nivel de detalle.
- $\checkmark$  Persona responsable de comunicar la información
- $\checkmark$  Persona o grupos que recibirán la información
- $\checkmark$  Métodos o tecnologías usadas para transmitir la información, como memorandos, correo electrónico y / o comunicados de prensa
- $\checkmark$  Frecuencia de la comunicación, por ejemplo, semanal
- $\checkmark$  Proceso de escalamiento, identificando los plazos y la cadena de mando (nombres) para el escalamiento de polémicas que no puedan resolverse a un nivel inferior del personal
- $\checkmark$  Método para actualizar y refinar el plan de gestión de las comunicaciones a medida que el proyecto avanza y se desarrolla.
- **2. Distribución de la Información**: Poner la información necesaria a disposición de los interesados en el proyecto cuando corresponda.

**Entradas:** La entrada a este proceso es el plan de gestión de las comunicaciones que se obtuvo en el proceso anterior.

#### **Herramientas y técnicas:**

**Habilidades de Comunicación:** Como parte del proceso de comunicación, el emisor es responsable de hacer que la información sea clara y completa para que el receptor pueda recibirla correctamente y confirmar que se ha entendido apropiadamente.

**Salidas:** Se puede suministrar información a los interesados acerca de las polémicas resueltas, así como los cambios aprobados y el estado general del proyecto.

**3. Informar el Rendimiento**: Recopilar y distribuir información sobre el rendimiento. Esto incluye informes de estado, medición del progreso y proyecciones.

**Entradas:** La información sobre el rendimiento del trabajo en cuanto al estado de terminación de los productos entregables y sobre lo que se ha logrado, se recopila como parte de la ejecución del proyecto y se suministra al proceso de Informar el Rendimiento.

**Herramientas y técnicas**: La información puede recopilarse a través de una gran variedad de medios, como informe de rendimiento, estado y progreso que fue utilizado.

**Salidas:** Los informes deben proporcionar la información sobre el estado de la situación y el progreso, así como el nivel de detalle requerido por los diversos interesados, según lo documentado en el plan de gestión de las comunicaciones.

**4. Gestionar a los Interesados**: Gestionar las comunicaciones con el objetivo de satisfacer los requisitos de los interesados en el proyecto y resolver polémicas con ellos.

**Entradas**: Plan de Gestión de las Comunicaciones.

**Herramientas y técnicas**: Los métodos de comunicación identificados para cada interesado en el plan de gestión de las comunicaciones son los que se utilizan durante la gestión de los interesados.

Las reuniones cara a cara son el medio más efectivo para comunicar y resolver polémicas con los interesados. Cuando dichas reuniones no estén justificadas o no sea práctico tenerlas (como en proyectos internacionales), las llamadas telefónicas, el correo electrónico y otras herramientas electrónicas resultan más útiles para intercambiar información y dialogar.

#### **Registros de Polémicas**

Un registro de polémicas o registro de elementos de acción es una herramienta que puede usarse para documentar y supervisar la resolución de polémicas.

**Salidas:** A medida que se identifiquen y resuelvan los requisitos de los interesados, el registro de polémicas documentará las inquietudes que hayan sido abordadas y cerradas.

#### <span id="page-31-0"></span>**1.4 Aplicación Web**

En la ingeniería de software se denomina **aplicación web** a aquellas aplicaciones que los usuarios pueden utilizar accediendo a un servidor web a través de Internet o de una intranet mediante un navegador. Las aplicaciones web son populares debido a lo práctico y sencillo que suele ser el navegador web como cliente ligero. La facilidad para actualizar y mantener aplicaciones web sin distribuir e instalar software en miles de potenciales clientes es otra razón de su popularidad.

Una ventaja principal es que deberían funcionar igual independientemente de la versión del sistema operativo instalado en el cliente. En vez de crear clientes para Windows, Mac OS X, GNU/Linux, y otros sistemas operativos, la aplicación es escrita una vez y es mostrada casi en todos lados.

Entre las principales características de las aplicaciones web se enumeran:

- Desarrollo barato, sencillo y rápido.
- $\checkmark$  Datos centralizados y fácil integración de datos de múltiples fuentes.
- $\checkmark$  Una empresa puede migrar de sistema operativo o cambiar el Hardware libremente sin afectar el funcionamiento de las aplicaciones de servidor.
- $\checkmark$  Actualizar o hacer cambios en el Software es sencillo y sin riesgos de incompatibilidades. Existe solo una versión en el servidor lo que implica que no hay que distribuirla entre los demás computadores. El proceso es rápido y limpio.
- $\checkmark$  Se facilita el trabajo a distancia. Se puede trabajar desde cualquier computadora con conexión a Internet o a una red interna o privada.
- $\checkmark$  Al funcionar en un navegador, se requiere un conocimiento básico de informática para utilizar una aplicación Web.

#### <span id="page-31-1"></span>**1.5 Akademos**

Sistema automatizado para la gestión académica, con el que se han obtenido resultados como la participación de directivos, docentes y estudiantes para agilizar los mecanismos de la gestión académica y disminuir la ocurrencia de errores, la flexibilidad en la configuración del sistema lo cual permite implantar Akademos en cualquier centro de estudio a la par que facilita su

adaptación a los cambios que se necesiten introducir y el almacenamiento de la documentación generada por la gestión académica, viabilizando la construcción de la historia de los centros de estudios. [1]

#### <span id="page-32-0"></span>**1.6 Patrones de Arquitectura**

En términos generales, un patrón es un conjunto de información que proporciona respuesta a un conjunto de problemas similares, es decir, una solución a un problema en un contexto, donde el contexto serían las situaciones recurrentes a las que es posible aplicar el patrón, problema es el conjunto de metas y restricciones que se dan en ese contexto y la solución es el diseño a aplicar para conseguir las metas dentro de las restricciones.

#### <span id="page-32-1"></span>**1.6.1 Arquitectura por capas**

Define cómo organizar el modelo de diseño a través de capas, que pueden estar físicamente distribuidas, lo cual quiere decir que los componentes de una capa sólo pueden hacer referencia a componentes en capas inmediatamente inferiores. Este patrón es importante porque simplifica la comprensión y la organización del desarrollo de sistemas complejos, reduciendo las dependencias de forma que las capas más bajas no sean conscientes de ningún detalle o interfaz de las superiores. Además ayuda a identificar qué puede reutilizarse, y proporciona una estructura que nos ayuda a tomar decisiones sobre qué partes comprar y qué partes construir. Dentro de la arquitectura por capas existen tres posibilidades de comunicación las cuales son:

**Arquitectura** *top-down* **(de arriba a abajo) de capas**: Los elementos pueden enviar solicitudes a las capas inferiores. Esto genera una cascada de solicitudes de las capas superiores hacia las inferiores.

**Arquitectura** *bottom-up* **(de abajo hacia arriba) de capas**: Los elementos de capas inferiores alertan a las capas superiores que ha ocurrido un evento de interacción, un ejemplo de esta capa son los drivers de dispositivos.

**Arquitectura bidireccional de capas:** Es común su implementación mediante dos pilas de capas que se comunican entre sí, mayormente usada en los protocolos de redes de computadoras. [2]

#### <span id="page-33-0"></span>**1.6.2 Modelo Vista Controlador**

Es un patrón de arquitectura de software que separa los datos de una aplicación, la interfaz de usuario, y la lógica de control en tres componentes distintos. El patrón Modelo Vista Controlador (MVC) se utiliza frecuentemente en aplicaciones web, donde la vista es la página HTML y el código provee los datos dinámicos a la página.

**Modelo:** Es la representación específica del dominio de la información sobre la cual funciona la aplicación. El modelo es otra forma de llamar a la capa de dominio. La lógica de dominio añade significado a los datos.

**Vista:** Presenta el modelo en un formato adecuado para interactuar, usualmente un elemento de interfaz de usuario. (Muestra información del modelo de usuario).

**Controlador:** Responde a eventos, usualmente acciones del usuario e invoca cambios en el modelo y probablemente en la vista.

#### <span id="page-33-1"></span>**1.6.3 Alta cohesión**

Nos dice que la información que almacena una clase debe de ser coherente y está en la mayor medida de lo posible relacionada con la clase:

1. Cohesión Coincidente: El módulo realiza múltiples tareas, sin ninguna relación entre ellas. 2. Cohesión Lógica: El módulo realiza múltiples tareas relacionadas, pero, en tiempo de ejecución, sólo una de ellas será llevada a cabo.

3. Cohesión Temporal: Las tareas llevadas a cabo por un módulo tienen, como única relación, que deben ser ejecutadas "al mismo tiempo".

4. Cohesión de Procedimiento: La única relación que guardan las tareas de un módulo es que corresponden a una secuencia de pasos propia del "producto".

5. Cohesión de Comunicación: Las tareas corresponden a una secuencia de pasos propia del "producto" y todas afectan a los mismos datos.

6. Cohesión de Información: Las tareas llevadas a cabo por un módulo tienen su propio punto de arranque, su codificación independiente y trabajan sobre los mismos datos.

7. Cohesión Funcional: Cuando el módulo ejecuta una y sólo una tarea, teniendo un único objetivo a cumplir, se dice que tiene Cohesividad Funcional. [3]

#### <span id="page-34-0"></span>**1.6.4 Bajo acoplamiento**

Es la idea de tener las clases lo menos ligadas entre sí que se pueda. De tal forma que en caso de producirse una modificación en alguna de ellas, se tenga la mínima repercusión posible en el resto de clases, potenciando la reutilización, y disminuyendo la dependencia entre las clases

1. Acoplamiento de Contenido: Cuando un módulo referencia directamente el contenido de otro módulo.

2. Acoplamiento Común: Cuando dos módulos acceden (y afectan) a un mismo valor global.

3. Acoplamiento de Control: Cuando un módulo le envía a otro un elemento de control que determina la lógica de ejecución del mismo. [3]

#### <span id="page-34-1"></span>**1.7 Tecnología a Utilizar**

#### <span id="page-34-2"></span>**1.7.1 Sistema de gestión de contenidos (CMS)**

Content Management System, abreviado (CMS), son sistemas actualmente muy utilizados en el mundo del desarrollo Web. Gracias a la gran cantidad de funcionalidades que proveen para el desarrollo de aplicaciones de cualquier tipo que manejen contenido dinámico, estos proveen una serie de funcionalidades como el manejo de contenido, alta interactividad, eficiencia y la seguridad basada en roles.

Es un software que se utiliza principalmente para facilitar la gestión web, ya sea en Internet o en una intranet, y por eso también son conocidos como gestores de contenidos web.

Un Sistema de Gestión de Contenido es una herramienta que permite a los usuarios modificar, administrar, manejar y publicar de forma rápida y segura el contenido de una página Web. Gracias a que posee una estructura modular, permite personalizar el desenvolvimiento de nuevos módulos específicamente para atender a las necesidades tanto de una empresa como de un usuario en particular.

### *Capítulo 1: Fundamentación Teórica*

Los Sistemas de Gestión de Contenido trabajan en conjunto con una base de datos que es utilizada para almacenar documentos, texto e imágenes, lo cual significa que el contenido puede ser reutilizado en muchos lugares dentro del sitio Web. Posibilitan la aplicación de un mismo estilo a su entorno visual y una misma estructura mediante patrones de páginas, ofreciendo así una consistencia de la Web.

Por otra parte, los Sistemas de Gestión de Contenido brindan a los programadores expertos una plataforma altamente flexible que brinda la posibilidad de montar sus aplicaciones usando una serie de plugins que se integran con el sistema, lo cual permite explotar al máximo las funcionalidades que brinda la plataforma.

Hay multitud de diferentes CMS. Los podemos agrupar según el tipo de sitio que permiten gestionar. A continuación se muestran los más representativos:

- **Genéricos:** Ofrecen la plataforma necesaria para desarrollar e implementar aplicaciones que den solución a necesidades específicas. Pueden servir para construir soluciones de gestión de contenidos, para soluciones de comercio electrónico, blogs, portales. Ejemplos: Joomla, Drupal.
- **[Foros:](http://es.wikipedia.org/wiki/Foro_(Internet))** Sitios que permiten la discusión en línea donde los usuarios pueden reunirse y discutir temas en los que están interesados.
- **[Blogs:](http://es.wikipedia.org/wiki/Blog)** Publicación de noticias o artículos en orden cronológico con espacio para comentarios y discusión. Ejemplos: *WordPress, Movable Type, Drupal.*
- **[Portal:](http://es.wikipedia.org/wiki/Portal)** Sitio web con contenido y funcionalidad diversa que sirve como fuente de  $\bullet$ información o como soporte a una comunidad. Ejemplos: *PHP-Nuke, Postnuke, Joomla, Drupal, e-107, Plone, DotNetNuke, MS SharePoint.*
- *[e-Learning](http://es.wikipedia.org/wiki/E-Learning)***:** Sirve para la enseñanza de conocimientos. Los usuarios son los profesores y estudiantes, tienen aulas virtuales donde se pone a disposición el material del curso. La publicación de un contenido por un profesor es puesta a disposición de los estudiantes, en un aula virtual, de ese contenido.
- **Publicaciones digitales:** Son plataformas especialmente diseñadas teniendo en cuenta las necesidades de las publicaciones digitales, tales como periódicos, revistas.
#### **1.7.2 CMS Drupal**

Drupal, fue creado en el año 2000, por Dries Buytaert, es uno de los CMS más utilizados en el mundo debido a que es flexible y confiable, es un sistema de gestión de contenido que permite, tanto a individuos como a comunidades de usuarios, la publicación de contenidos en Internet, de manera sencilla, y sin tener conocimientos de lenguaje de marcas. Desarrollado dentro de la filosofía del Software Libre y de código fuente abierto bajo licencia GPL, (General Public License), licencia que permite el uso y modificación del código para desarrollar software libre, pero no propietario. Drupal es un sistema dinámico, pues el contenido de las páginas y otras configuraciones se pueden editar online mediante las herramientas que él mismo facilita. [4] Drupal es un sistema dinámico: en lugar de almacenar sus contenidos en archivos estáticos en el sistema de ficheros del servidor de forma fija, el contenido textual de las páginas y otras configuraciones son almacenados en una [base de datos](http://es.wikipedia.org/wiki/Base_de_datos) y se editan utilizando un entorno Web incluido en el producto. Drupal propone como servidor Web Apache principalmente, como lenguaje de páginas dinámicas emplea PHP y MySQL como gestor de base de datos relacional. Es un CMS multiplataforma ya que puede utilizarse en Linux, BSD, Mac OS X, Windows, Solaris

entre otros.

Entre sus características principales se encuentra un sistema de taxonomías (categorías) para archivar el contenido: tipos de contenido personalizables, se lleva bien con Google, gestión completa de usuarios (roles) y personalización de la presentación del contenido en pantalla (bloques).

#### **Características y ventajas del CMS Drupal**

#### **Código abierto***:*

El código fuente de Drupal está libremente disponible bajo los términos de la licencia GNU/GPL. Al contrario que otros sistemas de 'blogs' o de gestión de contenido propietarios, es posible extender o adaptar Drupal según las necesidades.

#### **Módulos**:

La comunidad de Drupal ha construido muchos módulos que proporcionan funcionalidades como 'página de categorías', autenticación mediante jabber, mensajes privados, bookmarks, etc.

#### **Permisos basados en roles**:

Los administradores de Drupal no tienen que establecer permisos para cada usuario. En lugar de ello, pueden asignar permisos a un 'rol' y agrupar los usuarios por roles.

#### **Plantillas (Templates):**

El sistema de temas de Drupal separa el contenido de la presentación permitiendo controlar o cambiar fácilmente el aspecto del sitio web. Se pueden crear plantillas con HTML y/o con PHP.

#### **Soporte para Apache ó IIS, Unix / Linux / BSD / Solaris / Windows / Mac OS X:**

Drupal ha sido diseñado desde el principio para ser multi-plataforma. No sólo se puede utilizar con Apache o IIS de Microsoft sino también se puede usar Drupal en Linux, BSD, Solaris, Windows y Mac OS X plataformas.

#### **Administración vía web**:

Drupal se puede administrar completamente mediante un navegador web, lo que permite acceder a ella desde todo el mundo y no requiere software adicional para ser instalado en el equipo. [5]

#### **1.7.3 CMS Joomla**

Joomla es un sistema de administración de contenidos de código abierto construido con PHP bajo una licencia GPL. Este administrador de contenidos se usa para publicar en Internet e intranets utilizando una base de datos MySQL. En Joomla se incluyen características como: hacer caché de páginas para mejorar el rendimiento, indexamiento web, *feed RSS*, versiones imprimibles de páginas, flash con noticias, blogs, foros, *polls* (encuestas), calendarios, búsqueda en el sitio web, e internacionalización del lenguaje. Su nombre es una pronunciación fonética para anglófonos de la palabra *swahili jumla* que significa "todos juntos" o "como un todo". Se escogió como una reflexión del compromiso del grupo de desarrolladores y la comunidad del proyecto.

La primera versión de Joomla (Joomla 1.0.0) fue publicada el 16 de septiembre de 2005. Se trataba de una versión mejorada de Mambo 4.5.2.3 combinada con otras modificaciones de seguridad y anti-bugs. Actualmente los programadores han publicado Joomla 1.5 estable bajo un código completamente reescrito y construido bajo PHP 5.

#### **¿Por qué se utiliza Drupal?**

Para realizar la aplicación web, que brinde una adecuada gestión de las comunicaciones a Akademos, se ha decidido utilizar el CMS Drupal por las características y ventajas antes mencionadas. La misma presenta los módulos y funcionalidades requeridas que permiten obtener las soluciones a los requerimientos planteados.

## **1.8 Lenguajes de programación**

Un [lenguaje](http://es.wikipedia.org/wiki/Lenguaje) de [programación](http://es.wikipedia.org/wiki/Programaci%C3%B3n) es un conjunto de símbolos y reglas [sintácticas](http://es.wikipedia.org/wiki/Sintaxis) y [semánticas](http://es.wikipedia.org/wiki/Sem%C3%A1ntica) que definen su estructura y el significado de sus elementos y expresiones, y es utilizado para controlar el comportamiento físico y lógico de una máquina.

Aunque muchas veces se usan los términos 'lenguaje de programación' y ' [lenguaje informático'](http://es.wikipedia.org/wiki/Lenguaje_inform%C3%A1tico) como si fuesen sinónimos, no tiene por qué ser así, ya que los lenguajes informáticos engloban a los lenguajes de programación y a otros más, como, por ejemplo, el [HTML](http://es.wikipedia.org/wiki/HTML) (lenguaje para el marcado de [páginas web](http://es.wikipedia.org/wiki/P%C3%A1gina_web) que no es propiamente un lenguaje de programación).

Un lenguaje de programación permite a uno o más [programadores](http://es.wikipedia.org/wiki/Programador) especificar de manera precisa sobre qué datos debe operar una computadora, cómo estos datos deben ser almacenados o transmitidos y qué acciones debe tomar bajo una variada gama de circunstancias. Todo esto, a través de un [lenguaje](http://es.wikipedia.org/wiki/Lenguaje) que intenta estar relativamente próximo al lenguaje humano o natural, tal como sucede con el lenguaje [Léxico.](http://es.wikipedia.org/wiki/L%C3%A9xico) Una característica relevante de los lenguajes de programación es precisamente que más de un programador puedan tener un conjunto común de instrucciones que puedan ser comprendidas entre ellos para realizar la construcción del programa de forma colaborativa.

A continuación se presentan varios lenguajes de programación que se utilizan para la construcción de sitios Web.

#### **1.8.1 PHP**

Al ser un lenguaje libre dispone de una gran cantidad de características que lo convierten en la herramienta ideal para la creación de páginas web dinámicas:

Soporte para una gran cantidad de bases de datos: MySQL, PostgreSQL, Oracle, MS SQL Server, Sybase mSQL, Informix, entre otras. Integración con varias bibliotecas externas, permite generar documentos en PDF (documentos de Acrobat Reader) hasta analizar código XML.

Ofrece una solución simple y universal para las paginaciones dinámicas del Web de fácil programación. Perceptiblemente más fácil de mantener y poner al día que el código desarrollado en otros lenguajes.

Soportado por una gran comunidad de desarrolladores, como producto de código abierto, PHP goza de la ayuda de un gran grupo de programadores, permitiendo que los fallos de funcionamiento se encuentren y reparen rápidamente.

El código se pone al día continuamente con mejoras y extensiones de lenguaje para ampliar las capacidades de PHP.

Con PHP se puede hacer cualquier cosa que podemos realizar con un script CGI, como el procesamiento de información en formularios, foros de discusión, manipulación de cookies y páginas dinámicas.

#### **1.8.2 Java**

El lenguaje para la programación en Java, es un lenguaje orientado a objeto, de una plataforma independiente. Fue desarrollado por la compañía Sun Microsystems, con la idea original de usarlo para la creación de páginas WEB. Esta programación tiene muchas similitudes con el lenguaje C y C++.

El código generado por el compilador Java es independiente de la arquitectura: podría ejecutarse en un entorno UNIX, Mac o Windows. Esto es posible ya que el código generado por el compilador se ejecuta mediante una máquina virtual y por el procesador del ordenador directamente. Esto permite que los *Applets* de una Web pueda ejecutarlos cualquier máquina que se conecte a ella independientemente de qué sistema operativo emplee, siempre y cuando el ordenador en cuestión tenga instalada una máquina virtual de Java. Con la programación en Java, se pueden realizar distintos aplicativos, como son *Applets*, que son aplicaciones especiales, que se ejecutan dentro de un navegador al ser cargada una página HTML en un servidor Web. Por lo general los *Applets* son programas pequeños y de propósitos específicos.

#### **1.8.3 Perl**

Estructuralmente, *Perl* está basado en un estilo de bloques como los del C o AWK, y fue ampliamente adoptado por su destreza en el procesador de texto y no tener ninguna de las limitaciones de los otros lenguajes de script.

## *Capítulo 1: Fundamentación Teórica*

Sus principales características son, la estructura completa de Perl deriva ampliamente del lenguaje C, es fácil de usar, soporta tanto la programación estructurada como la programación orientada a objetos y la programación funcional, tiene incorporado un poderoso sistema de procesamiento de texto y una enorme colección de módulos disponibles, *Perl* es un lenguaje imperativo, con variables, expresiones, asignaciones, bloques de código delimitados por llaves, estructuras de control y subrutinas.

Una característica principal introducida en Perl 5.0 fue la habilidad de empaquetar código reutilizable como módulos.

#### **¿Por qué se utiliza PHP?**

Por las características antes mencionadas se decidió realizar la aplicación web utilizando PHP en su versión 5.0, además posee una excelente compatibilidad con el CMS *Drupal,* es importante destacar que en esta versión fue mejorada la programación orientada a objetos, pues en versiones anteriores, esta era rudimentaria.

#### **1.9 Lenguaje de Marcas**

Un lenguaje de marcas es una forma de codificar un documento que, junto con el texto, incorpora etiquetas o marcas que contienen información adicional acerca de la estructura del texto o su presentación.

#### **1.9.1 XML**

El XML es un meta-lenguaje que permite crear etiquetas adaptadas a las necesidades (de ahí lo de "extensible"). El estándar define cómo pueden ser esas etiquetas y qué se puede hacer con ellas. Es además especialmente estricto en cuanto a lo que está permitido y lo que no, todo documento debe cumplir dos condiciones: ser *válido* y estar *bien formado*. [6]

#### **1.9.2 Características de XML**

Permite proporcionar diferentes vistas sobre los datos (HTML, PDF, voz, etc.), dependiendo de quién sea el cliente, facilita la integración desde fuentes de datos heterogéneas, por ejemplo, páginas web y distintas bases de datos. Los documentos tienen una estructura que los hace legibles e inteligibles no sólo para los ordenadores, sino también para los humanos. Las

aplicaciones de XML son fácilmente extensibles mediante definiciones de nuevos tipos de documento. [6]

#### **1.9.3 Ventajas de XML**

Fácilmente procesable tanto por humanos como por software, separa radicalmente la información o el contenido de su presentación o formato, diseñado para ser utilizado en cualquier lenguaje o alfabeto, es un formato ideal para transacciones B2B. Permite poderosas técnicas de extracción de información y data-mining, las estrictas reglas para la composición de un documento XML permite su fácil análisis sintáctico.

#### **¿Por qué XML?**

Se utiliza XML en la realización de la aplicación teniendo en cuenta que es un estándar internacional reconocido, no pertenece a ninguna compañía y su utilización es libre, permite la utilización efectiva de internet en diferentes alfabetos.

#### **1.9.4 HTML**

Las siglas de *HyperText Markup Language* (Lenguaje de Marcas de Hipertexto), es el lenguaje de marcado predominante para la construcción de páginas web. Es usado para describir la estructura y el contenido en forma de texto, así como para complementar el texto con objetos tales como imágenes, tablas, archivos flash, etc. El elemento central de éstos lenguajes es la marca, ésta indica la manera en que una palabra, párrafo o grupo de líneas será tratado. Normalmente los documentos se escriben en ASCII con herramientas simples y son interpretados por un visualizador, en el caso de la Web el visualizador es el Navegador Web. El HTML es el formato primario usado en Internet, puede exhibir las páginas web con una amplia gama de colores, de formas, y de objetos.

#### **1.10 Servidor Web**

Básicamente, un servidor web sirve contenido estático a un navegador, carga un archivo y lo sirve a través de la red al navegador de un usuario. Este intercambio es mediado por el navegador y el servidor que se comunican el uno con el otro mediante HTTP. Se pueden utilizar varias tecnologías en el servidor para aumentar su potencia más allá de su capacidad de entregar páginas HTML; éstas incluyen scripts CGI, seguridad SSL y páginas activas del servidor (ASP).

#### **1.10.1 Servidor Web Apache**

Es el servidor web hecho por excelencia, su configurabilidad, robustez y estabilidad hacen que cada vez millones de servidores reiteren su confianza en este programa. Es un servidor web flexible, rápido y eficiente, continuamente actualizado y adaptado a los nuevos protocolos (HTTP 1.1).

#### **Características generales**

Multiplataforma. Es un servidor de web conforme al protocolo HTTP/1.1

Modular: Puede ser adaptado a diferentes entornos y necesidades, con los diferentes módulos de apoyo que proporciona, y con la API de programación de módulos, para el desarrollo de módulos específicos. Incentiva la realimentación de los usuarios, obteniendo nuevas ideas, informes de fallos y parches para la solución de los mismos. Se desarrolla de forma abierta.

Extensible: Gracias a ser modular se han desarrollado diversas extensiones entre las que destaca PHP, un lenguaje de programación del lado del servidor.

#### **Ventajas**

El paquete del servidor es más flexible en tiempo de ejecución, porque el proceso actual del servidor puede ser ensamblado en tiempo de ejecución por medio de LoadModule en httpd.conf en lugar de hacerlo por medio de la configuración en tiempo de compilación, también puede ser fácilmente ampliado con módulos de terceros incluso después de la instalación. Esto representa un gran beneficio para los que mantienen paquetes, ya que les permite crear el paquete del núcleo de Apache y adicionalmente paquetes que contengan extensiones como PHP. [7]

## **1.10.2 Lighttpd**

Lighttpd es un servidor web diseñado para ser rápido, seguro, flexible, y fiel a los estándares. Está optimizado para entornos donde la velocidad es muy importante, y por eso consume menos CPU y memoria RAM que otros servidores. Por todo lo que ofrece, Lighttpd es apropiado para cualquier servidor que tenga problemas de carga. Lighttpd es software libre y se distribuye bajo la licencia BSD. Funciona en GNU/Linux y UNIX de forma oficial. Para Microsoft Windows

actualmente hay una distribución conocida como "*Lighttpd for Windows*" mantenida por Kevin Worthington.

## **1.10.3 Thttpd**

*Internet Information Services* (IIS Servicios de Información de Internet), es una serie de servicios para los ordenadores que funcionan con Windows. Los servicios que ofrece son: FTP, SMTP, NNTP y HTTP/HTTPS. Este servicio convierte a un ordenador en un servidor de Internet o Intranet es decir que en las computadoras que tienen este servicio instalado se pueden publicar páginas Web tanto local como remotamente (servidor Web). El servidor Web se basa en varios módulos que le dan capacidad para procesar distintos tipos de páginas, por ejemplo Microsoft incluye los de Active Server Pages (ASP) y ASP.NET. También pueden ser incluidos los de otros fabricantes, como PHP o Perl.

## **1.11 Sistema Gestor de Base de Datos**

Un sistema gestor de base de datos se define como el conjunto de programas no visibles al usuario final, que administran y gestionan la información contenida en una base de datos, se encargan de la privacidad, la integridad, la seguridad de los datos y la interacción con el sistema operativo. Proporciona una interfaz entre los datos, los programas que los manejan y los usuarios finales.

## **1.11.1 MySQL**

MySQL Database Server es la base de datos de código fuente abierto más usada del mundo. Su ingeniosa arquitectura lo hace extremadamente rápido y fácil de personalizar. La extensiva reutilización del código dentro del software y una aproximación mínima para producir características funcionalmente ricas, ha dado lugar a un sistema de administración de la base de datos incomparable en velocidad, compactación, estabilidad y facilidad de despliegue. La exclusiva separación del core server del manejador de tablas, permite funcionar a MySQL bajo control estricto de transacciones o con acceso a disco no transaccional rápido.

## **Características generales de MySQL**

Probado con un amplio rango de compiladores diferentes, funciona en diferentes plataformas, relativamente sencillo de añadir otro sistema de almacenamiento esto es útil si desea añadir una interfaz SQL para una base de datos propia.

El servidor está disponible como un programa separado para usar en un entorno de red cliente/servidor. También está disponible como biblioteca y puede ser incrustado en aplicaciones autónomas. Dichas aplicaciones pueden usarse por sí mismas o en entornos donde no hay red disponible.

## **Seguridad:**

Es un sistema flexible y seguro con privilegios y contraseñas, permite verificación basada en el host. Como todo el tráfico de contraseña al conectarse con un servidor está encriptado se dice que las mismas son seguras.

## **Escalabilidad y límites:**

Soporte a grandes bases de datos. Se usa MySQL Server con bases de datos que contienen 50 millones de registros. Se permiten hasta 64 índices por tabla (32 antes de MySQL 4.1.2). Cada índice puede consistir desde 1 hasta 16 columnas o partes de columnas. Un índice puede usar prefijos de una columna para los tipos de columna CHAR, VARCHAR, BLOB, o TEXT.

## **Conectividad:**

Los clientes pueden conectar con el servidor MySQL usando sockets TCP/IP en cualquier plataforma. En sistemas Windows de la familia NT (NT, 2000, XP, o 2003), los clientes pueden usar conductos para la conexión. En sistemas Unix, los clientes pueden conectar usando ficheros socket Unix.

La interfaz para el conector ODBC (MyODBC) proporciona a MySQL soporte para programas clientes que usen conexiones ODBC (Open Database Connectivity). Los clientes pueden ejecutarse en Windows o Unix. El código fuente de MyODBC está disponible. Todas las funciones para ODBC 2.5 están soportadas, así como muchas otras.

La interfaz para el conector J MySQL proporciona soporte para clientes Java que usen conexiones JDBC. Estos clientes pueden ejecutarse en Windows o Unix. El código fuente para el conector J está disponible.

#### **Localización:**

El servidor puede proporcionar mensajes de error a los clientes en muchos idiomas. Todos los datos se guardan en el conjunto de caracteres elegido. Todas las comparaciones para columnas normales de cadenas de caracteres son *case-insensitive*.

#### **Clientes y herramientas:**

MySQL server tiene soporte para comandos SQL para chequear, optimizar, y reparar tablas. Estos comandos están disponibles a través de la línea de comandos y el cliente mysqlcheck.

## **1.11.2** *Firebird*

Es un sistema de administración de base de datos relacional (o RDBMS) SQL de código abierto, fue liberado por Borland en 2000. Su código fue reescrito de C a C++. Es multiplataforma, y actualmente puede ejecutarse en los sistemas operativos: Linux, HP-UX, *FreeBSD,* Mac OS, Solaris y Microsoft Windows. Presenta un ejecutable pequeño, con requerimientos de hardware bajos. Utiliza la arquitectura Cliente/Servidor sobre protocolo TCP/IP y otros, además de que soporta transacciones y claves foráneas. Soporta plenamente el estándar SQL-92, tanto de sintaxis como de tipos de datos. Además tiene capacidad de almacenar elementos BLOB (*binary large objects).*

#### **1.11.3 PostgreSQL**

PostgreSQL es un Sistema de Gestión de Bases de Datos Objeto-Relacionales (ORDBMS) de software libre que ha sido desarrollado de varias formas desde 1977. Comenzó como un proyecto denominado Ingres en la Universidad Berkeley de California.

PostgreSQL está considerado como la base de datos de código abierto más avanzada del mundo. Esta proporciona un gran número de características que normalmente sólo se encontraban en las bases de datos comerciales tales como DB2 u Oracle. La siguiente es una breve lista de algunas de esas características, a partir de PostgreSQL 7.1.x.

- Corre en casi todos los principales sistemas operativos: Linux, Unix, BSDs, Mac OS, Beos, Windows, etc.
- Documentación muy bien organizada, pública y libre, con comentarios de los propios usuarios.
- Existen múltiples comunidades muy activas, varias de ellas en castellano.
- Altamente adaptable a las necesidades del cliente.

#### **¿Por qué se utiliza MySQL?**

Atendiendo a las características antes mencionadas y teniendo en cuenta que es un gestor de bases de datos de código abierto, se decidió utilizarlo para la realización de la aplicación, además de que es uno de los utilizados por el CMS Drupal.

#### **1.12 Metodología de desarrollo**

En las dos últimas décadas se consideró que el éxito en el desarrollo del software se alcanzaba a partir de las notaciones de modelado y posteriormente de las herramientas, sin embargo las expectativas no fueron satisfechas. Esto se debe en gran medida a que un elemento de gran importancia en el desarrollo del software había sido postergado, la metodología de desarrollo. De nada sirven buenas notaciones de modelado y herramientas si no se garantizan directivas para su aplicación.

Se entiende por metodología de desarrollo una colección de documentación formal referente a los procesos, las políticas y los procedimientos que intervienen en el desarrollo del software. La finalidad de una metodología de desarrollo es garantizar la eficacia (cumplir los requisitos iniciales) y la eficiencia (minimizar las pérdidas de tiempo) en el proceso de generación de software.

## **1.12.1 Metodologías Ágiles**

Se entiende como Desarrollo ágil de software a un paradigma de Desarrollo de Software basado en procesos ágiles. Los procesos ágiles de desarrollo de software, conocidos anteriormente como metodologías livianas, intentan evitar los tortuosos y burocráticos caminos de las metodologías tradicionales enfocándose en la gente y los resultados. [8]

Estas metodologías ponen de relevancia que la capacidad de respuesta a un cambio es más importante que el seguimiento estricto de un plan. Se propone porque para muchos clientes esta flexibilidad será una ventaja competitiva y porque estar preparados para el cambio significa reducir su costo.

El eje en cual gira la metodología ágil, es retrasar las decisiones tanto como sea posible de manera responsable será ventajoso tanto para el cliente como para la empresa, lo cual permite siempre mantener una satisfacción en el cliente y por ende el éxito del producto.

La Ilustración 2, tomada del libro Metodologías Ágiles vs Metodologías Tradicionales muestra el esquema de trabajo de las Metodologías Ágiles donde se pueden observar las diferentes fases que estas proponen.

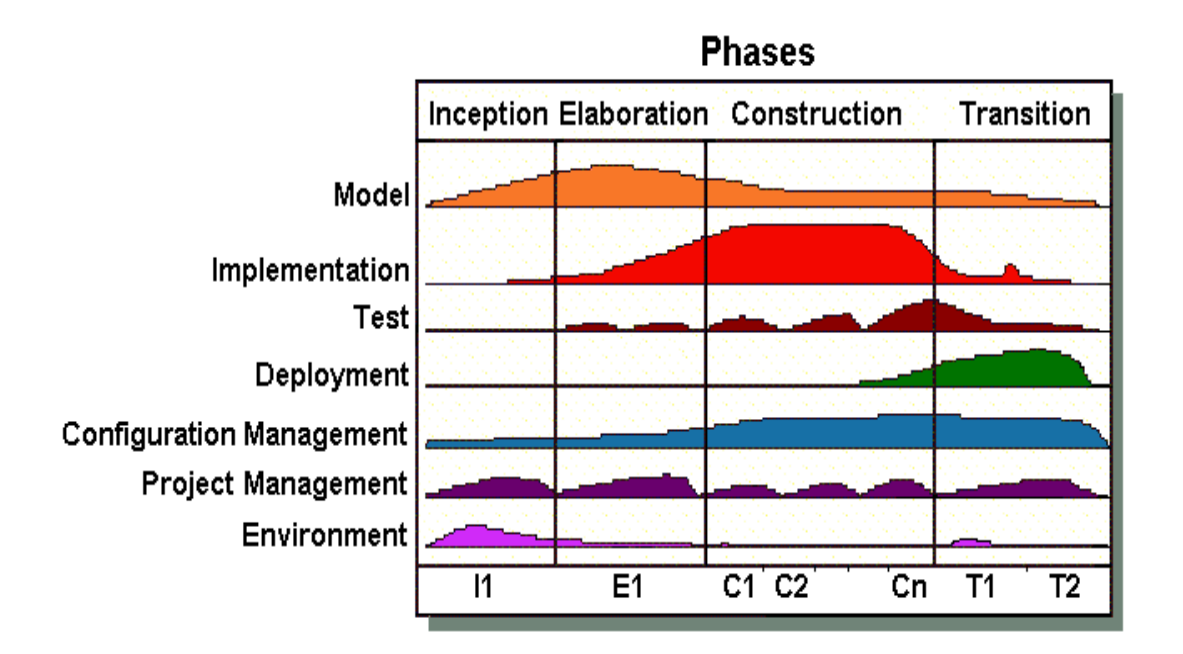

**Ilustración 2 Esquema de Trabajo AUP (ÁGIL UNIFIED PROCESS)**

## **Scrum**

Scrum es un proceso ágil y liviano que sirve para administrar y controlar el desarrollo de software. El desarrollo se realiza en forma iterativa e incremental (una iteración es un ciclo corto de construcción repetitivo). Cada ciclo o iteración termina con una pieza de software ejecutable que incorpora nueva funcionalidad. Las iteraciones en general tienen una duración entre 2 y 4 semanas.

Se focaliza en priorizar el trabajo en función del valor que tenga para el negocio, maximizando la utilidad de lo que se construye y el retorno de inversión. Está diseñado especialmente para

# *Capítulo 1: Fundamentación Teórica*

adaptarse a los cambios en los requerimientos, por ejemplo en un mercado de alta competitividad. Los requerimientos y las prioridades se revisan y ajustan durante el proyecto en intervalos muy cortos y regulares. De esta forma se puede adaptar en tiempo real el producto que se está construyendo a las necesidades del cliente. Se busca entregar software que realmente resuelva las necesidades, aumentando la satisfacción del cliente.

Scrum tiene un conjunto de reglas muy pequeñas y muy simples, está basado en los principios de inspección continua, adaptación, auto-gestión e innovación. El cliente se entusiasma y se compromete con el proyecto dado, que ve crecer el producto iteración a iteración y encuentra las herramientas para alinear el desarrollo con los objetivos de negocio de su empresa. Por otro lado, los desarrolladores encuentran un ámbito propicio para desarrollar sus capacidades profesionales y esto resulta en un incremento en la motivación de los integrantes del equipo. [9]

#### **Extreme Programming (XP)**

Es la más destacada de los procesos ágiles de desarrollo de software formulada por Kent Beck. La programación extrema se diferencia de las metodologías tradicionales principalmente en que pone más énfasis en la adaptabilidad que en la previsibilidad.

Los defensores de XP consideran que los cambios de requisitos sobre la marcha son un aspecto natural, inevitable e incluso deseable del desarrollo de proyectos. Creen que ser capaz de adaptarse a los cambios de requisitos en cualquier punto de la vida del proyecto es una aproximación mejor y más realista que intentar definir todos los requisitos al comienzo del proyecto e invertir esfuerzos después en controlar los cambios en los requisitos.

#### **1.12.2 Metodología a utilizar**

Luego de realizar un estudio de las metodologías ágiles se determinó utilizar la metodología Scrum-XP que no es más que la unión de XP y Scrum, para el logro de un buen desarrollo de software.

Esta metodología está dividida en cuatro fases:

Planificación-Definición.

Desarrollo.

Entrega.

Mantenimiento.

Cada una de estas fases está compuesta por una serie de actividades que son las que generan los artefactos, para la definición de los artefactos que se generan en cada una de las fases se tiene en cuenta como elemento fundamental, las características de las metodologías ágiles, las cuales tienen como premisa la no duplicación de esfuerzos, así como la integración del cliente en el equipo de desarrollo, esto garantiza que no haya necesidad de documentaciones extensas, solo se documenta lo necesario para una futura reutilización.

#### **1.13 Herramientas Case**

Las herramientas CASE (*Computer Aided Software Engineering*, Ingeniería de Software Asistida por Ordenador) son diversas aplicaciones informáticas destinadas a aumentar la productividad en el desarrollo de software reduciendo el costo de las mismas en términos de tiempo y de dinero. Estas herramientas nos pueden ayudar en todos los aspectos del ciclo de vida de desarrollo del software en tareas como el proceso de realizar un diseño del proyecto, calculo de costos, implementación de parte del código automáticamente con el diseño dado, compilación automática, documentación o detección de errores entre otras.

## **1.13.1 Visual Paradigm**

Visual Paradigm para UML (VP-UML), es una potente herramienta visual UML CASE, está diseñada para una amplia gama de usuarios, incluidos los Ingenieros de Software, Analistas de Sistemas, Analistas de Negocios, Sistema de Arquitectos, al igual que para aquellas personas interesadas en la construcción de sistemas de software de forma fiable a través de la utilización del enfoque Orientado a Objetos, tiene la ventaja de que soporta el ciclo de vida completo del desarrollo de software: análisis y diseño orientados a objetos, construcción, pruebas y despliegue.

Otras de las atractivas características de Visual Paradigm es que permite generar el código de una clase modelo, realizar ingeniería tanto directa como inversa y además es una herramienta colaborativa, es decir, soporta múltiples usuarios trabajando sobre el mismo proyecto; genera la

documentación del proyecto automáticamente en varios formatos como web o .pdf y el trabajo con un controlador de versiones, es además una herramienta multiplataforma.

## **1.14 Conclusiones**

En este capítulo se realizó una profunda exposición de las herramientas, y metodología de desarrollo que serán usadas en el desarrollo de la aplicación. Finalmente, se desarrollará la aplicación usando la metodología Scrum-XP, como herramienta de modelado el *Visual Paradigm*, y para la programación se utilizará el lenguaje de PHP en su versión 5.0. Además se usará como CMS Drupal, el cual funciona con mejor efectividad utilizando como Gestor de Base de Datos MySQL.

## **Capítulo 2: Características del Sistema**

## **2.1 Introducción**

En el presente capítulo se describen las características de la propuesta de solución para la aplicación web. Se detallan los procesos involucrados en el negocio y se plantean los requerimientos funcionales y no funcionales que debe cumplir la aplicación. Por último, se muestran las historias de usuarios realizadas desde la perspectiva del cliente.

#### **2.2 Descripción de los procesos del negocio**

Actualmente en el proyecto Akademos se llevan a cabo diferentes procesos que se desean automatizar, para el entendimiento de los mismos se brinda una pequeña descripción de los fundamentales.

**Tiempo de máquina**: El líder de proyecto tiene una relación con las máquinas que se encuentran disponibles en el laboratorio, y asigna de forma manual a los integrantes a una máquina, luego entre los integrantes se establece el tiempo de máquina de acuerdo a las afectaciones de cada uno de ellos.

**Controlar asistencia al tiempo de máquina**: La asistencia al tiempo de máquina se controla de forma manual quedando la misma plasmada en un papel, por lo que no se puede saber la asistencia al laboratorio de los estudiantes del proyecto. Se puede afirmar que no se realiza un control eficiente del tiempo de máquina.

**Capacitaciones:** Las capacitaciones que brinda el proyecto a sus integrantes es de acuerdo a las necesidades que tenga el mismo y de acuerdo a los conocimientos que deben tener los integrantes para desarrollar un rol determinado, se citan a los integrantes y se le imparte la capacitación, al final se les acredita como curso optativo y se le asigna una nota que es guardada en Akademos.

**Orientaciones**: Las orientaciones en el proyecto actualmente se realizan a través de reuniones o vía correo. No existe una forma eficiente de realizar y publicar informes de estado y desarrollo del proyecto.

**Orientaciones del cronograma:** Actualmente los líderes de las diferentes líneas informan las actividades diarias a los miembros de la línea a través del correo electrónico.

**Plan de trabajo:** Los planes de trabajo se realizan mensuales o trimestrales por el líder del proyecto, este se los hace llegar a los profesores vía correo, los profesores lo revisan y si están de acuerdo lo informan o pueden hacerle alguna modificación la cual será enviada al líder a través del correo o se entregará personalmente.

**Actas de reuniones:** Actualmente cuando se realiza alguna reunión dentro del proyecto, se realiza un acta de forma manual, la cual no se guarda en ningún lugar imposibilitando su consulta posteriormente, los acuerdos tomados en dichas reuniones se circulan vía correo.

**Control de medios disponible**: No se realiza un eficiente control del hardware disponible con que cuenta el proyecto así como las características específicas de los mismos.

#### **2.3 Requerimientos Funcionales**

Los requerimientos funcionales son capacidades o condiciones que el sistema debe cumplir sin alterar la funcionalidad del producto.

**RF 1** Gestionar tiempo de máquina.

- 1.1 Insertar un nuevo tiempo de máquina.
- 1.2Eliminar tiempo de máquina.
- 1.3Editar tiempo de máquina.

## **RF 2** Gestionar Integrante

- 2.1 Insertar integrante
- 2.2 Eliminar integrante
- 2.3 Editar integrante
- **RF 3** Gestionar laboratorio
	- 3.1 Insertar laboratorio
	- 3.2 Eliminar laboratorio
	- 3.3 Editar laboratorio

#### **RF 4** Gestionar máquina

- 4.1 Insertar máquina
- 4.2 Eliminar máquina
- 4.3 Editar máquina.
- **RF 5** Gestionar evaluación
	- 5.1 Insertar evaluación
	- 5.2 Eliminar evaluación
	- 5.3 Editar evaluación
- **RF 6** Gestionar matrícula
	- 6.1 Insertar matrícula
	- 6.2 Eliminar matrícula
	- 6.3 Editar matrícula
- **RF 7** Gestionar Curso de los estudiantes.
	- 7.1 Insertar curso.
	- 7.2 Eliminar curso.
	- 7.3 Editar curso.
- **RF 8** Gestionar Roles Acreditados o Certificados.
	- 8.1 Insertar roles.
	- 8.2 Eliminar roles.
	- 8.3 Editar roles.
- **RF 9** Generar Reportes de asistencia
	- 9.1 Generar Reportes de estudiantes presentes.
	- 9.2 Generar Reportes de estudiantes ausentes.
	- 9.3 Generar Reportes de computadoras vacías.
- **RF 10** Listar tiempo de máquina.
- **RF 11** Controlar asistencia de estudiantes por el tiempo de máquina.
- **RF 12** Listar datos de estudiantes.
- **RF 13** Listar roles acreditados o certificados por estudiantes.
- **RF 14** Listar cursos y notas de los estudiantes.
- **RF 15** Mostrar diariamente los integrantes que cumplen años.
- **RF 16** Mostrar versiones y sistemas desplegados.
- **RF 17** Mostrar la estructura del proyecto.

**RF 18** Mostrar información productiva.

**RF 19** Autenticar

**RF 20** Listar matriculados en curso

**RF 21** Listar laboratorios y máquinas disponibles

#### **2.4 Requerimientos No Funcionales**

#### **Usabilidad**

Estos requerimientos describen los niveles apropiados de usabilidad, dados los usuarios finales del producto y para ello debe revisarse las especificaciones de los perfiles de usuarios y las clasificaciones de sus niveles de experiencia.

**RNF 1** Cada usuario que entre a la aplicación se le dará acceso a la información que le corresponda.

#### **Confidencialidad**

Toda la información manejada en el sistema está protegida de acceso no autorizado.

**RNF 2** El usuario se autentica con los datos del dominio UCI, en caso contrario la aplicación debe mostrar un error de autenticación.

**RNF 3** Cada usuario autenticado tendrá permisos para visualizar o editar la información de acuerdo al rol que tenga asignado.

#### **Integridad**

El sistema maneja la información que será protegida contra la corrupción y estados inconsistentes, de la misma forma será considerada igual a la fuente o autoridad de los datos. Además pueden incluir mecanismos de chequeo de integridad.

**RNF 4** Se permitirá la creación de copias de respaldo que puedan restaurar el sistema en caso de fallo crítico o pérdida total de la información.

#### **Eficiencia.**

Esto especifica los requisitos relacionados con la carga que se espera que tenga que soportar el sistema. Por ejemplo, el tiempo de respuesta por transacción, el número esperado de usuarios simultáneamente conectados, número de transacciones por segundo que deberá soportar el sistema, etc. Todos estos requisitos deben ser mesurables. Debe indicarse en porciento (%) relacionado con su tiempo.

**RNF 5** El sistema debe soportar un tiempo de respuesta menor de 30 segundos.

**RNF 6** El sistema debe soportar conexión simultánea de hasta 5 000 usuarios

#### **Restricciones de diseño.**

Son aquellos que especifican o restringen la codificación o construcción de un sistema, son restricciones que han sido ordenadas y deben ser cumplidas estrictamente. Ejemplos de ellas son: estándares requeridos, requisitos de proceso de software, lenguajes de programación a ser usados para la implementación, uso obligatorio de ciertas herramientas de desarrollo, restricciones en la arquitectura y el diseño, bibliotecas de clases, etc.

**RNF 7** Validar el proceso de la captación de datos para evitar entradas inadecuadas.

#### **Interfaz Externa.**

Son aquellos que describen la apariencia del producto. Es importante destacar que no se trata del diseño de la interfaz en detalle, sino que especifican cómo se pretende que sea la interfaz externa del producto.

**RNF 8** Se podrá realizar las funciones en cualquier página pudiendo llegar siempre a la página principal.

**RNF 9** A todas las funcionalidades se podrá acceder desde cualquier parte del sistema.

#### **Hardware.**

Son los que especifican las características lógicas para cada interfaz entre el producto y los componentes de hardware del sistema. Incluyendo la estructura lógica, direcciones físicas, el comportamiento esperado, etc.

**RFN 10** Impresoras locales o de red para imprimir los reportes realizados.

#### **Software.**

Describen los programas para que el sistema funcione correctamente. Indican si es necesario integrar el producto con otro software o si hay que asociar otros programas al mismo.

**RFN 11** Los usuarios tendrán acceso al portal web a través de cualquier navegador, recomendado Mozilla 3.0.10, Internet Explorer 5.0 o superior.

#### **Portabilidad.**

Son aquellos que especifican los atributos que debe presentar el software para facilitar su traslado a otras plataformas o entornos de desarrollo.

**RNF 12** Permitir que el sistema se ejecute sobre el Sistema Operativo Windows 98 o superior, o Linux.

#### **2.5 Descripción de la solución propuesta**

El sistema propuesto es una aplicación web a través del cual se accederá a toda la información relacionada con el proyecto Akademos, esta información estará accesible a todos los navegadores no siendo así con otras funcionalidades que solo podrán acceder los usuarios autenticados.

La aplicación contará con un sistema de administración que permitirá la actualización de la información contenida en el sitio.

El sistema contará con los siguientes roles de usuarios:

- Usuario anónimo: Persona que utiliza el sistema para obtener información actualiza del proyecto Akademos.
- $\checkmark$  Usuario autenticado: Persona que debe autenticarse para realizar las funciones que lo requieran.
- $\checkmark$  Usuario Integrante: Persona que es parte del proyecto.
- Usuario Jefe de Capacitación: Persona encargada de gestionar las capacitaciones del proyecto, tiene permiso a todas las funcionalidades excepto a las de administración.
- $\checkmark$  Usuario Planificador: Persona encargada de la planificación del proyecto, tiene permisos a todas las funcionalidades excepto a la de administración.
- $\checkmark$  Usuario Líder: Persona que cuenta con todos los permisos dentro del sistema y puede acceder a todas las funcionalidades excepto a las de administración.
- $\checkmark$  Usuario Administrador: Persona que configura y controla todo lo referente al comportamiento y soporte de la aplicación.

#### **Propuesta a los procesos del negocio**

**Tiempo de máquina**: Se propone realizar la planificación del tiempo de máquina a través de la aplicación donde el planificador será el encargado de insertar en la misma la cantidad de máquinas disponibles en los laboratorios que tenga asignado el proyecto, luego se realiza la asignación de los integrantes a una máquina en un horario determinado. Esta planificación se realizará semanalmente y puede ser modificada por el líder del proyecto quedando visible para todos los integrantes del proyecto.

**Controlar asistencia al tiempo de máquina**: Se propone realizar el control de la asistencia al tiempo de máquina a través de la aplicación. El planificador es el encargado de chequear la asistencia diariamente de los integrantes a su tiempo de máquina. Se generan diferentes reportes de asistencia (integrantes presentes, integrantes ausentes y máquinas vacías) que estarán disponibles para todos los integrantes del proyecto donde ninguno de estos puede modificar dicha información.

## *Capítulo 2: Características del Sistema*

**Capacitaciones:** Se propone la publicación y gestión de las capacitaciones haciendo uso de la aplicación propuesta. El jefe de capacitación del proyecto es el encargado de publicar los cursos disponibles para los integrantes del proyecto así como matricular a dichos integrantes de acuerdo a las necesidades del proyecto. Se llevará además un control de las notas de dichos cursos y la acreditación del mismo por cada integrante, información que estará disponible para todos los miembros del proyecto y solo los profesores que imparten los cursos podrán modificarla.

**Orientaciones**: Se propone el uso de la aplicación para llevar a cabo las diferentes orientaciones que se realicen dentro del proyecto. A través del agregador de noticias el líder o los jefes de línea podrán publicar alguna orientación que estará disponible para todos los integrantes del proyecto. También se puede utilizar el fórum para este fin.

**Orientaciones del cronograma:** Las orientaciones de las actividades del cronograma se proponen realizarlas a través de la aplicación. Se brinda la posibilidad de publicarlas como noticia o ponerlas disponibles para que los integrantes la descarguen.

**Plan de trabajo:** Se propone realizar la publicación y confección de los planes de trabajo haciendo uso de la aplicación propuesta. En la sección de descarga estarán disponibles los mismos organizados por carpetas dependiendo del periodo a que pertenezcan. Esta información solo estará disponible para los profesores del proyecto los cuales podrán solicitarle modificaciones al mismo y el líder finalmente las aprueba o no.

**Actas de reuniones:** Se propone controlar y archivar las actas de las reuniones realizadas en el proyecto a través de la aplicación propuesta. Luego de confeccionadas dichas actas estarán disponibles para todos los integrantes del proyecto y ninguno de ellos podrá modificarla.

**Control de medios disponibles**: Se propone realizar un control de todos los medios disponibles en el proyecto a través de la aplicación propuesta, así como información detallada de las características de los mismos, información que estará disponible para todos los integrantes.

#### **2.6 Historias de Usuarios**

Las HU (Historias de usuarios) son tarjetas desarrolladas desde la perspectiva del cliente, es el artefacto que sustituye a los casos de uso de la metodología tradicional, su objetivo es especificar

en detalle las necesidades del sistema, son descripciones generalmente cortas y sin terminología técnica.

Se elaboraron 21 HU cada una de ellas respondiendo a las diferentes funcionalidades que desea el cliente, a continuación exponemos las fundamentales, las restantes se encuentran en los anexos. (Ver anexo 2)

#### **Tabla 2.1 HU Gestionar Tiempo de Máquina**

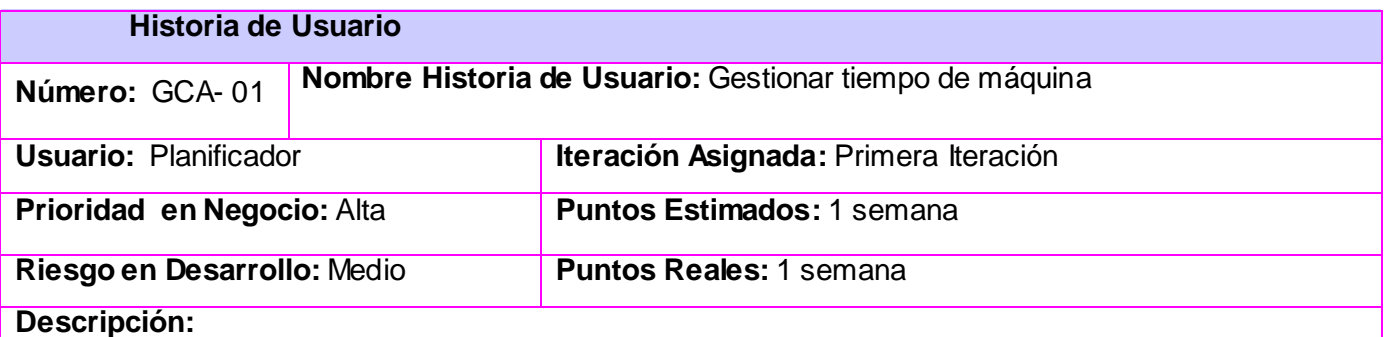

Este proceso defina la forma en que se inserta, se elimina y se edita un tiempo de máquina. A la hora de insertar dicho tiempo de máquina el planificador debe tener a su disposición la información relacionada con los laboratorios que tiene asignado el proyecto, las máquinas disponibles así como la lista de los integrantes a los cuales se le reservará, además de el horario docente de estos integrantes. Teniendo a su disposición estos datos se procede a la reservación que no es más que asignarle a un integrante una máquina en una fecha y horario definido. Eliminar un tiempo de máquina significa que el planificador no desea mantener algunas de las reservaciones antes realizadas, y el proceso de editar es cambiar algunos de los valores del tiempo de máquina que haya sido reservado anteriormente.

#### **Observaciones:**

Para que se lleven a cabo dichos procesos deben existir al menos un laboratorio asignado al proyecto, máquinas disponibles dentro del mismo e integrantes.

## **Tabla 2.2 HU Gestionar Personal**

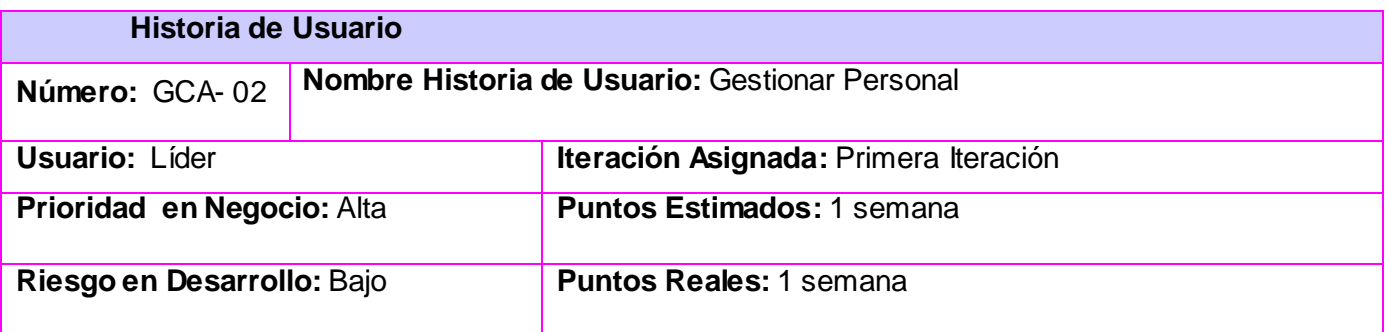

#### **Descripción:**

Este proceso defina la forma en que insertan, se editan y se eliminan los integrantes al proyecto. Para insertar un nuevo integrante al proyecto es necesario tener una serie de datos de ellos: nombre, grupo docente, número de solapín, fecha de nacimiento, año que cursa y si tiene o no algún curso acreditado, en el caso que dicho integrante sea un profesor además se necesita insertar la categoría docente y el departamento al cual pertenece.

#### **Observaciones:**

Eliminar: Para que se lleve a cabo el proceso, tiene que existir al menos un integrante.

Editar: Para que se lleve a cabo el proceso, tiene que existir al menos un integrante.

## **Tabla 2.3 HU Gestionar Curso de estudiantes**

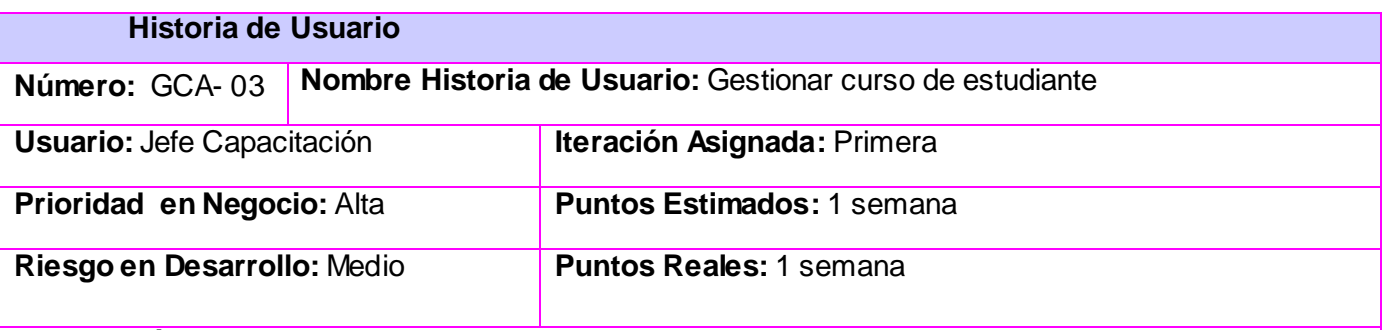

#### **Descripción:**

Este proceso define la forma en que se inserta, se edita y se elimina un curso disponible para los integrantes. El jefe de capacitación insertará un curso y deberá tener información relacionada con la duración en semanas de dicho curso, el profesor que lo impartirá y el tema del curso. Se elimina un curso disponible en el caso que haya sido impartido o que no se podrá impartir por algún motivo y se edita en caso de querer cambiar algunos de los datos previamente asignados a dicho curso

#### **Observaciones:**

Eliminar: Para que se lleve a cabo el proceso, tiene que existir al menos un curso.

Editar: Para que se lleve a cabo el proceso, tiene que existir al menos un curso.

## **Tabla 2.4 HU Gestionar Laboratorio**

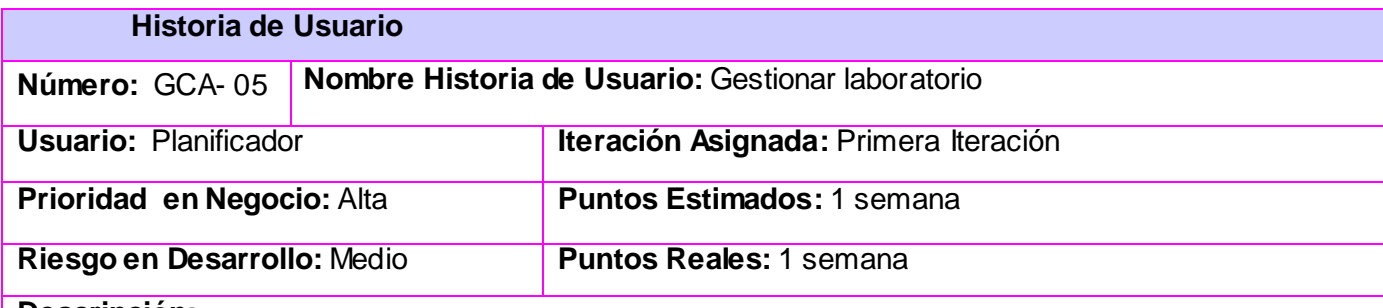

#### **Descripción:**

Este proceso define la forma en que el planificador inserta, edita y elimina un laboratorio al proyecto. Al insertar un nuevo laboratorio se necesita saber el nombre del mismo y la cantidad de máquinas que existen disponibles.

#### **Observaciones:**

Eliminar: Para que se lleve a cabo el proceso, tiene que existir al menos un laboratorio.

Editar: Para que se lleve a cabo el proceso, tiene que existir al menos un laboratorio.

#### **Tabla 2.5 HU Autenticar**

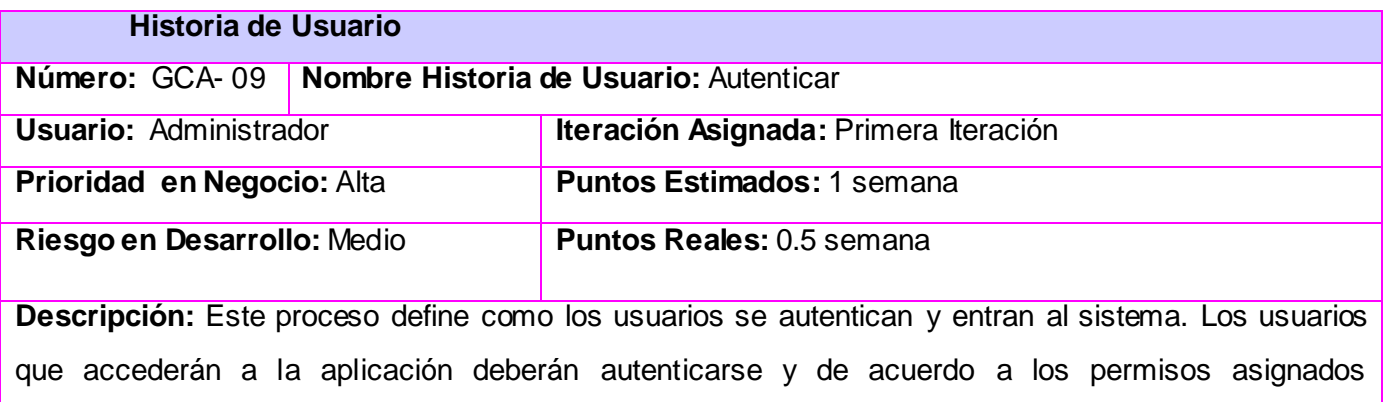

dependiendo del rol que desempeñen tendrán acceso a diferentes tipos de funcionalidades.

**Observaciones:** Para que se lleve a cabo el proceso autenticar tiene que haber conexión con el dominio uci.cu.

## **Tabla 2.6 HU Obtener reporte de estudiantes presentes**

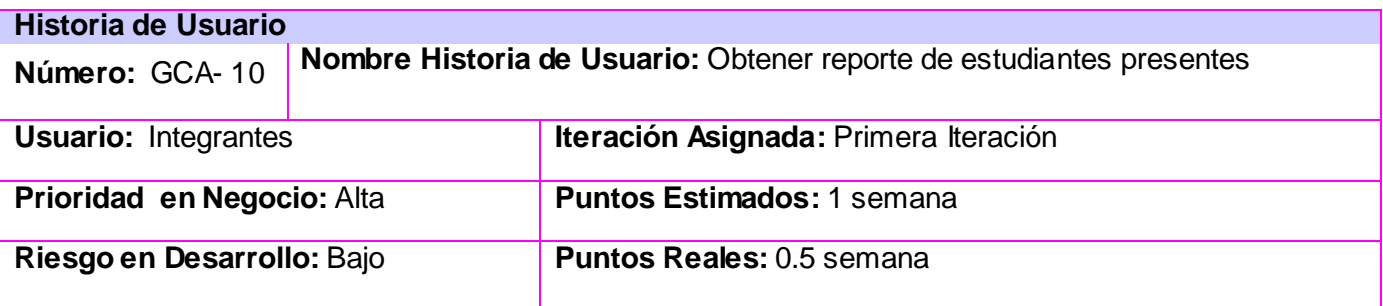

**Descripción:** Este proceso define como se obtiene el reporte de estudiantes presentes a su tiempo de máquina. Al reservar un tiempo de máquina se debe chequear la asistencia al mismo, este proceso se realiza diariamente. Los integrantes que hayan asistido a su tiempo de máquina pues se mostrarán en la lista de integrantes presentes.

**Observaciones:** Para que se lleve a cabo el proceso obtener reporte de presentes tiene que haber sido insertado un tiempo de máquina.

#### **Tabla 2. 7 HU Gestionar roles acreditados**

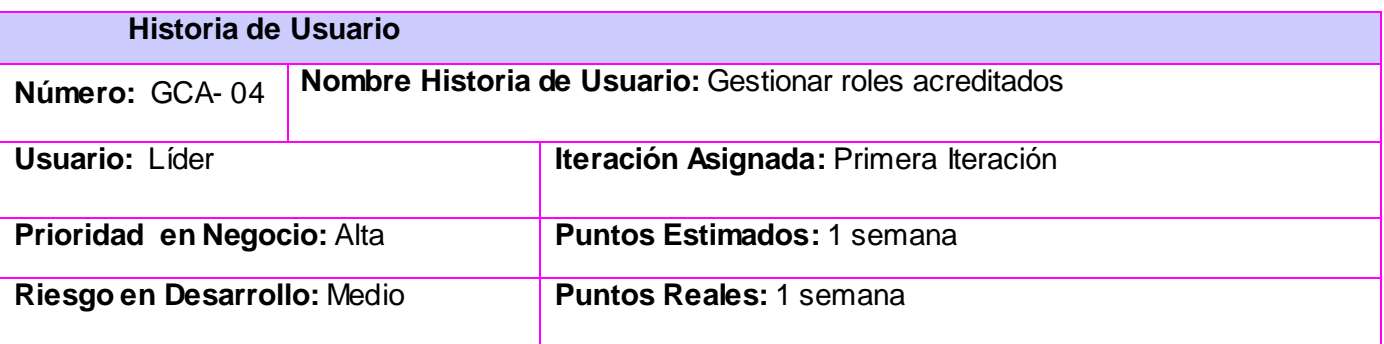

#### **Descripción:**

Este proceso define la forma en que se inserta, se edita y se elimina un rol. El líder es el máximo responsable de definir los roles dentro del proyecto y asignárselo a sus integrantes. Para insertar un nuevo rol solo se deberá contar con el nombre de este y algún comentario (opcional). Si el líder considera que existe un rol ya definido y que no sea necesario tenerlo dentro del proyecto de acuerdo a las exigencias del mismo se procede a eliminar dicho rol y se modifica cuando se necesite realizar alguna modificación al mismo.

#### **Observaciones:**

Eliminar: Para que se lleve a cabo el proceso, tiene que existir al menos un integrante con un rol

asignado.

Editar: Para que se lleve a cabo el proceso, tiene que existir al menos un integrante con un rol asignado.

#### **Tabla 2. 8 HU Gestionar matrícula de curso**

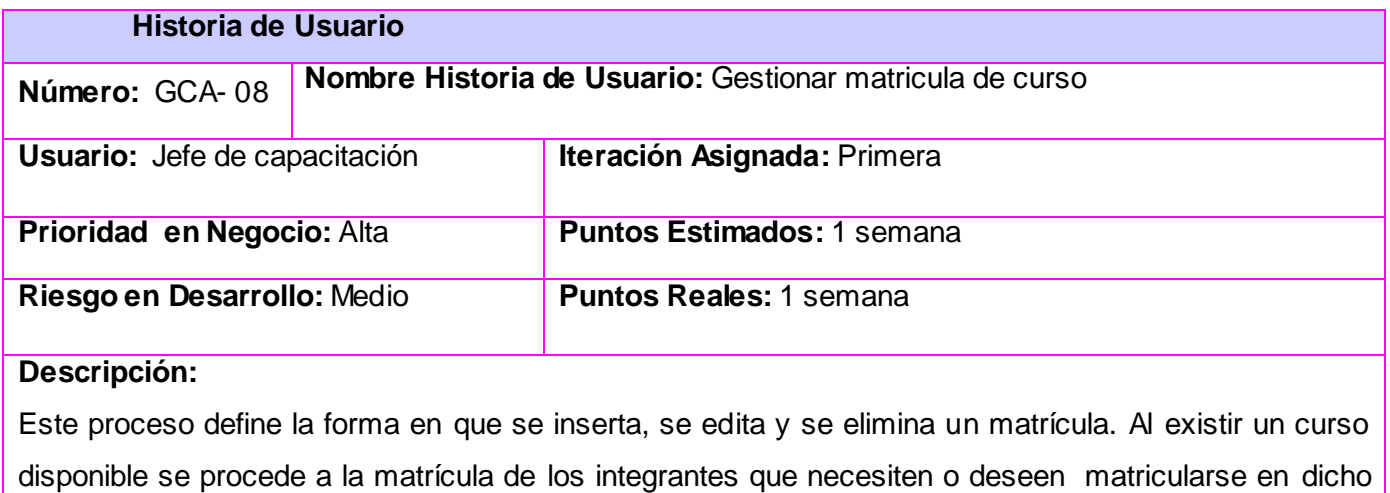

curso, esta matrícula debe contar con el nombre del curso y el integrante que se matricula.

#### **Observaciones:**

Eliminar: Para que se lleve a cabo el proceso, tiene que existir al menos una matrícula.

Editar: Para que se lleve a cabo el proceso, tiene que existir al menos una matrícula.

## **Tabla 2. 9 HU Obtener reporte de estudiantes ausentes**

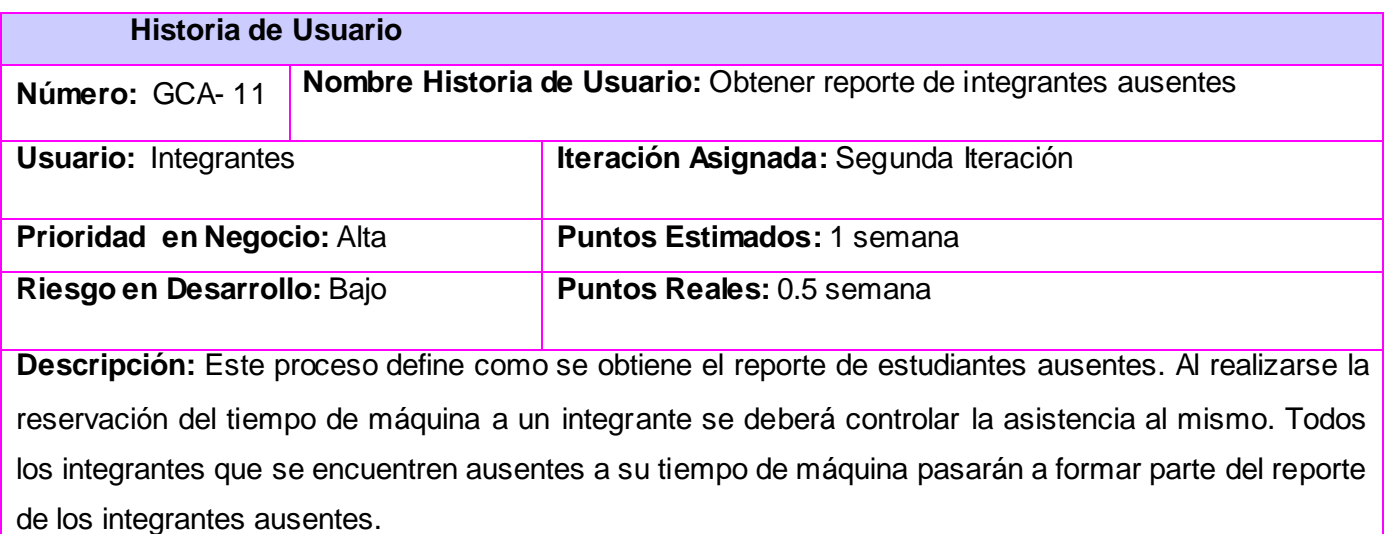

**Observaciones:** Para que se lleve a cabo el proceso obtener reporte de ausentes tiene que haber sido insertado un tiempo de máquina.

#### **Tabla 2. 10 HU Obtener reporte de máquinas vacías**

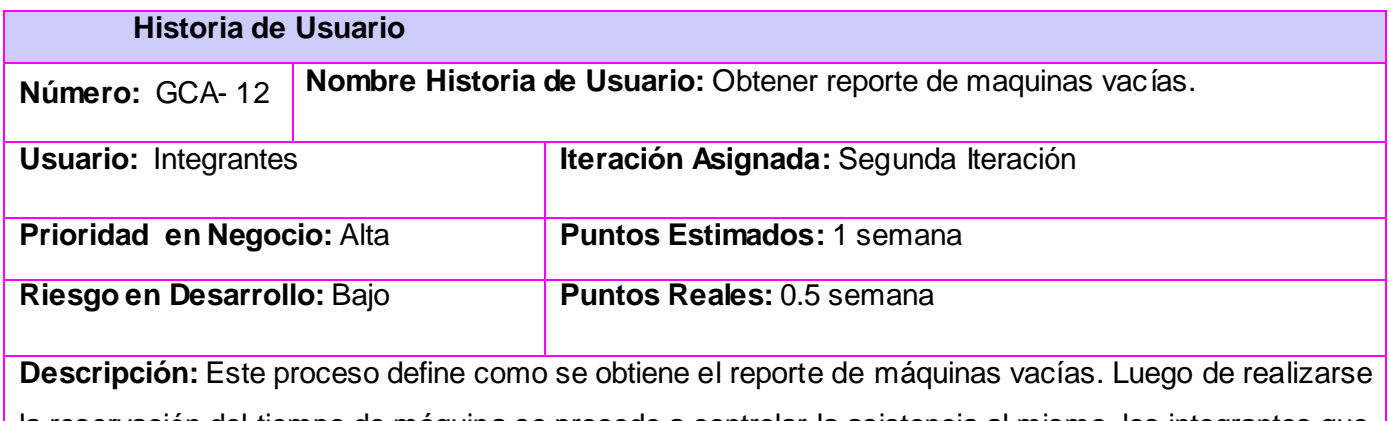

la reservación del tiempo de máquina se procede a controlar la asistencia al mismo, los integrantes que se ausenten a dicha reservación la máquina asignada pasará al reporte de máquinas vacías.

**Observaciones:** Para que se lleve a cabo el proceso obtener reporte de máquinas vacías tiene que haber sido insertado un tiempo de máquina.

## **Tabla 2. 11 HU Lista de matriculados**

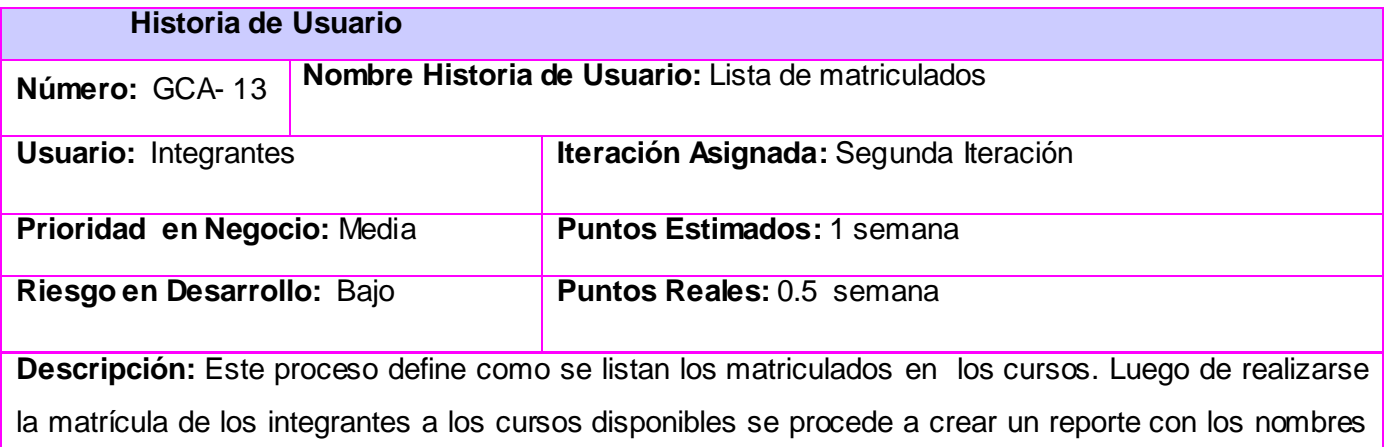

de estos y los datos del curso, esta acción estará disponible solo para los integrantes del proyecto.

**Observaciones:** Para que se lleve a cabo el proceso obtener Listado de matriculados en cursos tiene que haber sido matriculado un estudiante en un curso.

#### **Tabla 2. 12 HU Listar notas**

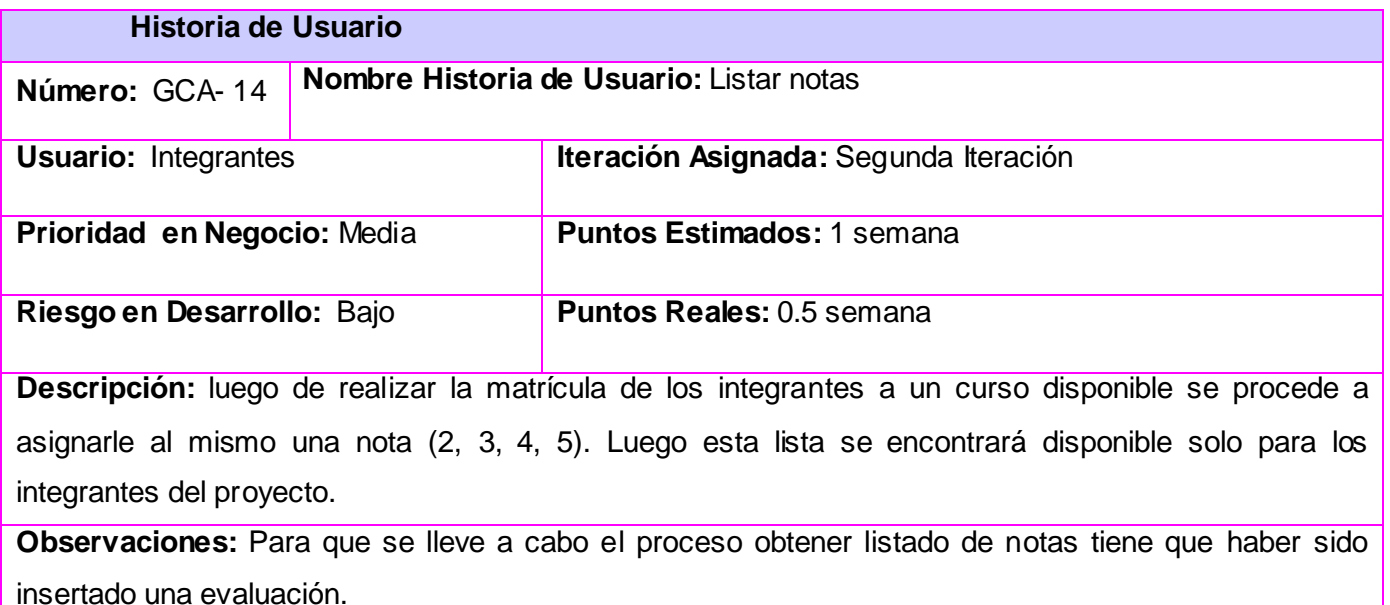

## **Tabla 2. 13 HU Listar tiempo de máquina**

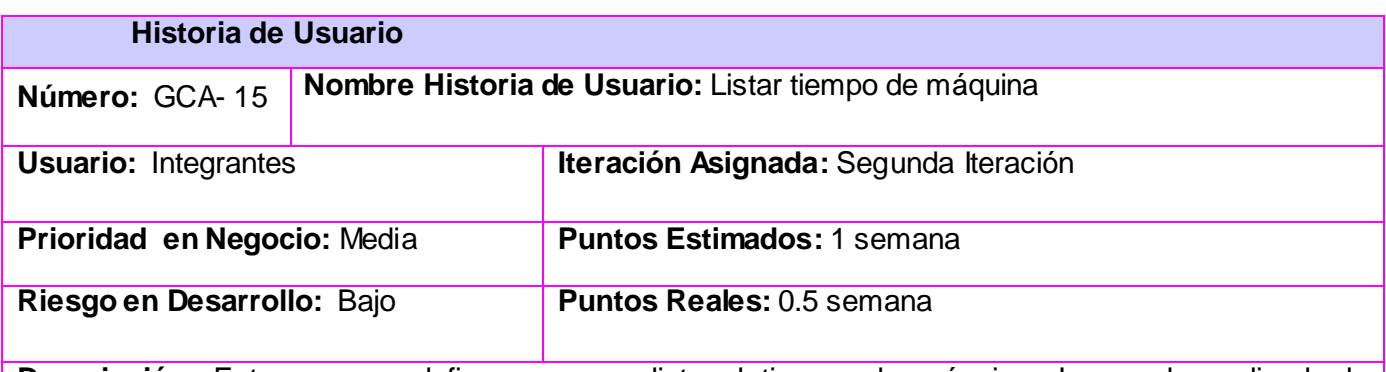

**Descripción:** Este proceso define como se lista el tiempo de máquina. Luego de realizada la reservación del mismo, estará disponible para todos los integrantes del proyecto una lista con los tiempos de máquinas, se podrá ver además datos específicos relacionados con los integrantes y con las máquinas.

**Observaciones:** Para que se lleve a cabo el proceso lista de tiempos de máquina tiene que haber sido insertado un tiempo de máquina.

## **2.7 Plan de Iteraciones**

Las HU seleccionadas para cada iteración son desarrolladas y probadas en un ciclo de iteración, de acuerdo al orden preestablecido. Al comienzo de cada ciclo, se realiza una reunión de planificación de la iteración. Cada HU se traduce en tareas específicas de programación. Así mismo, para cada HU se establecen las pruebas de aceptación.

Estas pruebas se realizan al final del ciclo en el que se desarrollan, pero también al final de cada uno de los ciclos siguientes, para verificar que subsiguientes iteraciones no han afectado a las anteriores.

#### **Iteración 1**

En la primera iteración se implementarán las HU con mayor prioridad, obteniendo al final de la misma una primera versión de prueba, dando al sistema las primeras funcionalidades, y centrándose en la autenticación de usuarios, gestión de los miembros, y gestión del tiempo de máquina entre otras.

#### **Iteración 2**

En la segunda iteración se implementarán las HU con prioridad de negocio alta, relacionada con la obtención de los diferentes reportes que se deben generar, por ejemplo los reportes de los estudiantes ausentes o presentes a su tiempo de máquina y los reportes de las máquinas que se encontraron vacías, los reportes de los integrantes matriculados en un determinado curso disponible entre otras.

#### **Iteración 3**

En la tercera iteración después de haberse implementado las funcionalidades específicas y principales se elaboran las últimas HU con prioridades medias y bajas relacionadas con la información del proyecto que debe ser mostrada para todos los usuarios, la estructura y las versiones así como los sistemas desplegados.

A continuación la tabla 2.7 muestra el plan de iteraciones donde se representan las tres iteraciones elaboradas y las HU asociadas a cada iteración.

# *Capítulo 2: Características del Sistema*

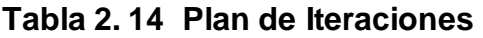

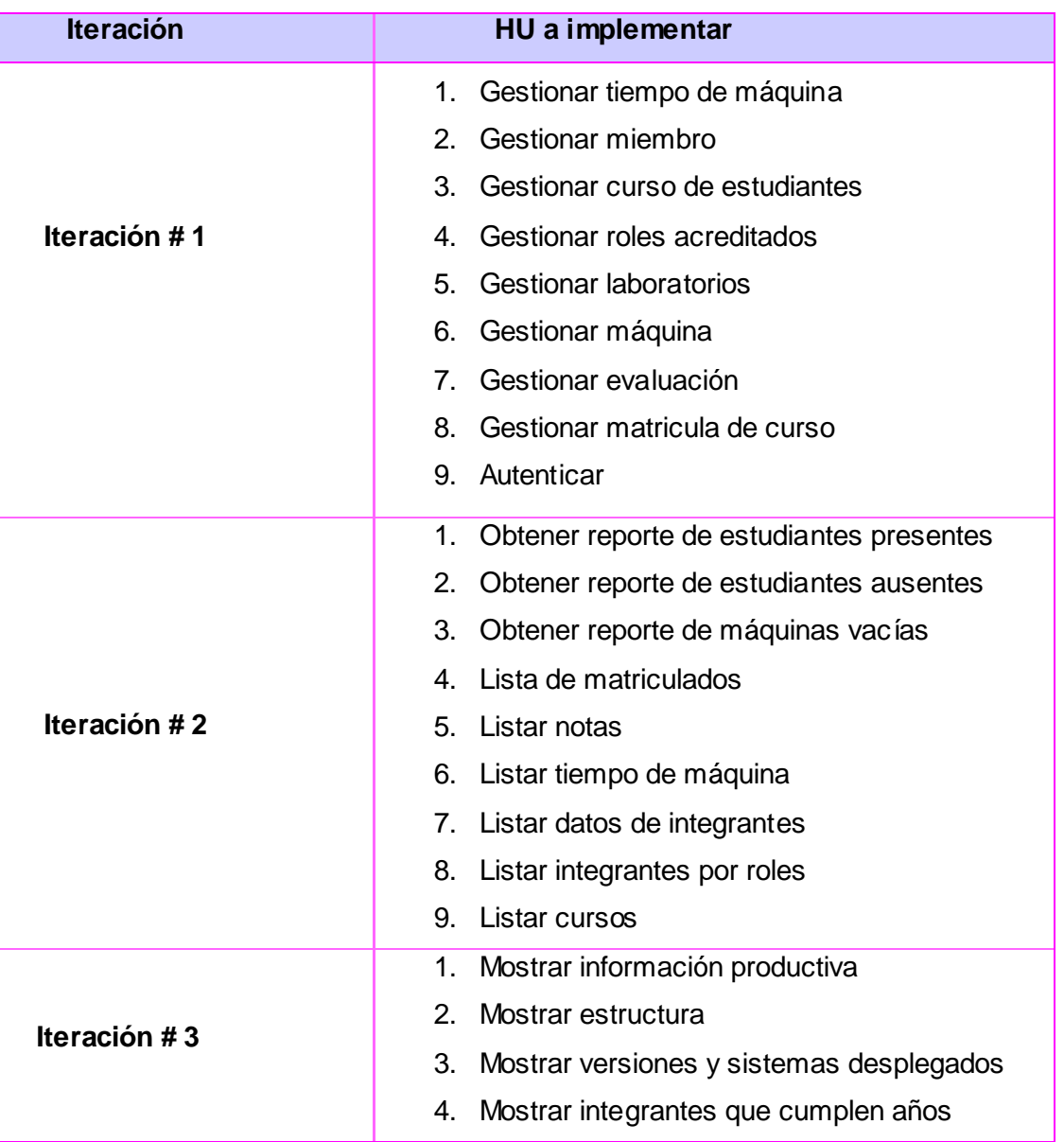

## **2.8 Diseño del Sistema**

En el diseño se tienen en cuenta los requisitos no funcionales y es el cómo cumple el sistema sus objetivos, éste diseño ayudará a mantener una arquitectura estable y sólida, y crear un plano del modelo de implementación. Es normal guardar y mantener el modelo de diseño a través del ciclo de vida completo del software, además es el inicio al Flujo de Trabajo Implementación.

#### **2.8.1 Funcionamiento de Drupal**

Todo el contenido creado en Drupal es funcionalmente un objeto (nodo), lo cual permite que se le brinde un tratamiento uniforme a la información. Unido a este contenido creado existen enlaces permanentes (permalinks), con el objetivo de que pueda ser enlazado externamente sin temor a que este enlace falle en un futuro. Drupal posee además un sistema de control de versiones que permite auditar las sucesivas actualizaciones del contenido, o sea, que se ha cambiado, hora y fecha, quién lo cambió, etc.

Drupal posee un potente sistema de seguridad basado en roles, lo cual permite controlar el acceso a los diferentes módulos según los permisos que el administrador le haya definido a cada rol. La gestión de usuarios debe diseñarse teniendo en cuenta que el subsistema propuesto se va a usar por miembros de la universidad, por esta razón Drupal debe integrarse con el directorio activo de la universidad mediante el protocolo LDAP. Para lograr esta integración se usará el módulo LDAP\_Integration, el cual cuenta con todas las funcionalidades necesarias para trabajar con el protocolo requerido.

#### **2.8.2 Estructura de Drupal**

La configuración típica de cualquier sitio de Drupal cuenta con 4 ficheros principales : *Themes, Includes, Scripts y Modules,* a los cuales llamaremos paquete ya que cada uno de ellos contienen gran cantidad de archivos.

Dentro del paquete *Themes* se podrán encontrar el mecanismo de soporte de diferentes plantillas, el paquete *Includes* contiene una serie de ficheros de configuración del sistema, los scripts para generar la base de datos, y clases utilitarias Dentro del paquete *Scripts* se encuentran un conjunto de ficheros que se encargan de manejar el aspecto visual de la aplicación, fundamentalmente archivos CSS y java script. Por último dentro del paquete *Modules*  se encuentran los diferentes módulos que brindan las diversas funcionalidades de Drupal.

Básicamente Drupal contiene una única página servidor, la cual genera el contenido a mostrar en la página final, de acuerdo a los argumentos con que se realicen la petición. Estas páginas generadas por Drupal pueden o no contener formularios, esto depende del módulo sobre el que se esté trabajando y el propósito del mismo.

En el presente trabajo solo se modelará el paquete Modules de Drupal, ya que este es el que contiene las principales funcionalidades del CMS.

La Ilustración 3 muestra el diagrama de clases que propone Drupal para su diseño donde se observa la estructura explicada anteriormente.

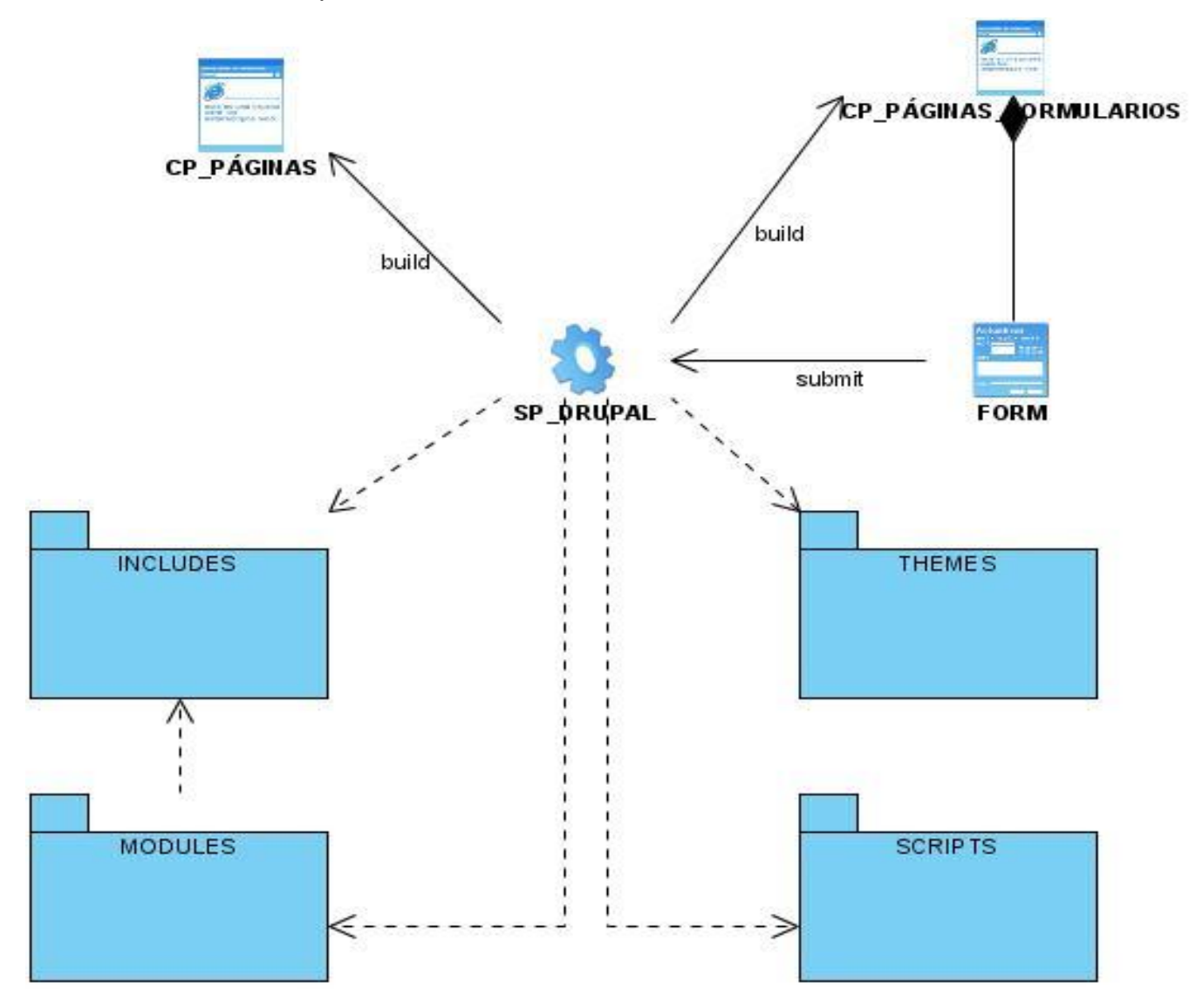

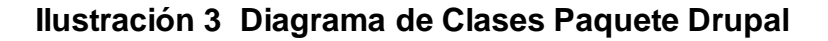

## **2.8.3 Paquetes del Diseño Propuestos**

Un paquete del diseño contiene básicamente una colección de clases, realizaciones de casos de uso, diagramas y puede contener además otros paquetes. Su propósito general es el de agrupar los elementos del diseño que estén relacionados en piezas más manejables.

Teniendo en cuenta lo anteriormente planteado se agruparon las clases del diseño en 2 paquetes:
Paquete 1: Gestionar Actividades, donde se agrupan las diferentes funcionalidades que se gestionan dentro de la aplicación.

Paquete 2: Reportes, donde se agrupan las funcionalidades de la aplicación que generan los diferentes reportes.

En la ilustración 4 se observan los paquetes propuestos y la relación existente entre ellos.

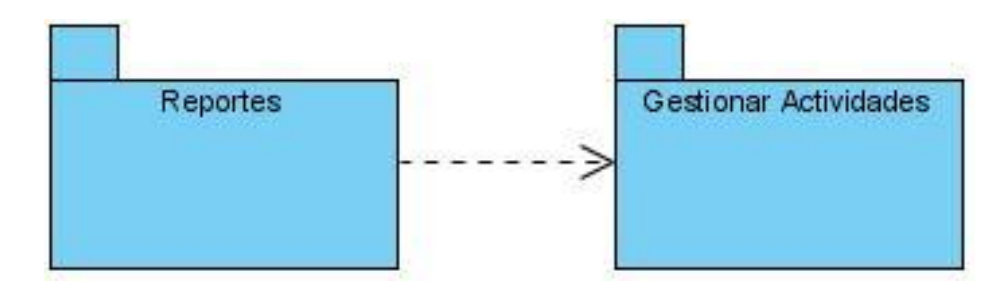

**Ilustración 4 Diagrama de Clases sub-paquete modules**

### **2.8.4 Paquete Modules**

Dentro de este paquete se localizan los dos grupos de módulos existentes en Drupal, los módulos que conforman el núcleo del CMS (Core Modules), es decir, los que trae por defecto en su instalación para lograr un perfecto funcionamiento; y los módulos contribuidos (*Contrib Modules*) que son plugins para extender, construir o modificar las funcionalidades del núcleo de Drupal. Para simplificar el diagrama solo se modelarán los módulos que den soporte a los paquetes de clases del diseño propuestos.

El término **módulo** en Drupal se utiliza para nombrar los archivos de código fuente que implementan las diferentes funcionalidades de la plataforma. Los módulos no son más que ficheros que poseen una extensión .module que contienen funciones escritas en PHP.

### **2.8.5 Principales módulos de soporte a usar**

*Workflow:* Permite la creación y asignación arbitraria de flujos de trabajo a los nodos en Drupal. Estos flujos de trabajo contienen estados por los cuales transitan los nodos asignados a los mismos, permitiendo además que las transacciones entre los estados puedan realizar acciones que le sean asignadas. Workflow no tiene dependencia directa con otros módulos, pero es mucho más útil si se integra con el módulo Actions, el cual permite que se puedan ejecutar las acciones antes mencionadas cuando un contenido realice una transacción de un estado a otro.

# *Capítulo 2: Características del Sistema*

*CCK (Content Construction Kit):* Permite la creación de campos personalizados y añadirlos a cualquier tipo de contenido definido. Incluye campos como email, dirección, referencia a nodos, y muchos más. Este módulo será el encargado de convertir las clases propuestas en nuevos tipos de contenido de un sitio Drupal, posibilitando además personalizar los campos de estos contenidos, incluyendo relaciones entre los mismos, usando el tipo de dato *node reference***,** el cual permite establecer relaciones entre los nodos.

*Views***:** Proporciona un método flexible a los diseñadores para controlar la forma en que se lista el contenido de un sitio Drupal. Este módulo es esencialmente un constructor de consultas inteligentes, que proporcionándole la suficiente información, es capaz de construir la consulta adecuada, ejecutarla y mostrar los resultados.

*Search***:** Permite la recuperación y visualización de la información referida a contenido, usuarios y otros criterios de búsqueda. Este módulo será usado como complemento al módulo Views, lo cual permitirá filtrar información sobre un determinado listado de contenido, posibilitando que los reportes y las búsquedas de contenido sean verdaderamente flexibles.

*LDAP\_Integration:* Cuenta con todas las funciones necesarias para el trabajo con el protocolo *LDAP* y se integra perfectamente con el dominio de la Universidad. Se usa para controlar el acceso y autenticación al sistema y los niveles de permisos.

En la Ilustración 5 se observan los paquetes de clases del diseño propuestos y la utilización de los diferentes módulos o paquetes que se utilizaron de Drupal para desarrollar los requerimientos que debe cumplir el sistema.

# *Capítulo 2: Características del Sistema*

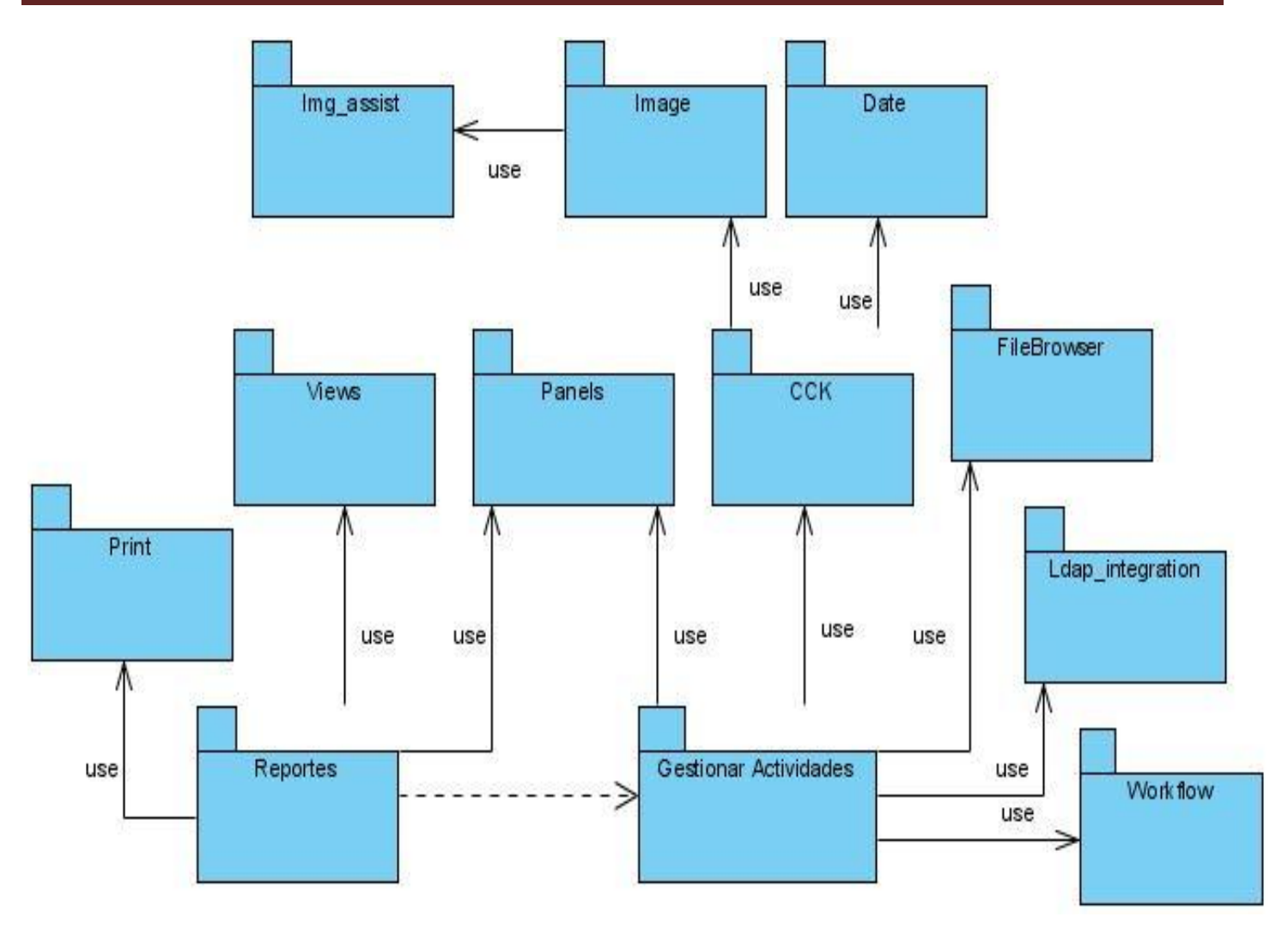

**Ilustración 5 Diagrama de Clases sub-paquete Modules**

### **2.8.6 Patrones de Diseño en Drupal**

Un patrón de diseño es básicamente una solución a un problema común en el desarrollo de software, aplicable a otros contextos referentes al diseño.

El funcionamiento de Drupal hace uso de algunos patrones de diseño que son propiamente de sistemas orientados a objetos, particularmente los patrones *GOF*. Dentro de los patrones *GOF*  existen varias categorías como son: creacionales, estructurales y de comportamiento, todos ellos contribuyen a la construcción de un diseño más elegante y robusto. Específicamente los patrones que se manifiestan en el funcionamiento de Drupal son: *Singleton* (instancia única*)*, *Decorator* (decorador), *Observer* (observador), *Bridge* (puente) y *Chain of Responsibility* (cadena de responsabilidades). Estos patrones le proporcionan al diseño de Drupal una gran flexibilidad y

# *Capítulo 2: Características del Sistema*

extensibilidad, posibilitando además que su funcionamiento tenga características similares al funcionamiento de los sistemas orientados a objetos, lo cual lo convierte en una poderosa plataforma de construcción de aplicaciones web.

#### *Singleton:*

El patrón de diseño *Singleton* (instancia única) está diseñado para restringir la creación de objetos pertenecientes a una clase o el valor de un tipo a un único objeto.

Su intención consiste en garantizar que una clase sólo tenga una instancia y proporcionar un punto de acceso global a ella.

Las situaciones más habituales de aplicación de este patrón son aquellas en las que dicha clase controla el acceso a un recurso físico único (como puede ser el ratón o un archivo abierto en modo exclusivo) o cuando cierto tipo de datos debe estar disponible para todos los demás objetos de la aplicación.

#### *Decorator:*

El patrón *Decorator* (decorador) responde a la necesidad de añadir dinámicamente funcionalidad a un Objeto. Esto nos permite no tener que crear sucesivas clases que hereden de la primera incorporando la nueva funcionalidad, sino otras que la implementan y se asocian a la primera.

#### *Observer:*

El patrón Observador (en inglés: *Observer*) también conocido como *"spider"* define una dependencia del tipo uno-a-muchos entre objetos, de manera que cuando uno de los objetos cambia su estado, el observador se encarga de notificar este cambio a todos los otros dependientes.

### *Bridge*

El patrón *Bridge* (puente), es una técnica usada en programación para desacoplar una abstracción de su implementación, de manera que ambas puedan ser modificadas independientemente sin necesidad de alterar por ello la otra.

### *Chain of Responsibility*

El patrón de diseño *Chain of Responsibility* (cadena de responsabilidades) permite establecer una cadena de objetos receptores a través de los cuales se pasa una petición formulada por un objeto emisor. Cualquiera de los objetos receptores puede responder a la petición en función de un criterio establecido.

### **2.9 Conclusiones**

Con la realización de este capítulo se tiene una vista del sistema a desarrollar, se plasman los requisitos funcionales y no funcionales a tener en cuenta obteniendo una idea general de las funcionalidades que debe cumplir la aplicación. Se planifica además, el tiempo de desarrollo de las iteraciones realizadas y el orden en que se implementarán las historias de usuario de acuerdo a la prioridad que se le asignó. Finalmente se define el diseño del sistema, determinando los diferentes módulos a usar para la implementación.

### **3.1Introducción**

En el presente capítulo se abordarán temas de relacionados con la implementación del sistema, para el cual fue necesario realizar las tareas de ingenierías, se plantean además los casos de pruebas que se le realizarán a la aplicación con el objetivo de comprobar el funcionamiento de la misma.

### **3.2 Tareas de Ingeniería**

Las tareas de ingeniería son un conjunto de acciones que se realizan en aras de resolver las historias de usuarios, una Historia de Usuario puede tener una o más tareas de ingeniería en dependencia de la complejidad de la funcionalidad a desarrollar. A continuación mostramos las fundamentales, para ver las restantes remitirse al expediente del proyecto.

### **Tabla 3.1 Tarea 1 Gestionar tiempo de máquina**

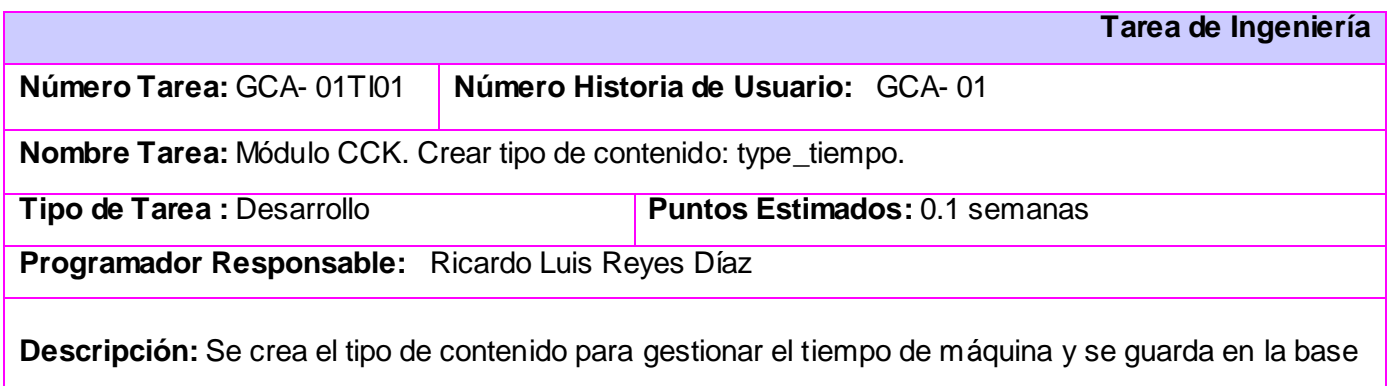

de datos.

### **Tabla 3.2 Tarea 2 Gestionar tiempo de máquina**

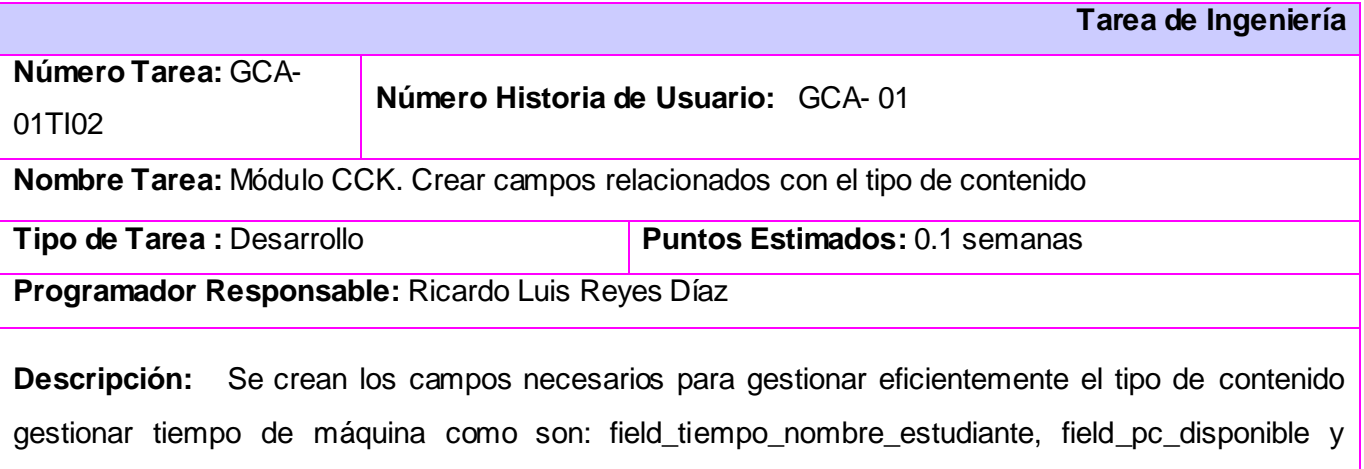

field\_tiempo\_date; se le asigna peso, grupo y nombre a los campos. Se actualiza la base de datos con los cambios.

### **Tabla 3.3 Tarea 3 Gestionar tiempo de máquina**

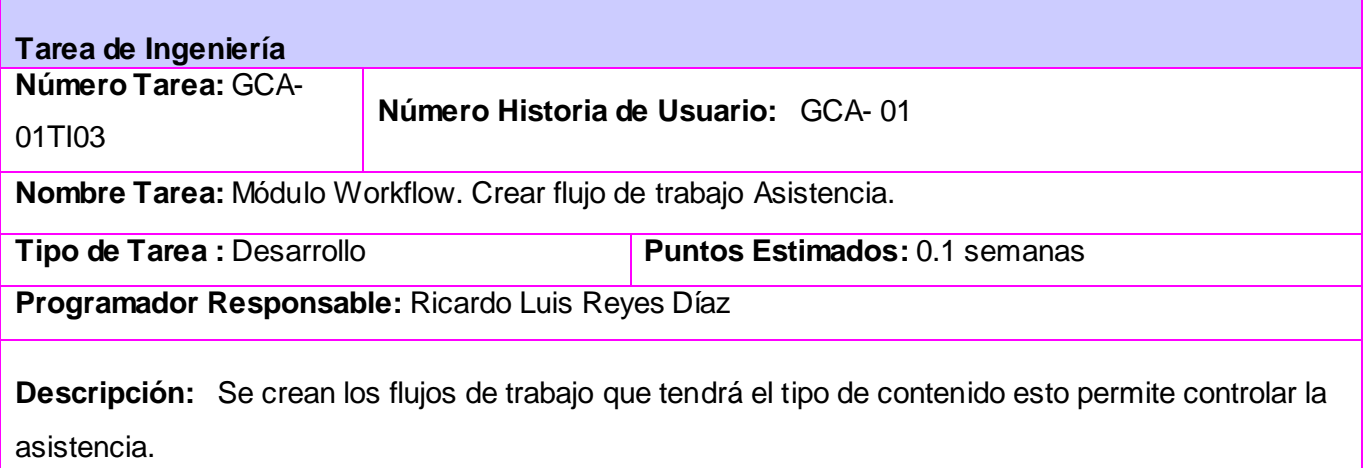

### **Tabla 3.4 Tarea 1 Gestionar Personal**

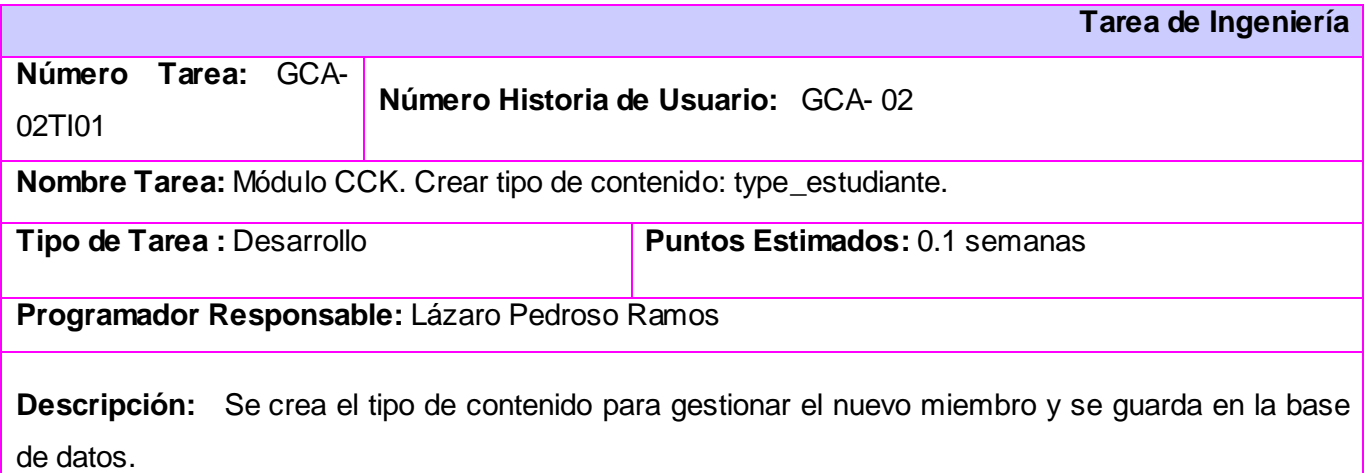

### **Tabla 3.5 Tarea 2 Gestionar Personal**

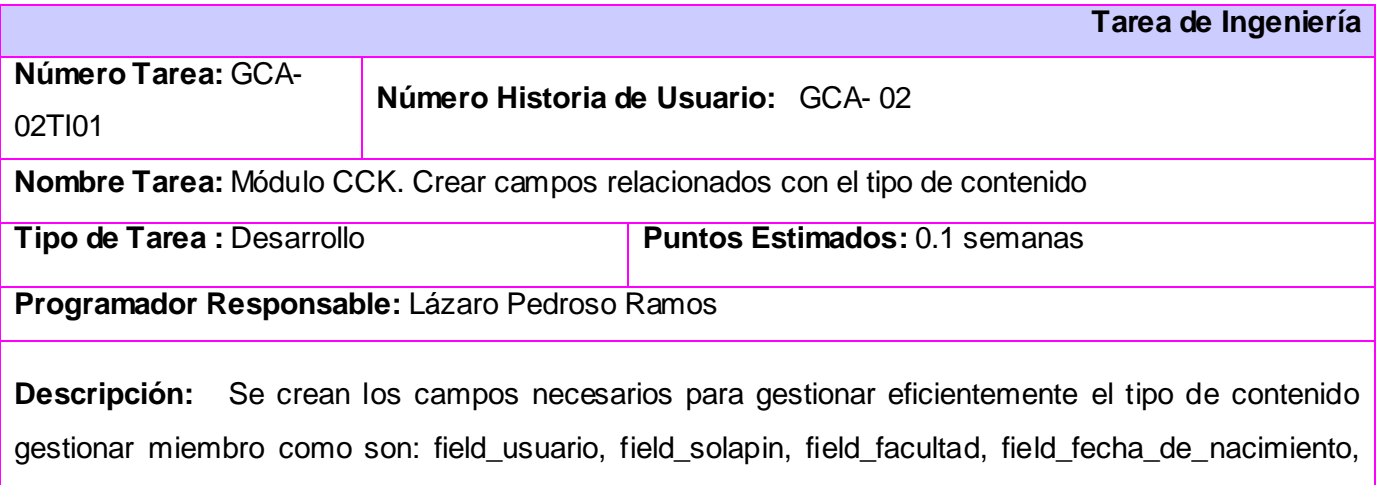

field\_categoria\_docente, field\_departamento\_docente, field\_ao\_que\_cursa, field\_aula y field\_cursos\_acreditados; se le asigna peso, grupo y nombre a los campos. Se actualiza la base de datos con los cambios.

### **Tabla 3.6 Tarea 3 Gestionar Personal**

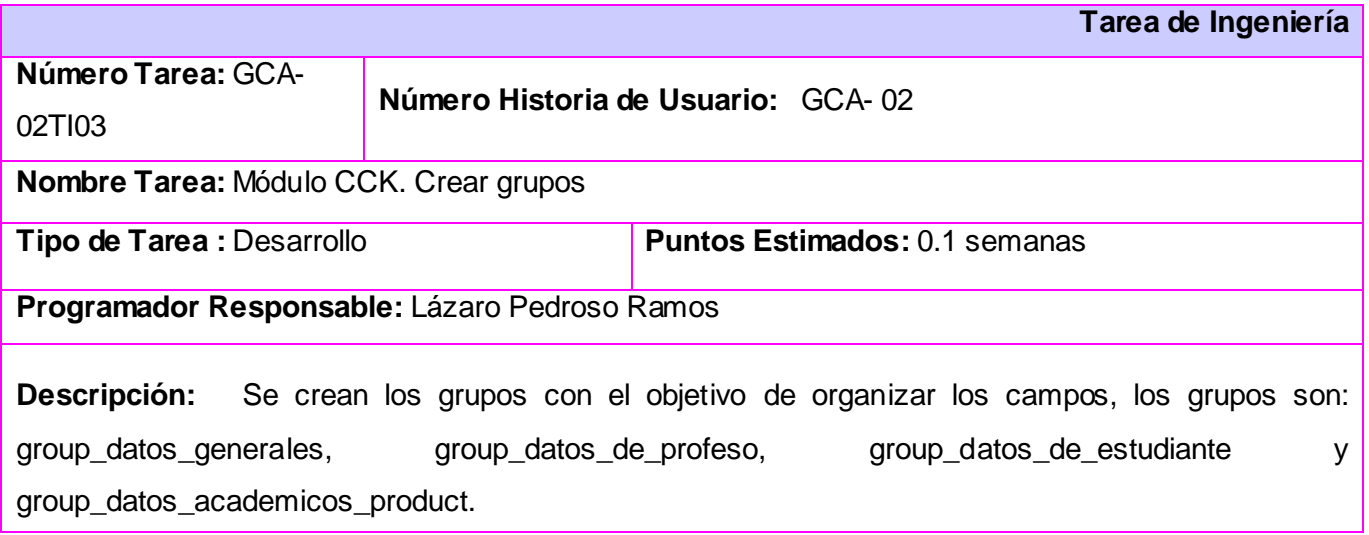

### **Tabla 3.7 Tarea 1 Autenticar**

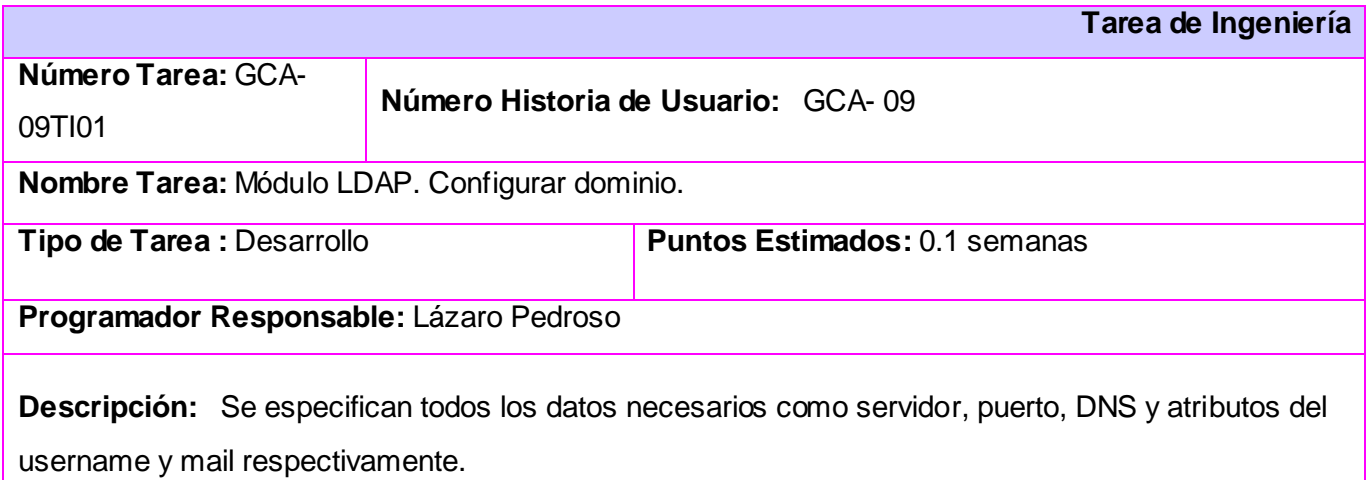

### **Tabla 3.8 Tarea 1 Obtener Reporte estudiantes presentes.**

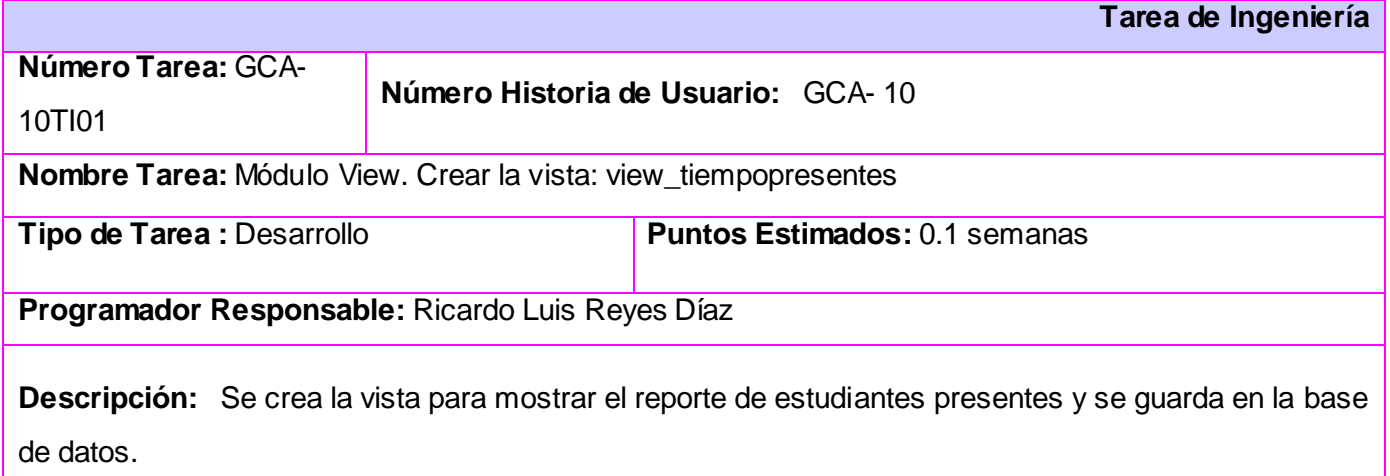

### **Tabla 3.9 Tarea 2 Obtener reporte de estudiantes presentes**

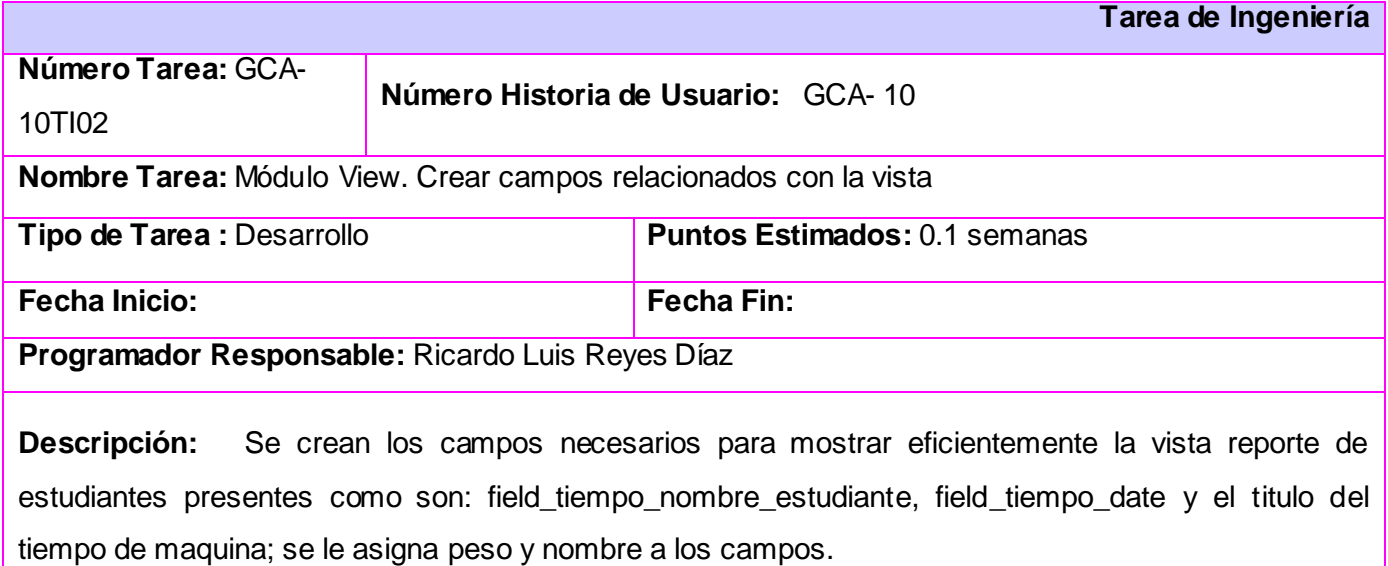

### **Tabla 3.10 Tarea 3 Obtener reporte de estudiantes presentes**

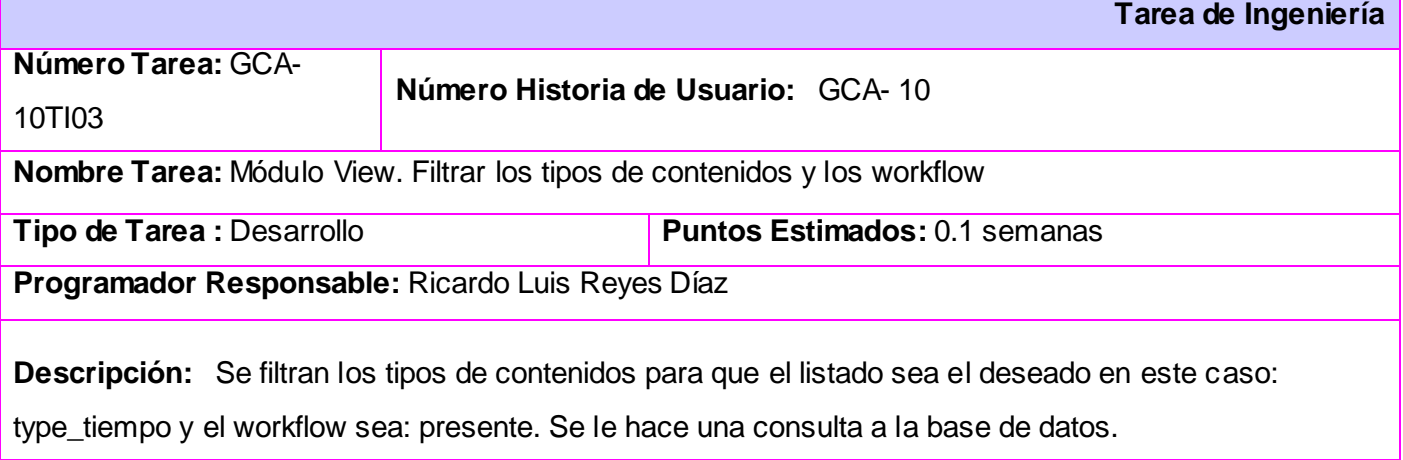

### **Tabla 3.11 Tarea 1 Gestionar curso de estudiantes**

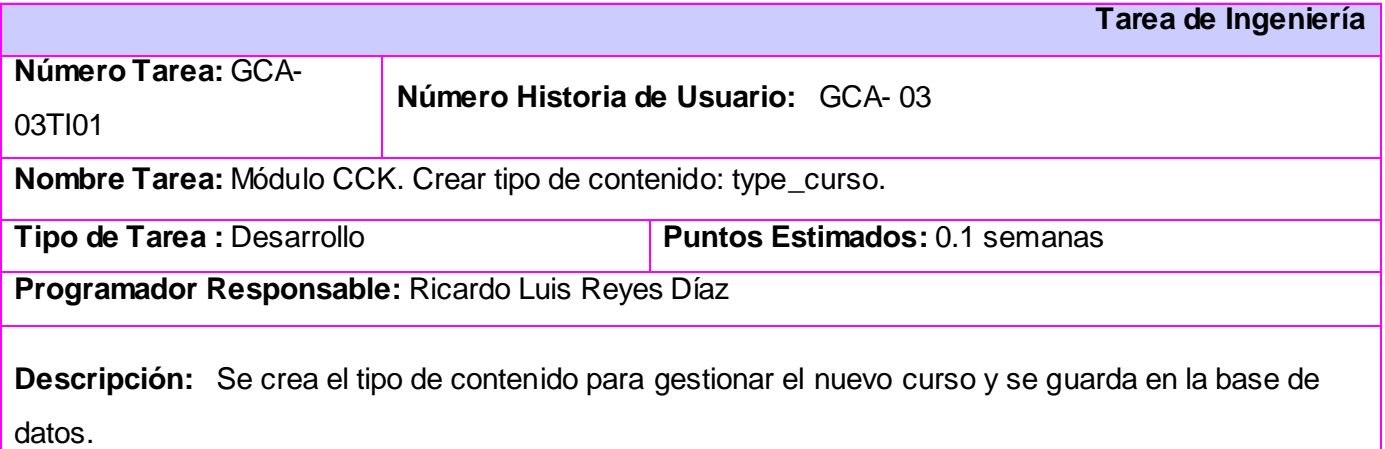

### **Tabla 3.12 Tarea 2 Gestionar curso de estudiantes**

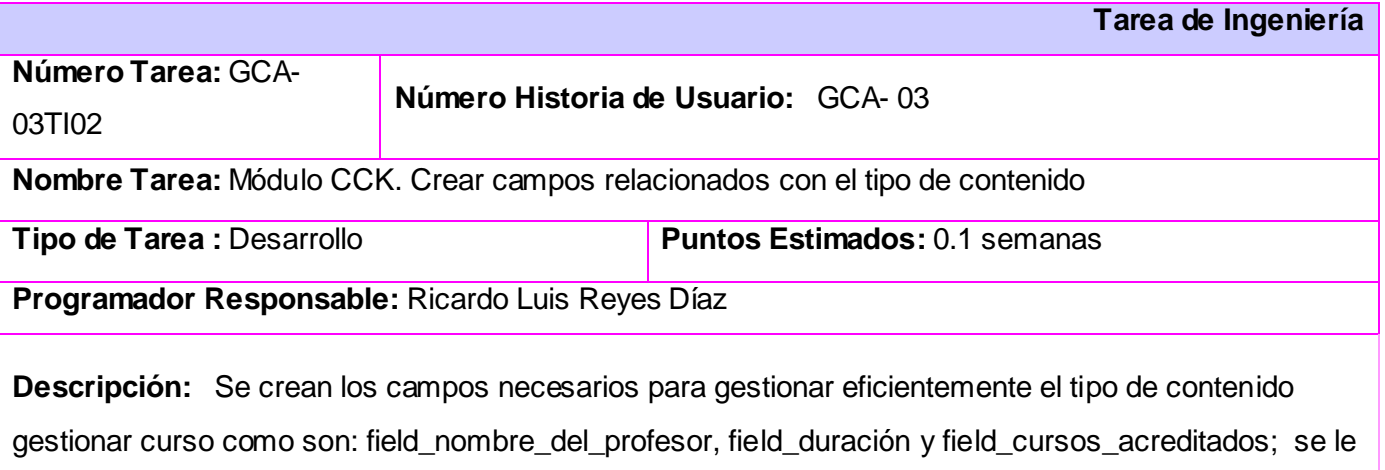

asigna peso, grupo y nombre a los campos. Se actualiza la base de datos con los cambios.

### **Tabla 3.13 Tarea 3 Gestionar curso de estudiantes**

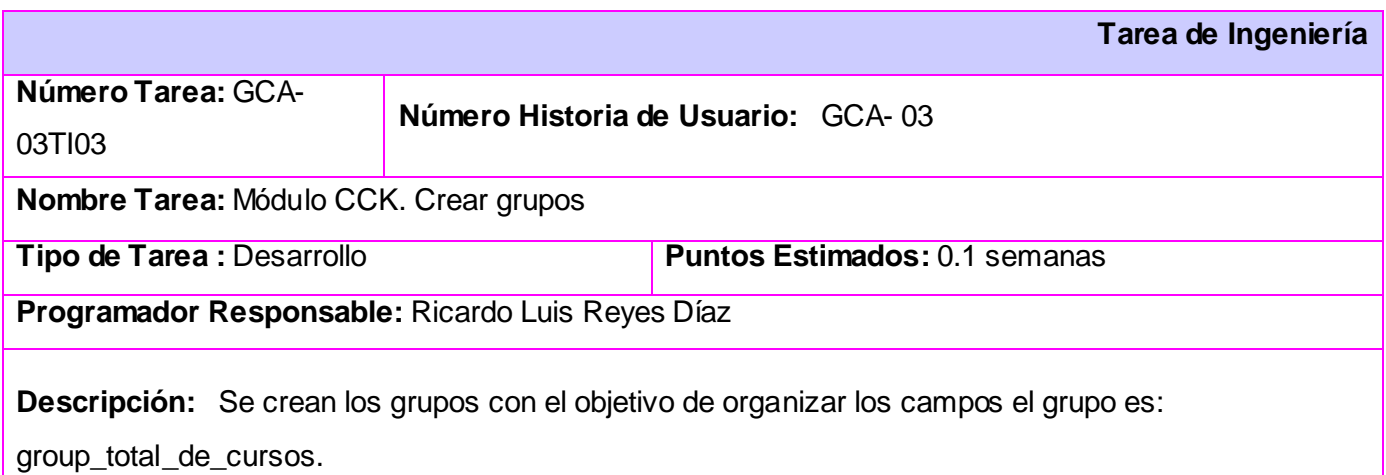

### **Tabla 3.14 Tarea 1 Gestionar roles acreditados**

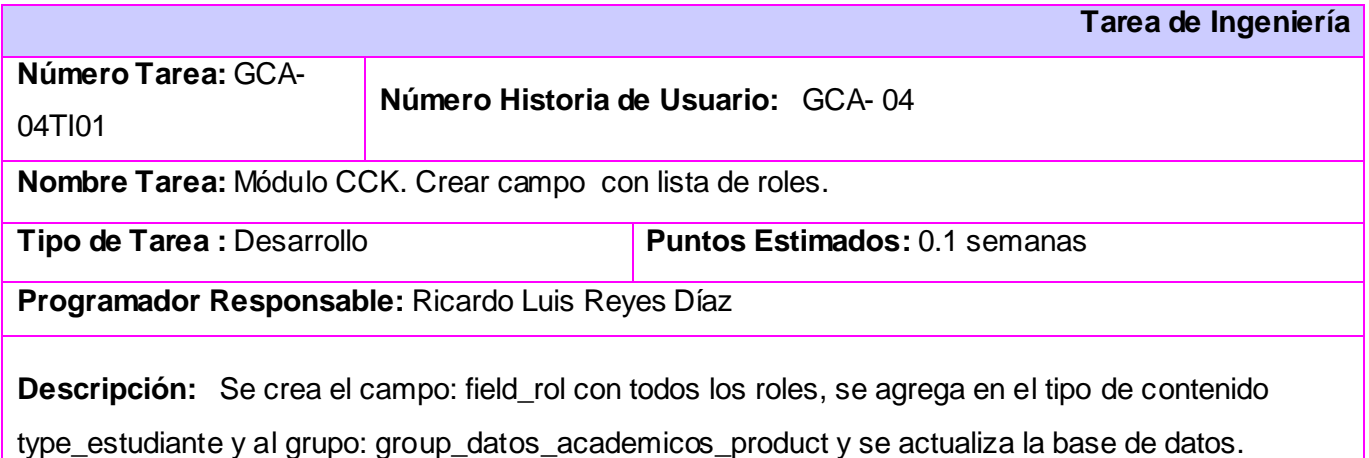

### **Tabla 3.15 Tarea 1 Gestionar máquina**

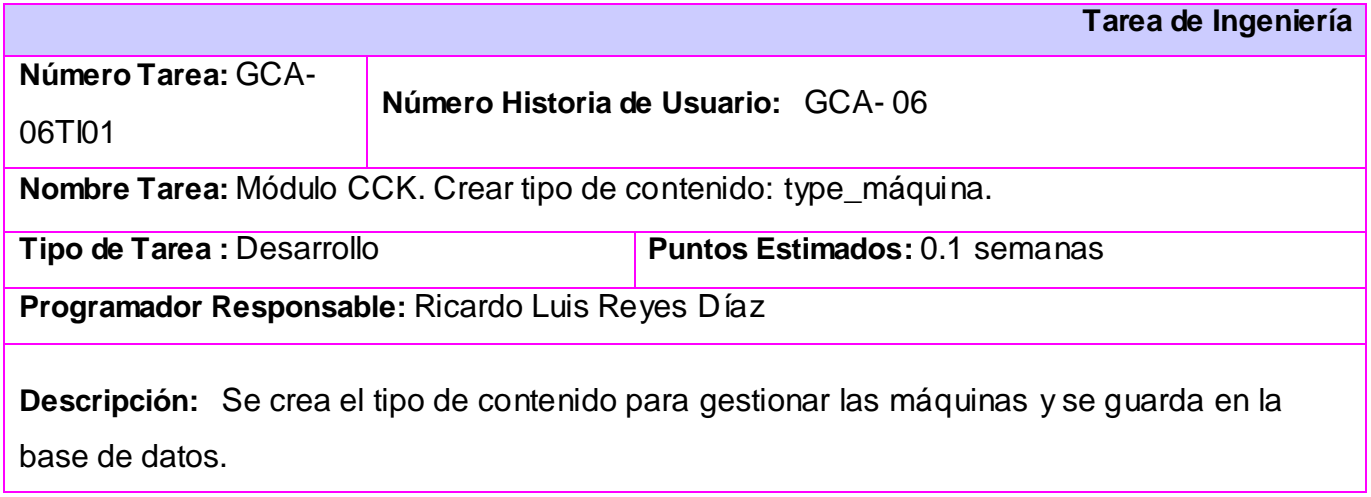

### **Tabla 3.16 Tarea 2 Gestionar máquina.**

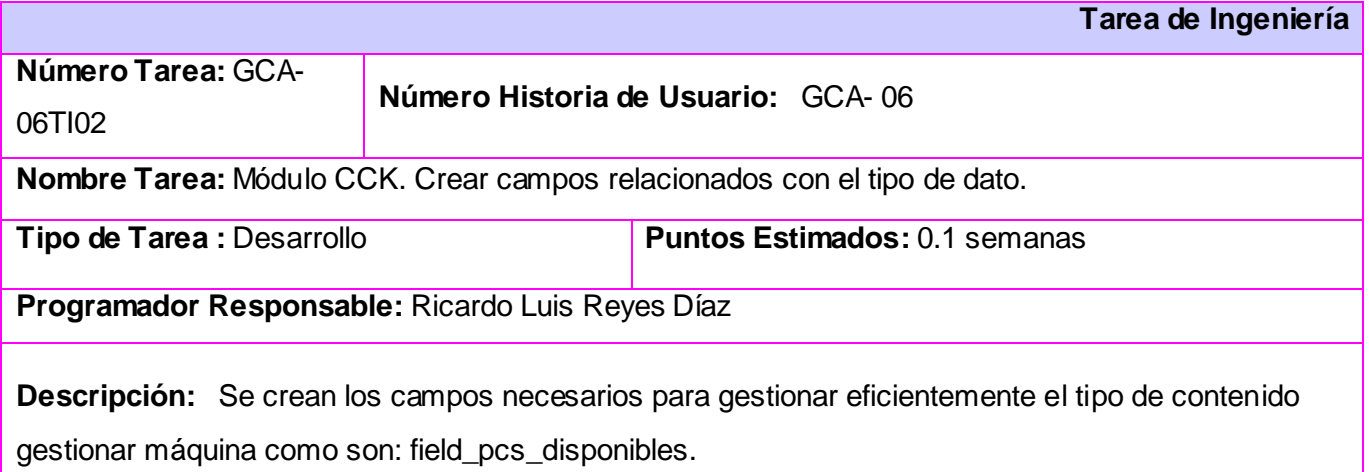

### **3.3 Pruebas**

Uno de los pilares fundamentales de Scrum-XP es el proceso de pruebas, el cual anima a los desarrolladores a probar constantemente tanto como sea posible. Mediante esta filosofía se reduce el número de errores no detectados así como el tiempo entre la introducción de éste en el sistema y su detección, esto contribuye a elevar la calidad de los productos desarrollados y a la seguridad de los programadores a la hora de introducir cambios o modificaciones.

Esta metodología divide las pruebas en dos grupos: pruebas unitarias, desarrolladas por los programadores, encargadas de verificar el código de forma automática y las pruebas de aceptación, destinadas a evaluar si al final de una iteración se obtuvo la funcionalidad requerida, además de comprobar que dicha funcionalidad sea la esperada por el cliente.

### **3.3.1 Pruebas Unitarias**

La producción de código está dirigida por las pruebas unitarias. Las pruebas unitarias son establecidas antes de escribir el código y son ejecutadas constantemente ante cada modificación del sistema. Los clientes escriben las pruebas funcionales para cada historia de usuario que deba validarse. En este contexto de desarrollo evolutivo y de énfasis en pruebas constantes, la automatización para apoyar esta actividad es crucial.

### **3.3.2 Pruebas de Aceptación**

Las pruebas de aceptación son pruebas de caja negra que se crean a partir de las historias de usuario. Durante las iteraciones las HU (Historias de usuarios) seleccionadas serán traducidas a pruebas de aceptación. En ellas se especifican, desde la perspectiva del cliente, los escenarios para probar que una HU ha sido implementada correctamente. Una HU puede tener todas las pruebas de aceptación que necesite para asegurar su correcto funcionamiento. El objetivo final de éstas es garantizar que los requerimientos han sido cumplidos y que el sistema es aceptable .

A continuación se muestran algunas pruebas de aceptación realizadas a las HU, para ver las restantes remitirse al expediente del proyecto.

### **Tabla 3.17 Prueba 1 Gestionar miembro**

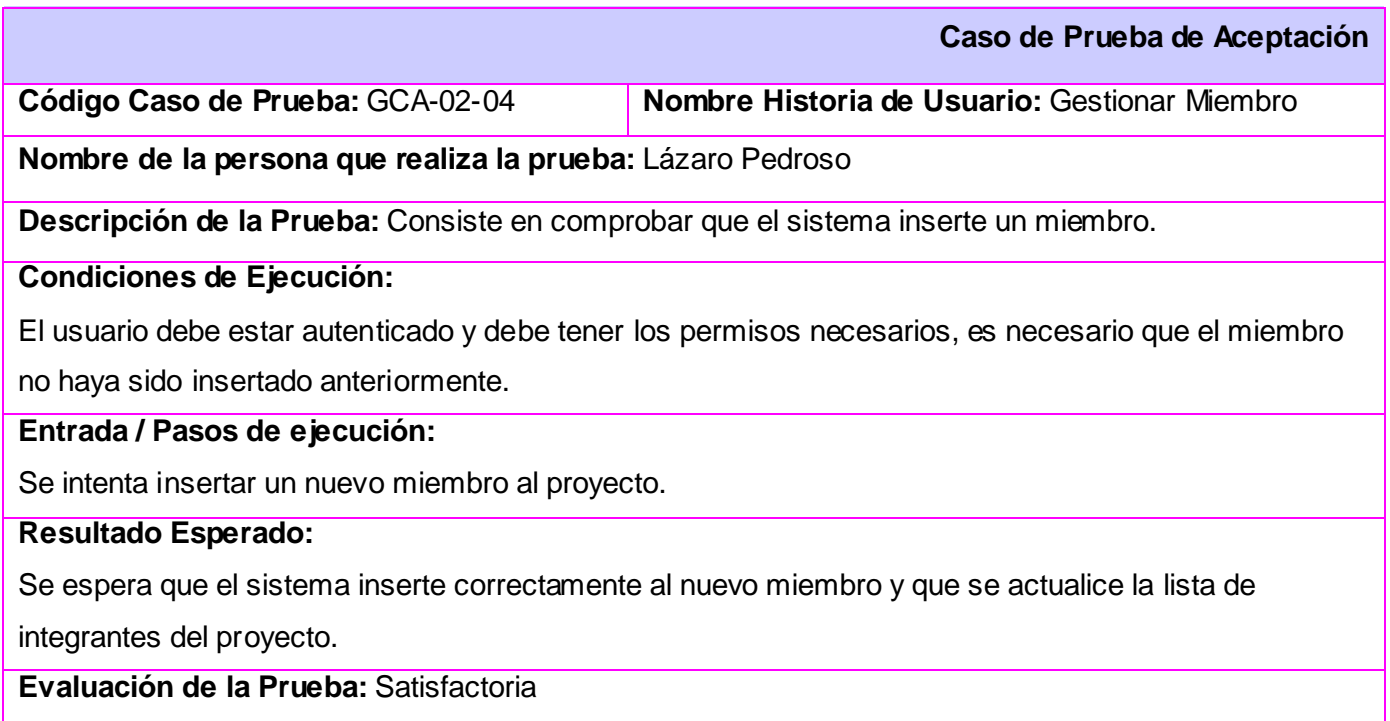

### **Tabla 3.18 Prueba 2 Gestionar miembro**

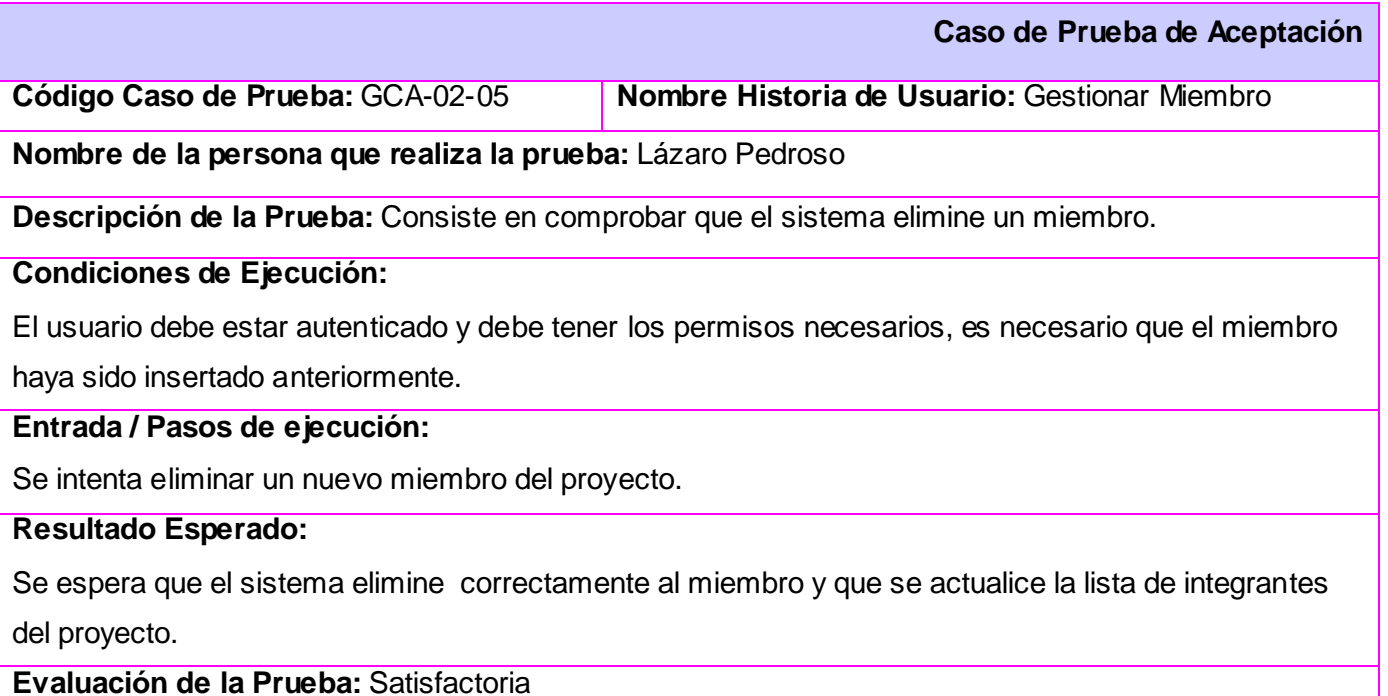

### **Tabla 3.19 Prueba 3 Gestionar miembro**

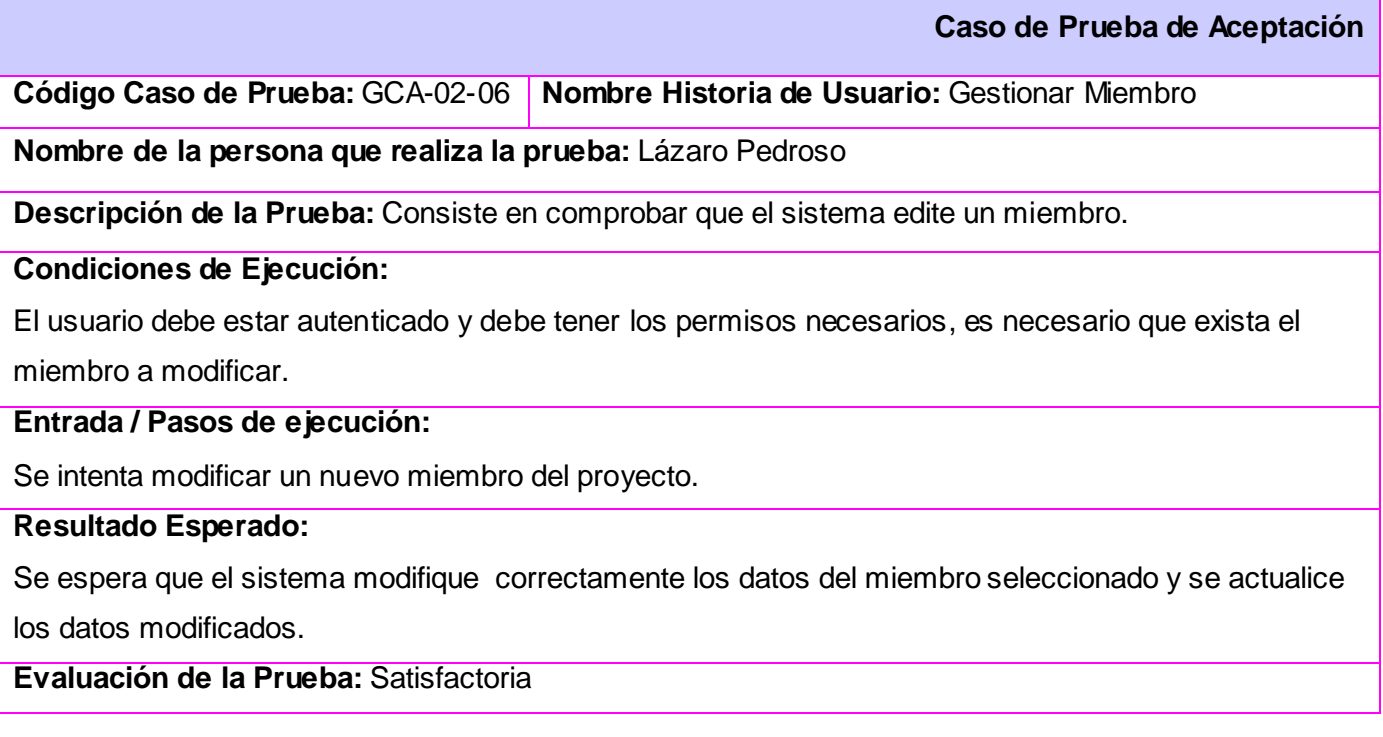

### **Tabla 3. 20 Prueba 1 Autenticar**

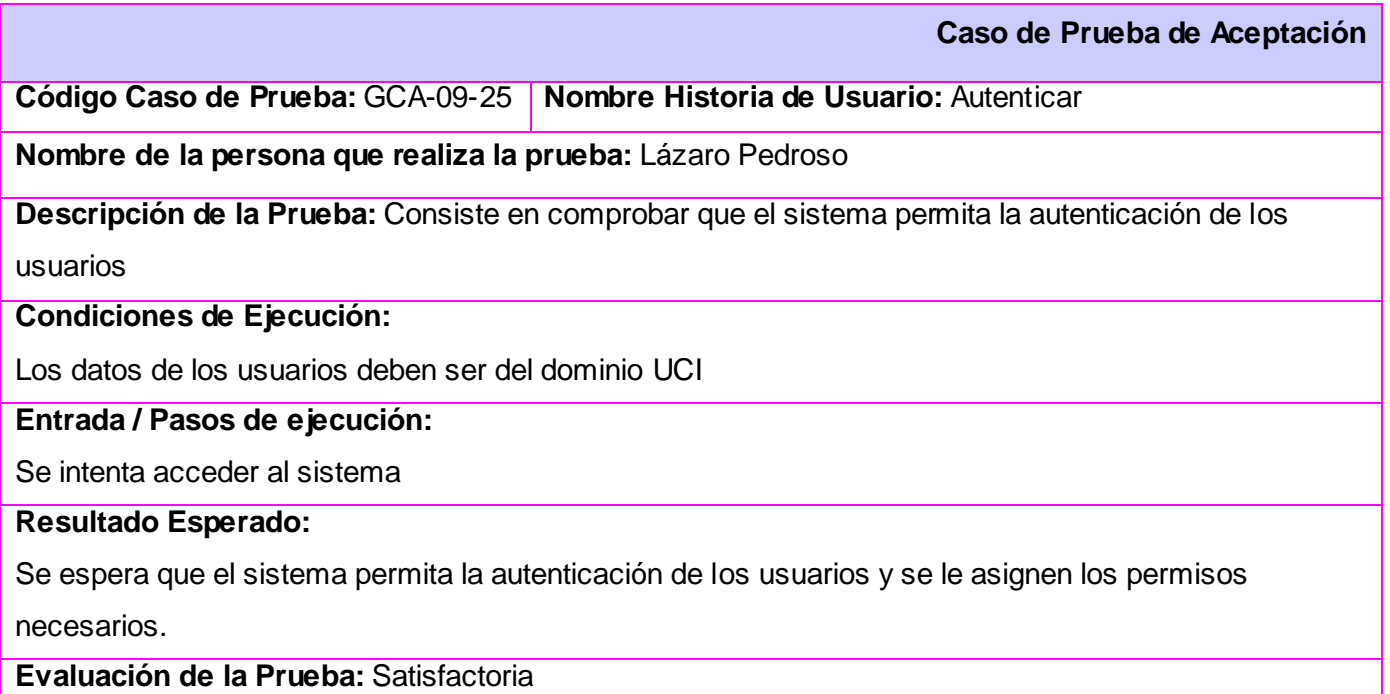

### **Tabla 3.21 Prueba 1 Mostrar información productiva**

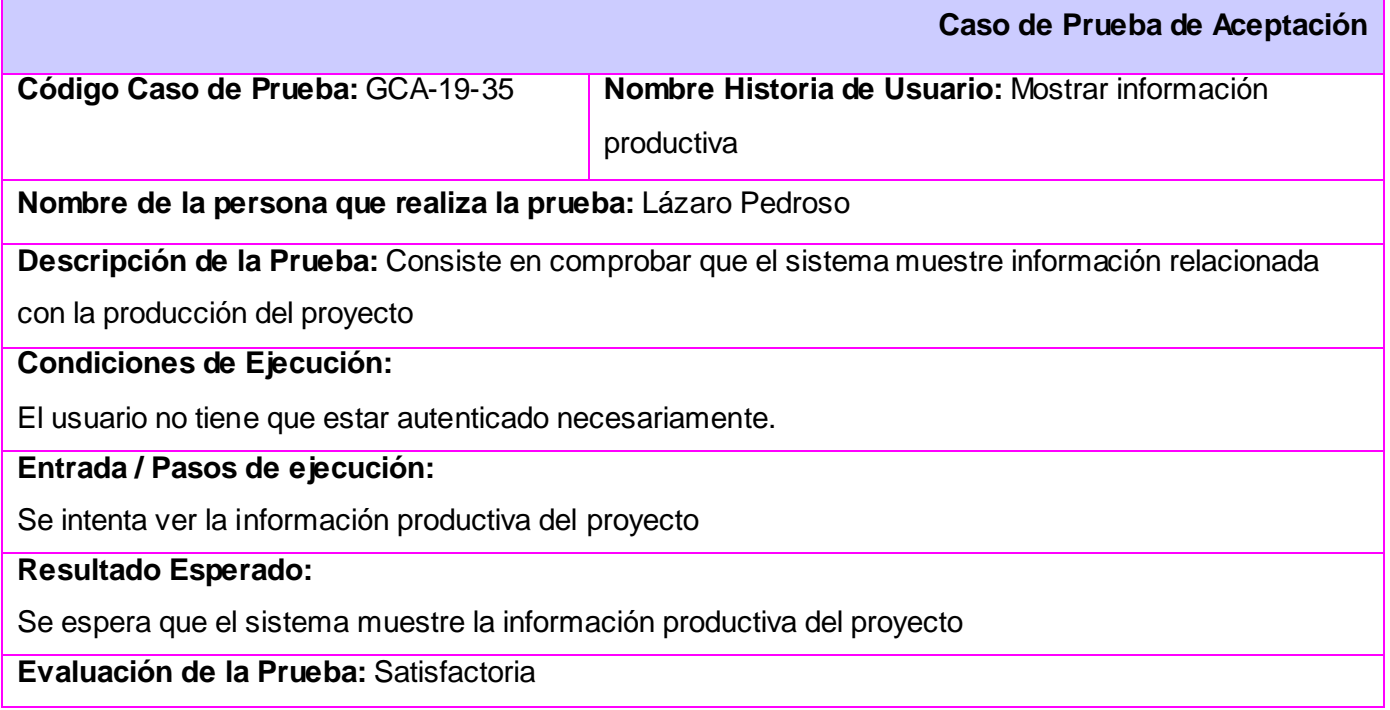

### **Tabla 3.22 Prueba 1 Mostrar estructura**

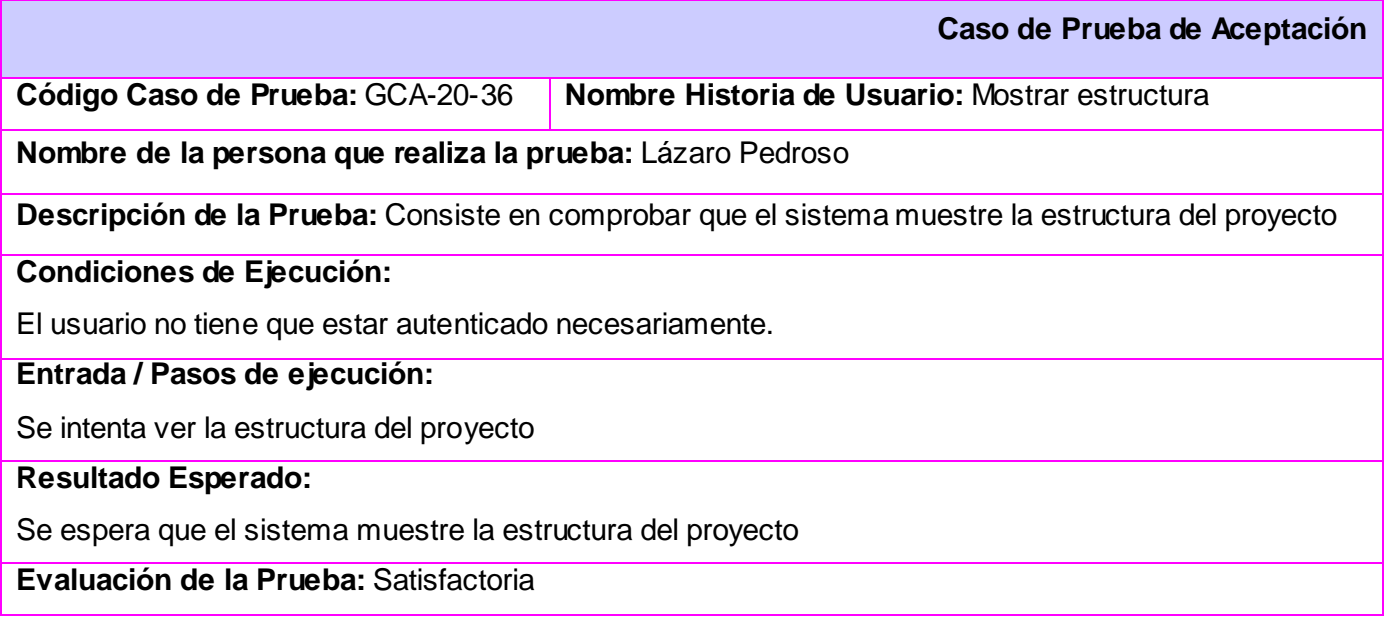

### **Tabla 3.23 Prueba 1 Gestionar curso de estudiantes**

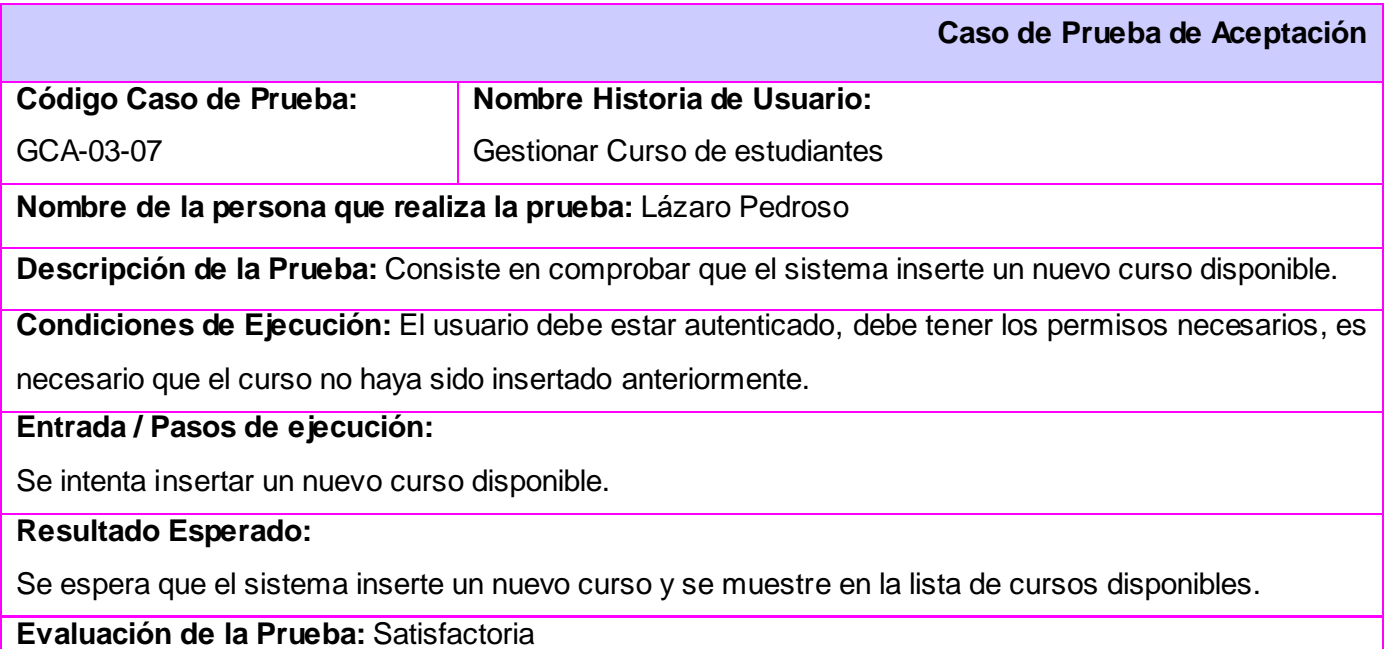

### **Tabla 3.24 Prueba 2 Gestionar curso de estudiantes**

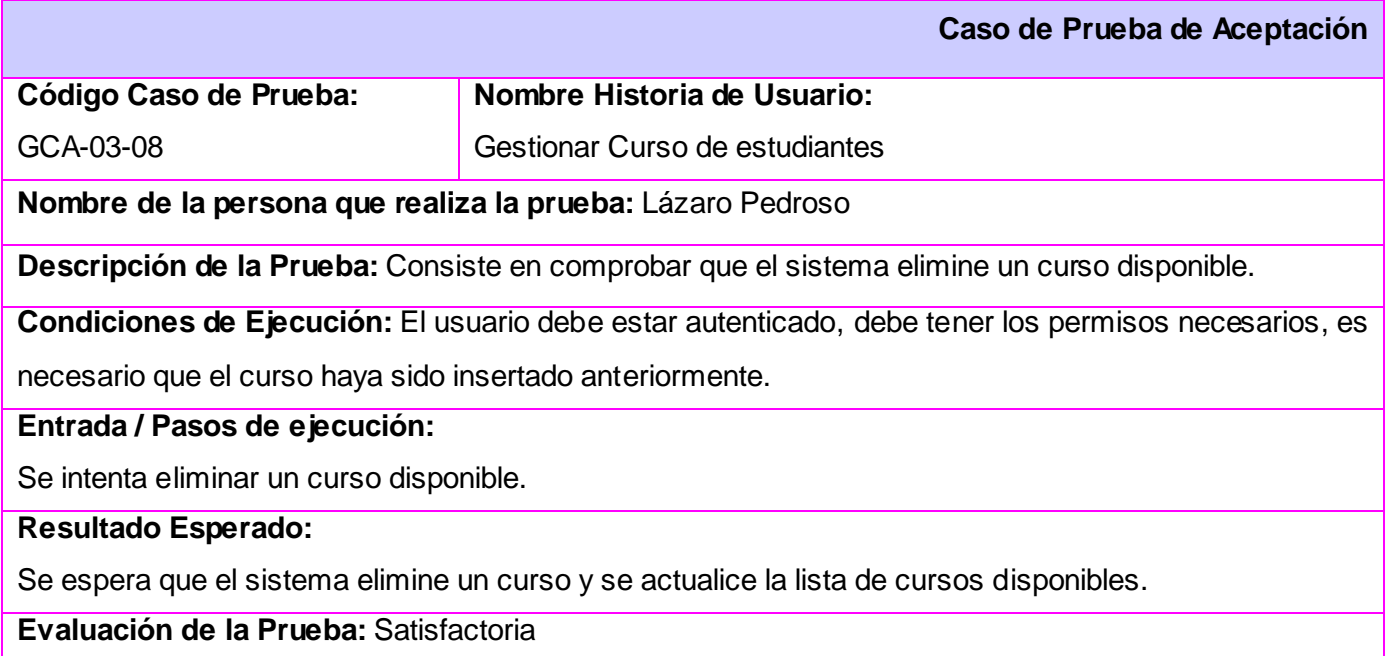

### **Tabla 3.25 Prueba 3 Gestionar curso de estudiantes**

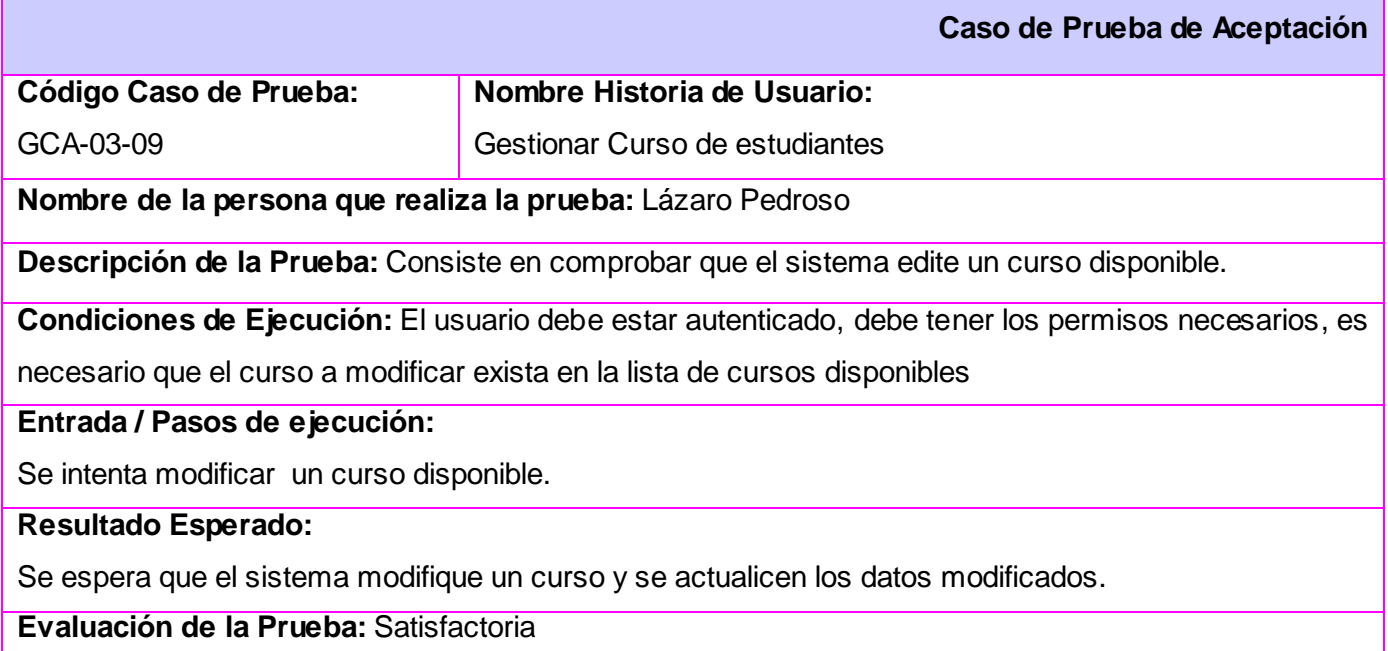

### **Tabla 3.26 Prueba 1 Gestionar evaluación**

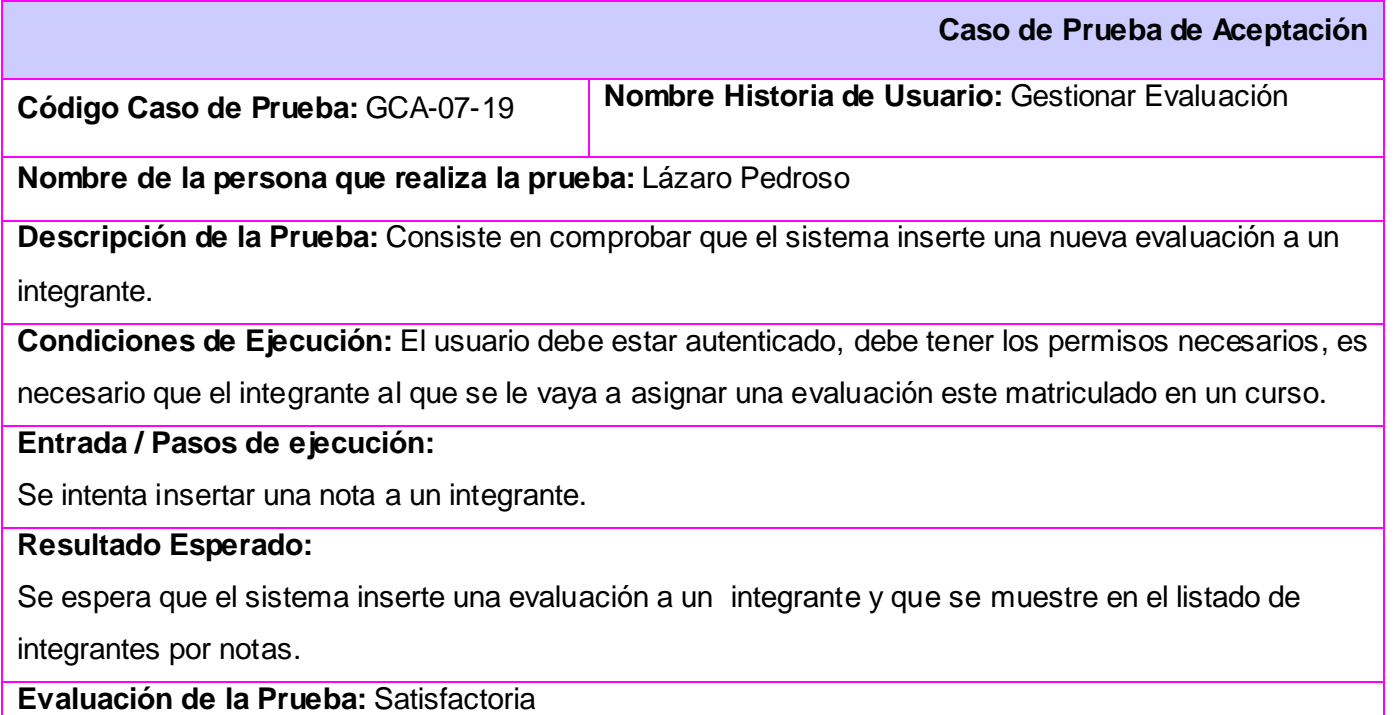

### **Tabla 3.27 Prueba 2 Gestionar evaluación**

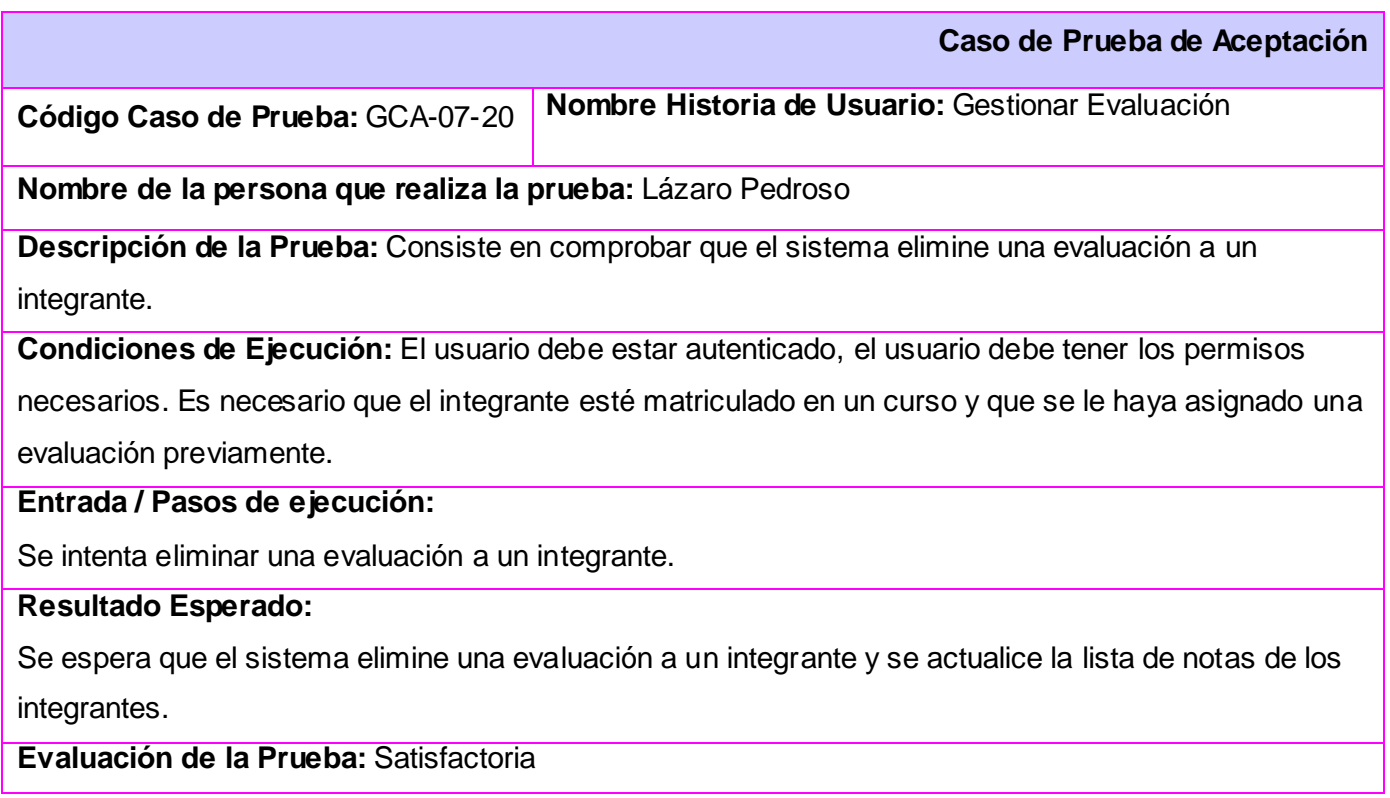

### **Tabla 3.28 Prueba 3 Gestionar evaluación**

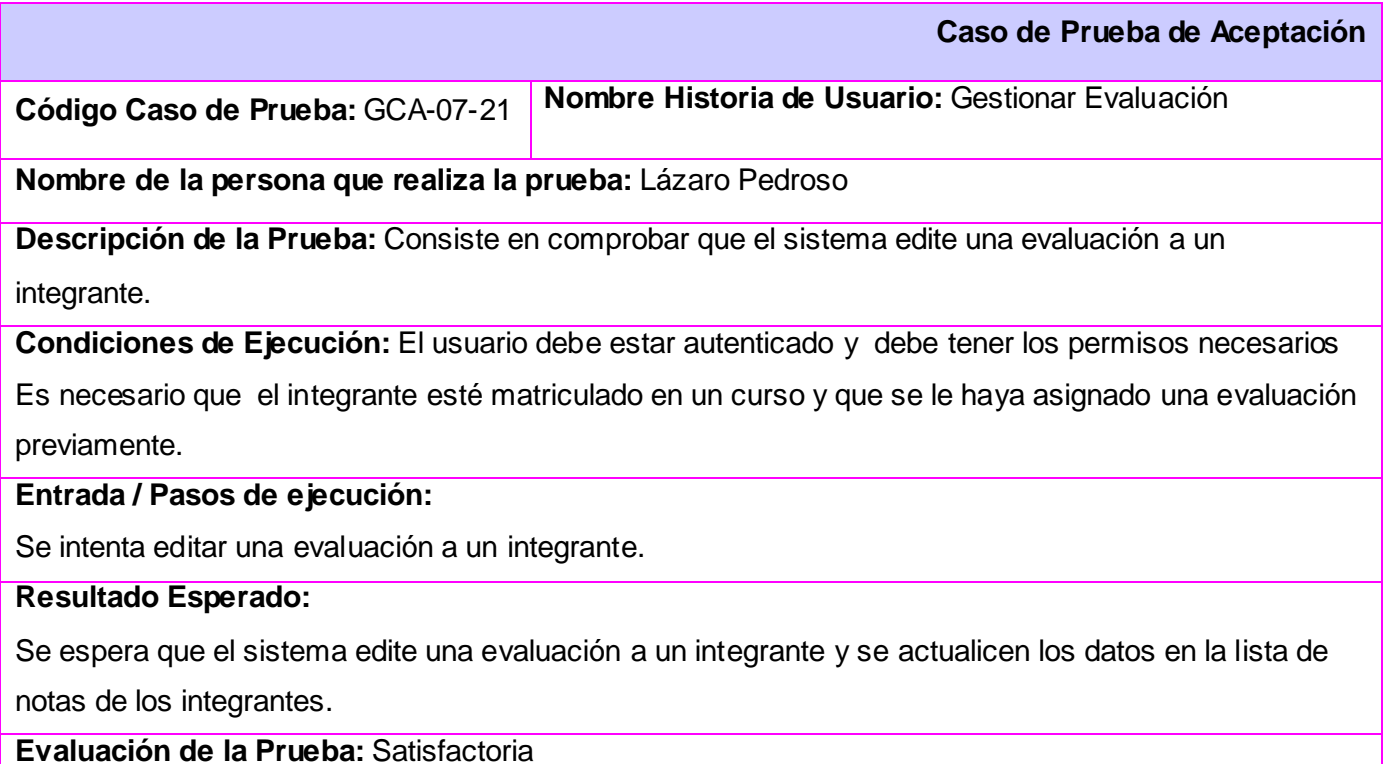

### **Tabla 3. 29 Prueba 1 Gestionar tiempo de máquina**

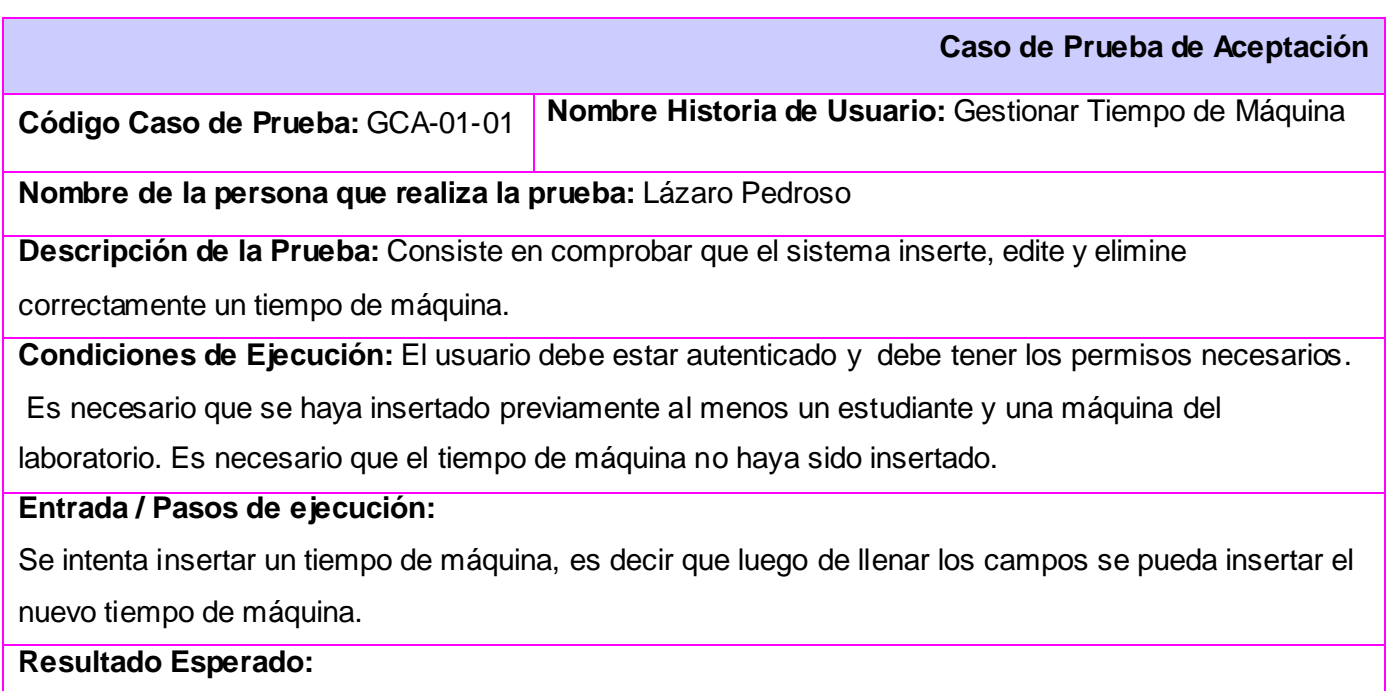

Se espera que el sistema muestre el nuevo tiempo de máquina insertado**.**

**Evaluación de la Prueba:** Satisfactoria

### **Tabla 3. 30 Prueba 2 Gestionar tiempo de máquina**

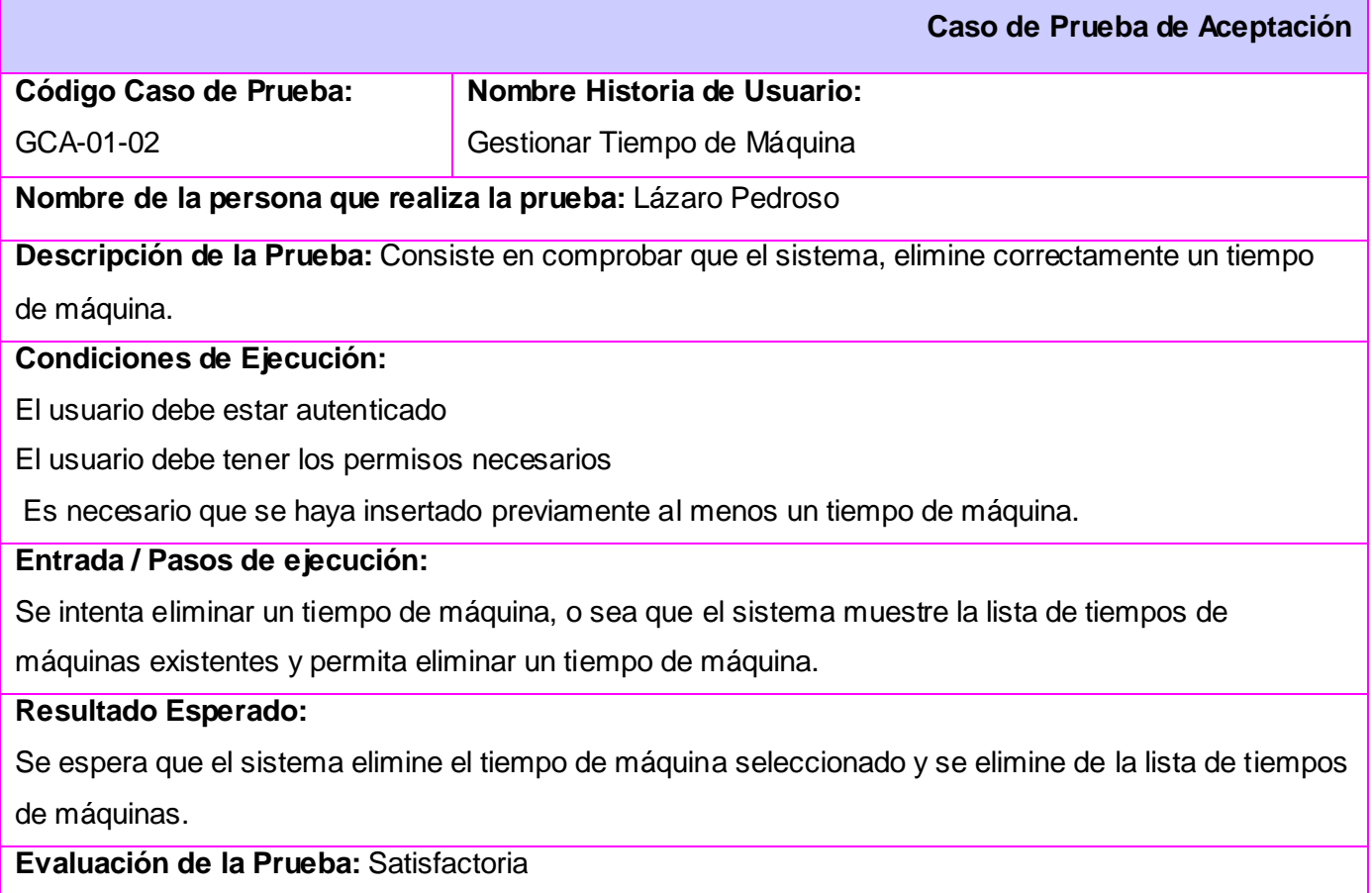

### **Tabla 3. 31 Prueba 3 Gestionar tiempo de máquina**

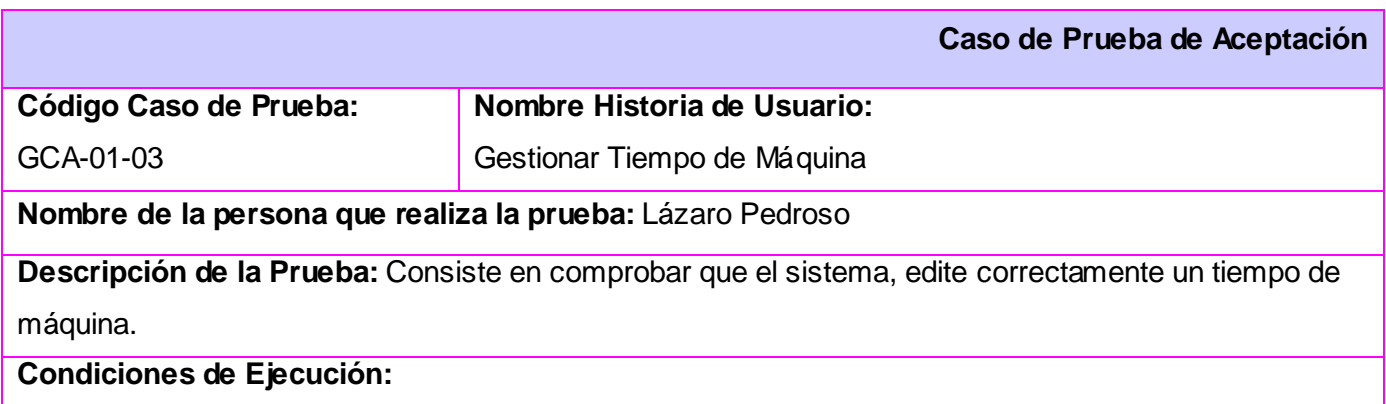

El usuario debe estar autenticado

El usuario debe tener los permisos necesarios

Es necesario que exista el tiempo de máquina a modificar.

### **Entrada / Pasos de ejecución:**

Se intenta modificar un tiempo de máquina, es decir que el sistema permita cambiar los datos de un tiempo de máquina insertado previamente.

### **Resultado Esperado:**

Se espera que el sistema modifique el tiempo de máquina seleccionado y se actualicen los datos en la lista de tiempos de máquinas.

**Evaluación de la Prueba:** Satisfactoria

### **Tabla 3. 32 Prueba 1 Gestionar roles acreditados**

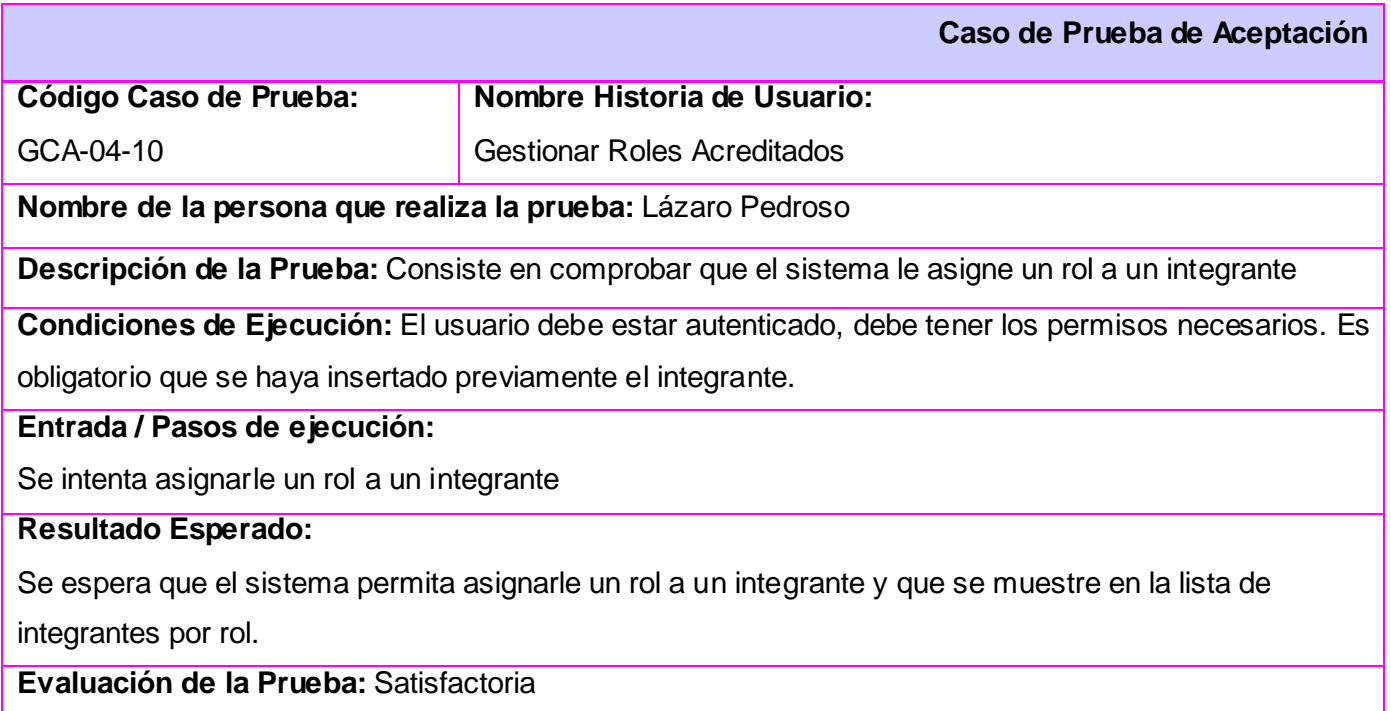

### **Tabla 3. 33 Prueba 2 Gestionar roles acreditados**

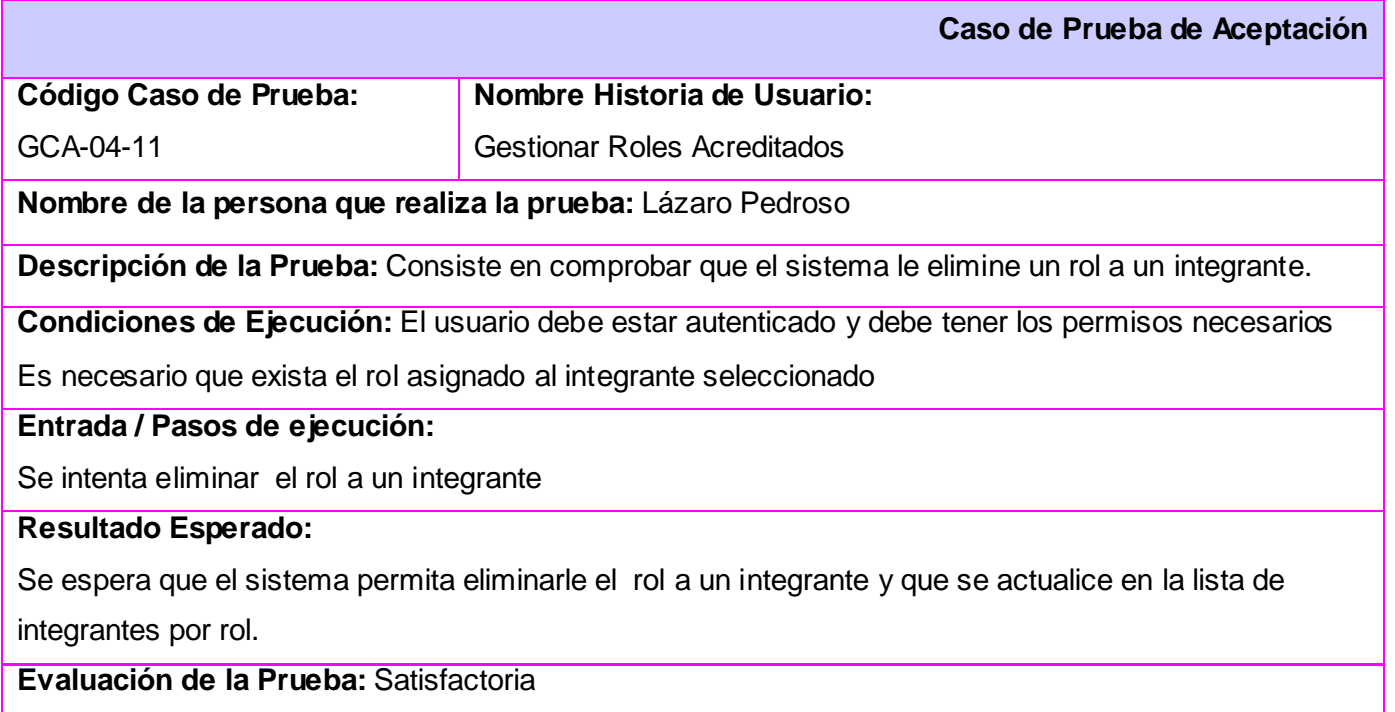

### **Tabla 3. 34 Prueba 3 Gestionar roles acreditados**

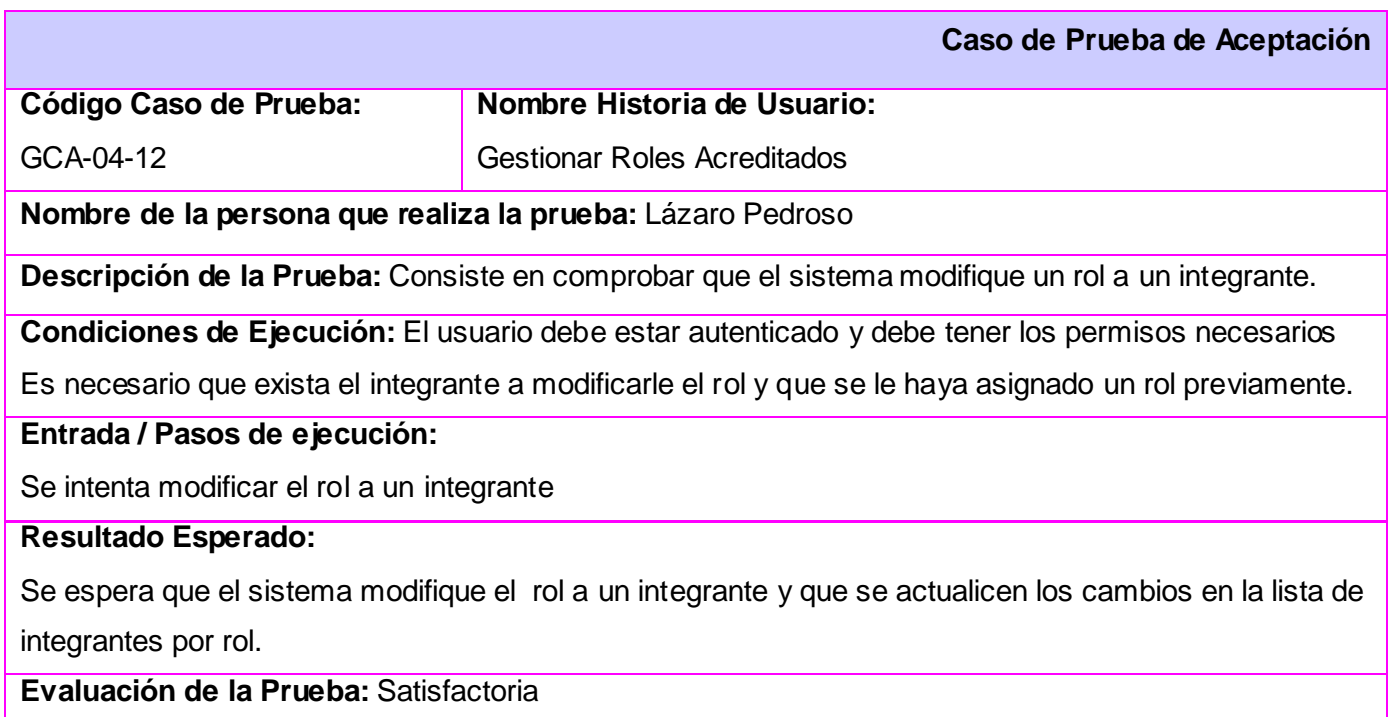

### **Tabla 3. 35 Prueba 1 Gestionar Laboratorio**

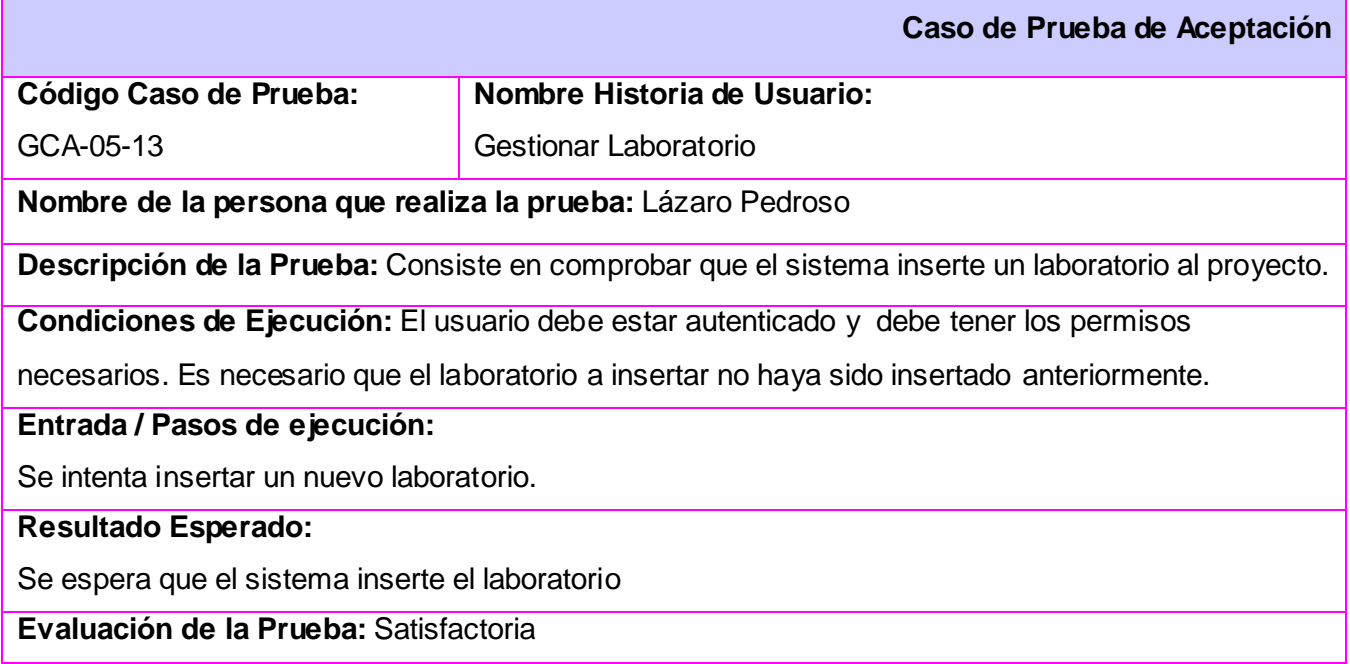

### **Tabla 3. 36 Prueba 2 Gestionar laboratorio**

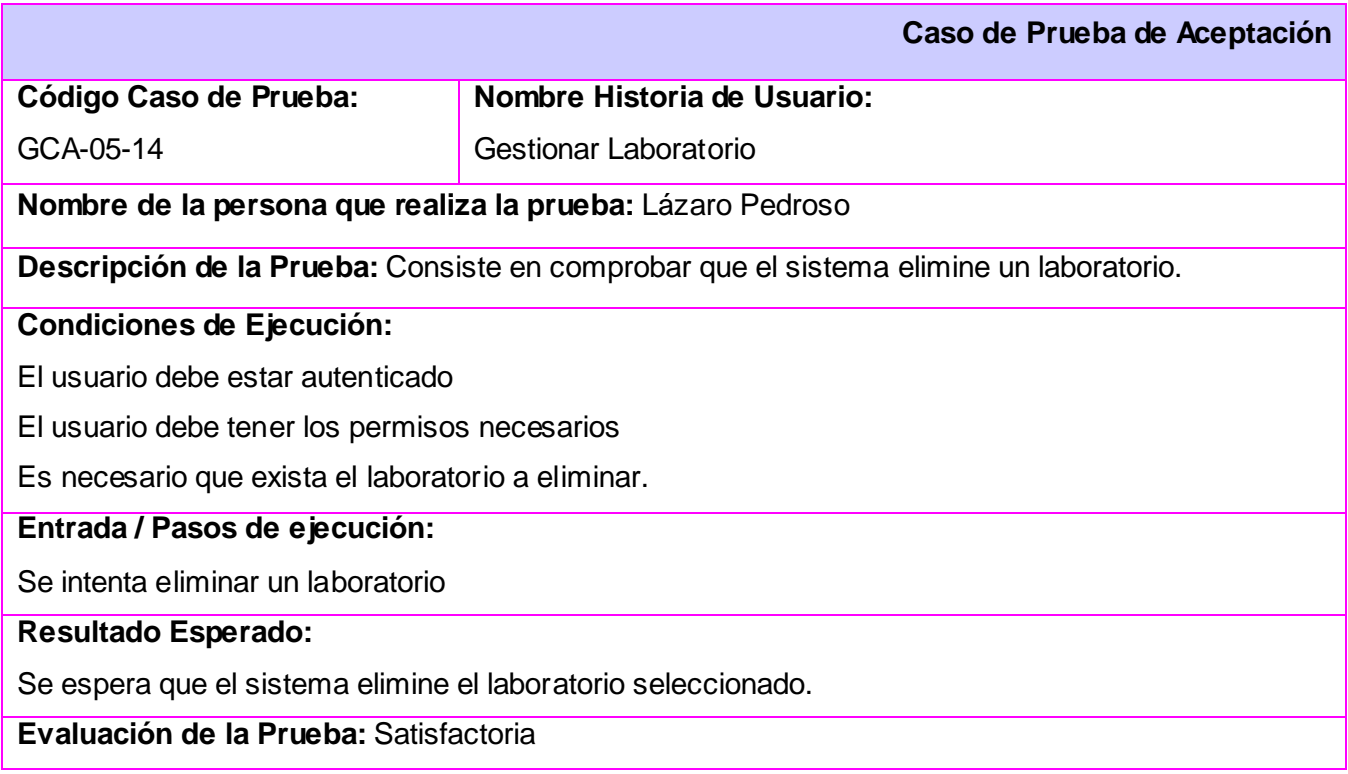

### **Tabla 3. 37 Prueba 3 Gestionar laboratorio**

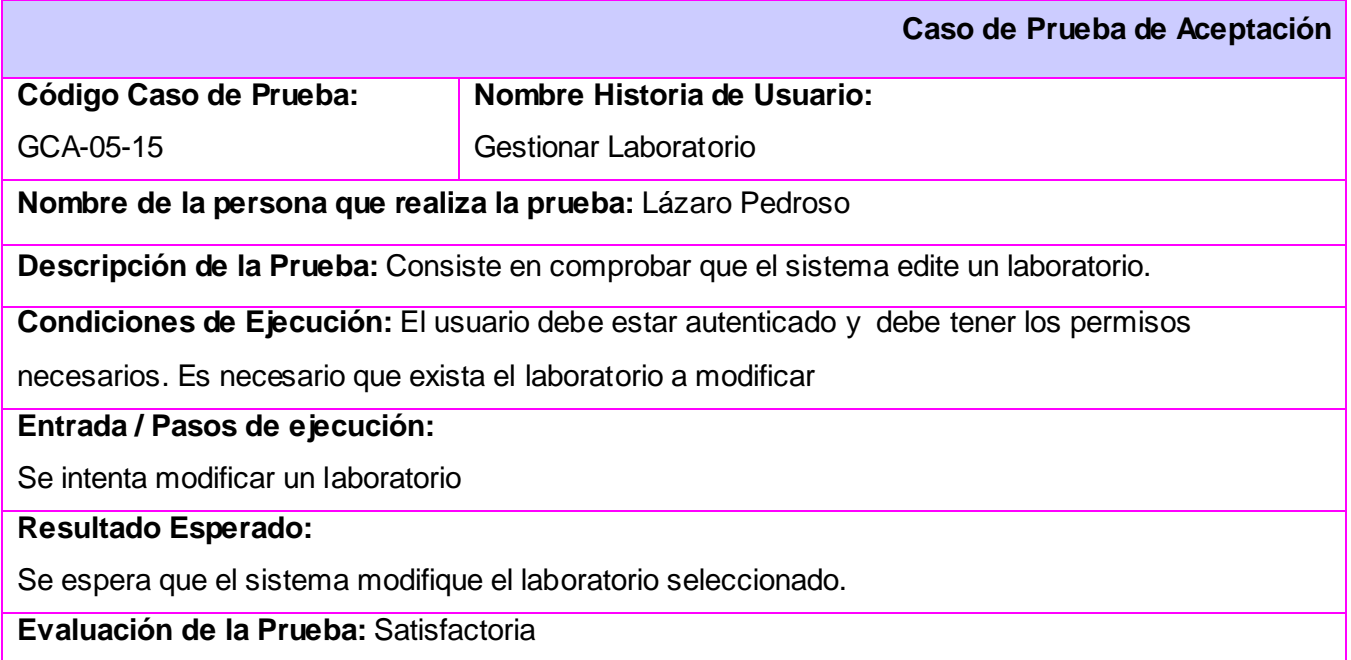

### **Tabla 3. 38 Prueba 1 Gestionar máquina**

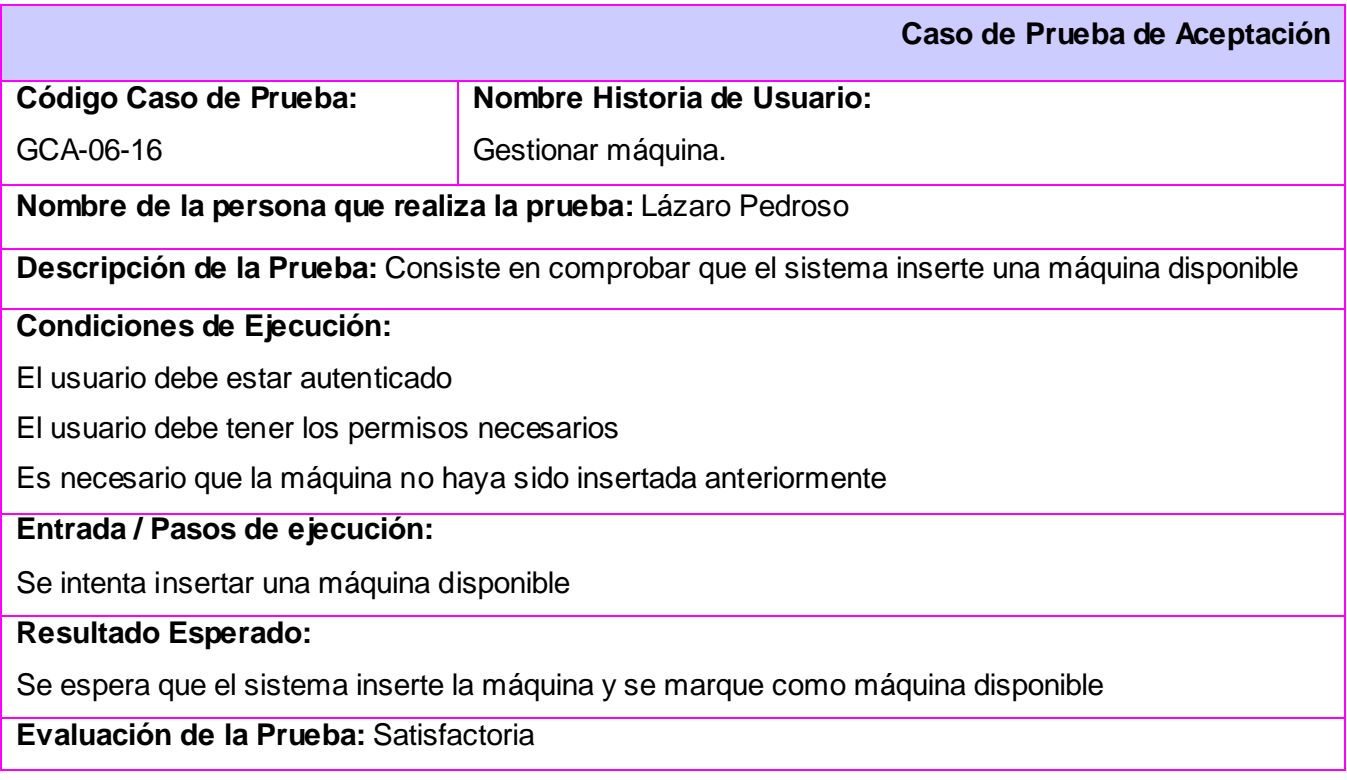

### **Tabla 3. 39 Prueba 2 Gestionar máquina**

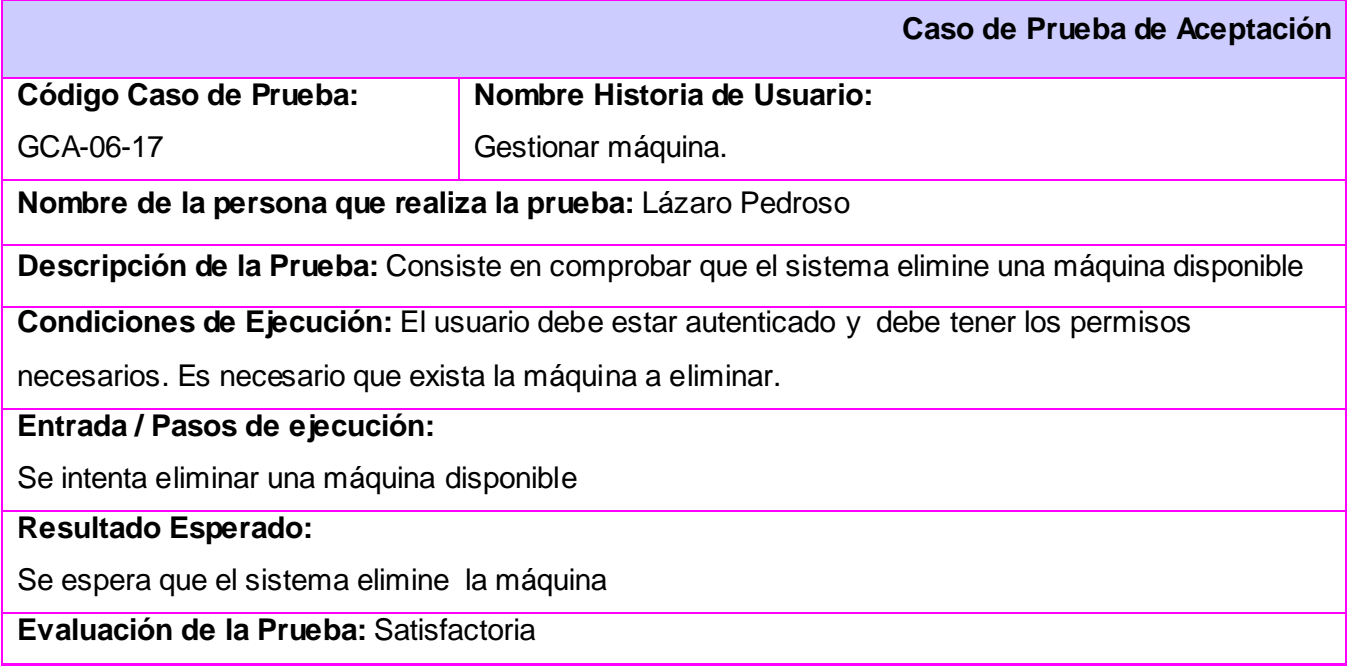

### **Tabla 3. 40 Prueba 2 Gestionar máquina**

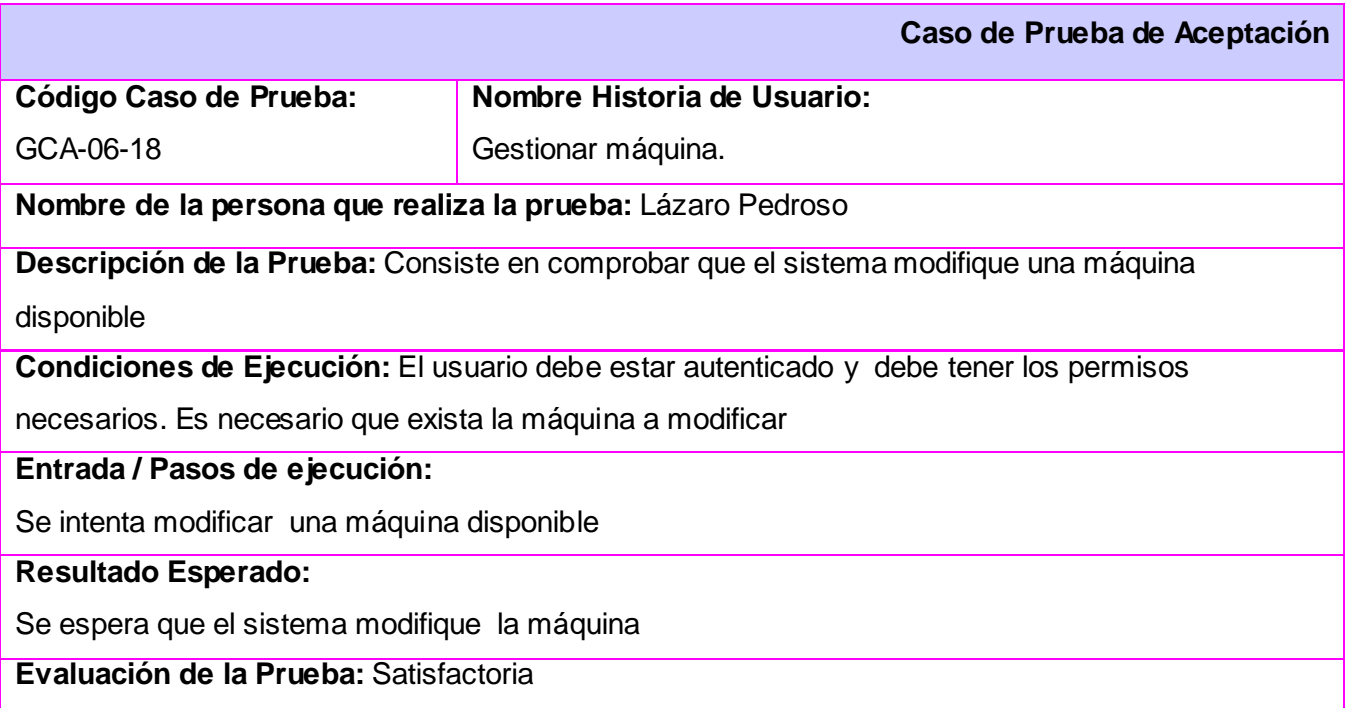

### **3.4 Conclusiones**

Luego de realizar las tarjetas de tareas de ingeniería que no son más que las funcionalidades que se realizarán para la implementación del sistema y de esta forma darle solución a las historias de usuario, se elaboran los casos de prueba para comprobar que la aplicación cumpla con los requerimientos establecidos y de esta forma obtener la versión 1.0 del sistema que será aprobada por el cliente.

### **Conclusiones**

Con la realización del presente trabajo se hizo un estudio del estado del arte de las herramientas de gestión de proyectos, control de versiones y aplicaciones web. También, se describieron y se emplearon las tecnologías necesarias para la implementación del sistema a desarrollar con el fin de unificar las herramientas utilizadas en el mismo. Finalmente se construyó una aplicación Web logrando con él que los estudiantes y profesores del proyecto Akademos puedan acceder a la información relacionada con la producción, así como un registro más eficaz de diversas cuestiones que aportan al correcto funcionamiento del mismo.

Para el desarrollo del sistema se utilizó el CMS Drupal, con PHP como lenguaje de programación, MySQL como sistema gestor de base de datos y Apache como servidor web.

La solución propuesta brindará rapidez en los mecanismos empleados por el proyecto Akademos para llevar el control de los estudiantes y mejorar en cuanto a organización. Superará los obstáculos físicos que limitan y demoran a los profesores y jefes del proyecto mantener un adecuado control de determinadas estadísticas como son: datos de los integrantes, reportes de asistencia al horario de producción, planificación y control del tiempo de máquina, entre otros.

### **Recomendaciones**

Se recomienda:

- 1. Desplegar la aplicación para su uso en el proyecto Akademos.
- 2. Definir el plan de instrucción necesario para que el personal del proyecto Akademos, en especial los profesores, se familiaricen con el sistema.
- 3. Profundizar en el mejoramiento del diseño de la aplicación.
- 4. Migrar en un futuro hacia otras versiones del CMS utilizado (Drupal), pues incorpora nuevas funcionalidades que la versión actual no posee.
- 5. Adicionar funcionalidades al Portal de forma que todo lo que se gestione en el proyecto de forma manual pueda hacerse mediante el uso de las TIC.

# **Bibliografía**

1. Wikipedia. [En línea] [Citado el: 8 de enero de 2009.] http://es.wikipedia.org/wiki/Portal\_%28internet%29.

2. abcdelinternet. *Diccionario del Internet - Portales.* [En línea] [Citado el: 5 de Febrero de 2009.] http://www.abcdelinternet.com/abc1.htm.

3. Teruel, Prof. Alejandro**.** lcd. *Arquitectura de capas.* [En línea] [Citado el: 10 de febreo de 2009.] http://www.ldc.usb.ve/~teruel/ci3715/clases/arqCapas.html.

4. Wikipedia. *Lenguajes de Programación (PHP).* [En línea] [Citado el: 10 de Febrero de 2009.] http://es.wikipedia.org/wiki/PHP.

5. masadelante. *¿Qué significa php? - Definición de php.* [En línea] [Citado el: 15 de Febrero de 2009.] http://www.masadelante.com/faq-php.htm.

6. dcc. *XML: ¿Otro Acrónimo Mas?* [En línea] [Citado el: 2 de Marzo de 2009.] http://www.dcc.uchile.cl/~rbaeza/inf/xml.html.

7. Franco, Jose Manuel Lopez**.** trevinca. *Caracteristicas XML.* [En línea] 15 de Octubre de 2001. [Citado el: 7 de marzo de 2009.] http://trevinca.ei.uvigo.es/~txapi/espanol/proyecto/superior/memoria/node156.html .

8. Wikipedia. [En línea] [Citado el: 10 de marzo de 2009.] http://es.wikipedia.org/wiki/Sistema\_de\_gesti%C3%B3n\_de\_base\_de\_datos#Objetivos.

9.rational. *Rational Rose Enterprise.* [En línea] [Citado el: 20 de marzo de 2009.] http://www.rational.com.ar/herramientas/roseenterprise.html.

10**.** PRESSMAN, R**.** *Ingeniería de Software, un enfoque practico, parte 1.* La Habana : Felix Varela, 2004.

11. —. *Ingeniería de Software, un enfoque practico, parte 2.* La Habana : Felix Varela, 2004.

12**.**Jacobson, I., Booch, G y Rumbaugh, J. *El Proceso Unificado de Desarrollo de Software.*s.l. : Addison-Wesley, 2000.

13. the definitive PRINCE2 project management training resource . (2009). Recuperado el 20 de mayo de 2009, de http://www.prince2.com/

14. autores, c. d. (2004). *Guía de los fundamentos de la dirección de los proyectos.Guía del PMBOK. tercera edición.*

15. autores, c. d. (2008). *A guide to the project management body of knowledge. PMBOK guide.*

16. Ingeniería de software 1. *Scribd.* [En línea] [Citado el: 5 de mayo de 2009.] [http://www.scribd.com/doc/3062020/Capitulo-I-HERRAMIENTAS-CASE.](http://10.0.0.32/exchweb/bin/redir.asp?URL=http://www.scribd.com/doc/3062020/Capitulo-I-HERRAMIENTAS-CASE).

17. Gracia, Joaquín. Patrones de diseño. *Diseño de software orientado a objetos.* [En línea] 27 de mayo de 2005. [Citado el: 29 de marzo de 2009.]

18. Coding standards. *Drupal.* [En línea] [Citado el: 20 de marzo de 2009.] [http://drupal.org/coding-standards.](http://10.0.0.32/exchweb/bin/redir.asp?URL=http://drupal.org/coding-standards).

19. Hook. *Drupal.* [En línea] [http://api.drupal.org/api/group/hooks.](http://10.0.0.32/exchweb/bin/redir.asp?URL=http://api.drupal.org/api/group/hooks)

20. Rego Castillo, Danis y Chaveco Laurencio, Alfonso. *Desarrollo de una intranet para el grupo empresarial de transporte por ómnibus.* Ciudad Habana: s.n., 2007.

21. Blanco Cuaresma, Sergi. Metodología de desarrollo. *Marble Station.* [En línea] [http://www.marblestation.com/?p=644.](http://10.0.0.32/exchweb/bin/redir.asp?URL=http://www.marblestation.com/?p=644)

22. Qué es un servidor web (Web Servers)? - Definición de servidor web. *masadelante.com.* [En línea] 2008. [http://www.masadelante.com/faq-servidor.htm.](http://10.0.0.32/exchweb/bin/redir.asp?URL=http://www.masadelante.com/faq-servidor.htm)

## **Referencias Bibliográficas**

[1] **autores, Conjunto de.** *Akademos, Sistema automatizado para la gestión académica.* Ciudad de la habana : s.n., 2006.

[2]**Magdalena Tamayo Boza, David Barreto Medina.** Portal web para la gestión de la información en el proyecto APS. Ciudad de la habana, Universidad de las Ciencias Informáticas : s.n., 2008.

[3] Wikipedia, la enciclopedia libre. (7 de enero de 2009). Recuperado el 20 de febreo de 2009, de http://es.wikipedia.org/wiki/Grasp

[4] *Banana tools*. (1 de marzo de 2009). Recuperado el 20 de abril de 2009, de http://www.bananatools.com/drupal/conceptos-basicos/18/caracteristicas-generales-de-drupal/

[5] PEREZ FORMATIN, Yusleidys, PERAZA SIERRA, Indira. *Guía para el trabajo con el CMS Drupal.* Trabajo de Diploma, Universidad de las Ciencias Informáticas, 2007.

[6] REINO ROMERO, Alfredo. *Introducción a XML en Castellano*. [Formato PDF], 26 de enero,

2000.[citado el 10 de diciembre, 2008]. Disponible en World Wide Web:

http://www.ibium.com/alf/xml/index.asp

[7] opez, M. (5 de 12 de 2006). Recuperado el 3 de abril de 2009, de http://trevinca.ei.uvigo.es/~txapi/espanol/proyecto/superior/memoria/node547.html

[8] (2 de mayo de 2009). Recuperado el 20 de mayo de 2009, de http://es.wikipedia.org/wiki/Desarrollo\_%C3%A1gil\_de\_software

[9] FIGUEROA, roberth, SOLIS, Camilo, CABRERA, Armando. Metodologías tradicionales vs metodologías agiles. *Universidad Técnica Particular de Loja, Escuela de Ciencias en Computación, 2007*

## **Anexos**

### **Anexo 1 Plan de gestión de las comunicaciones**

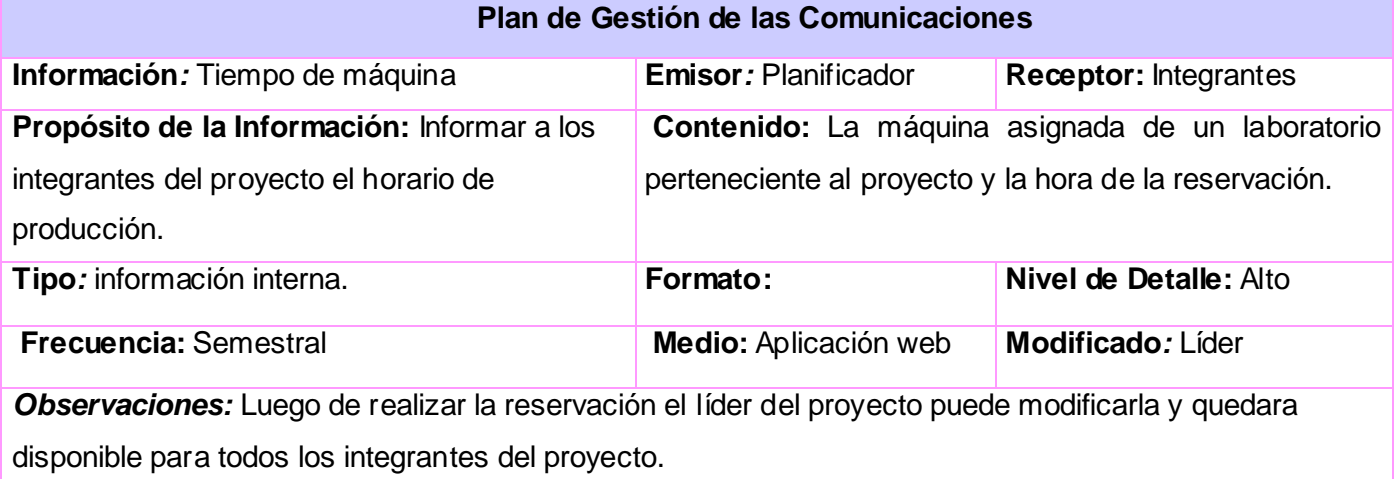

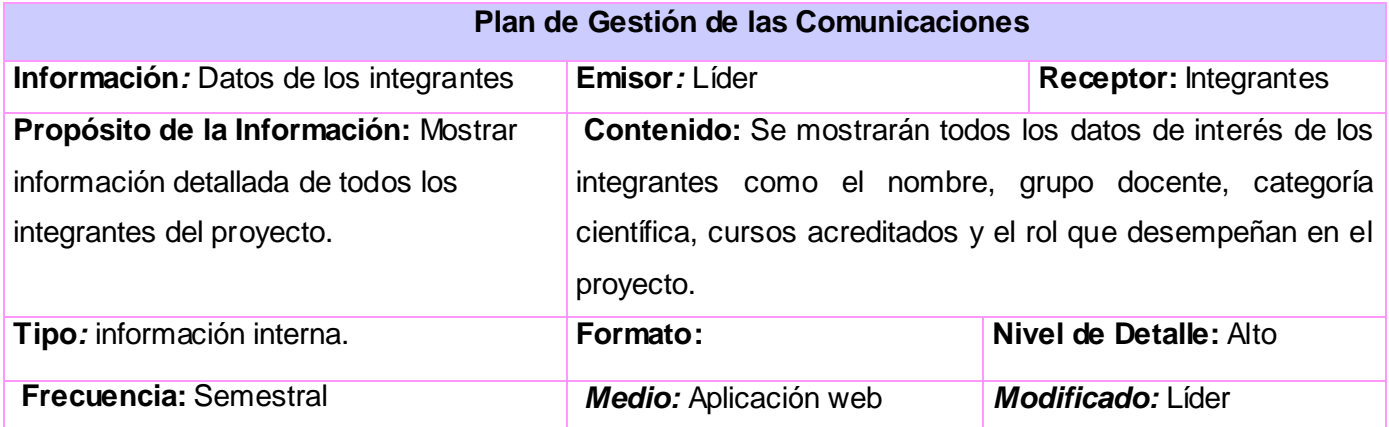

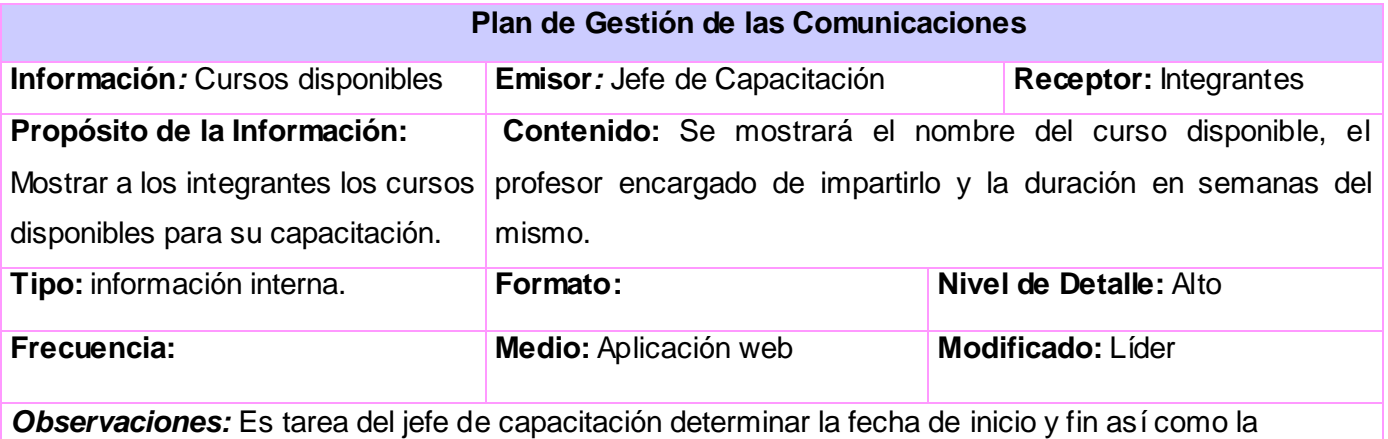

frecuencia con que se transmitirá esta información dependiendo de las necesidades de capacitación.

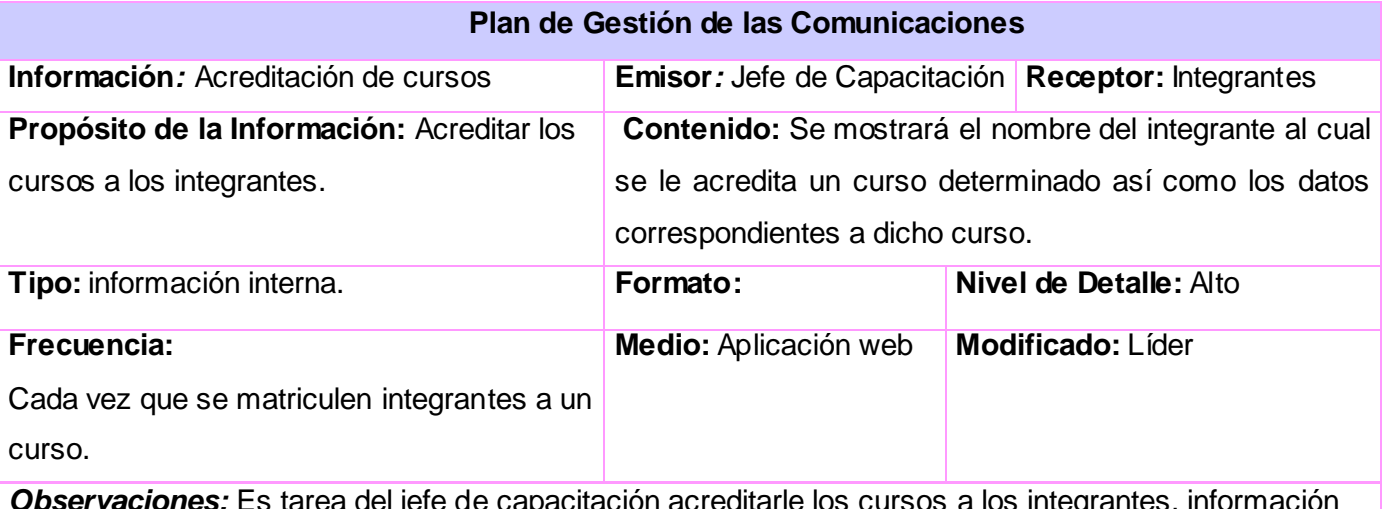

*Observaciones:* Es tarea del jefe de capacitación acreditarle los cursos a los integrantes, información que debe ser revisada y aprobada por el líder del proyecto.
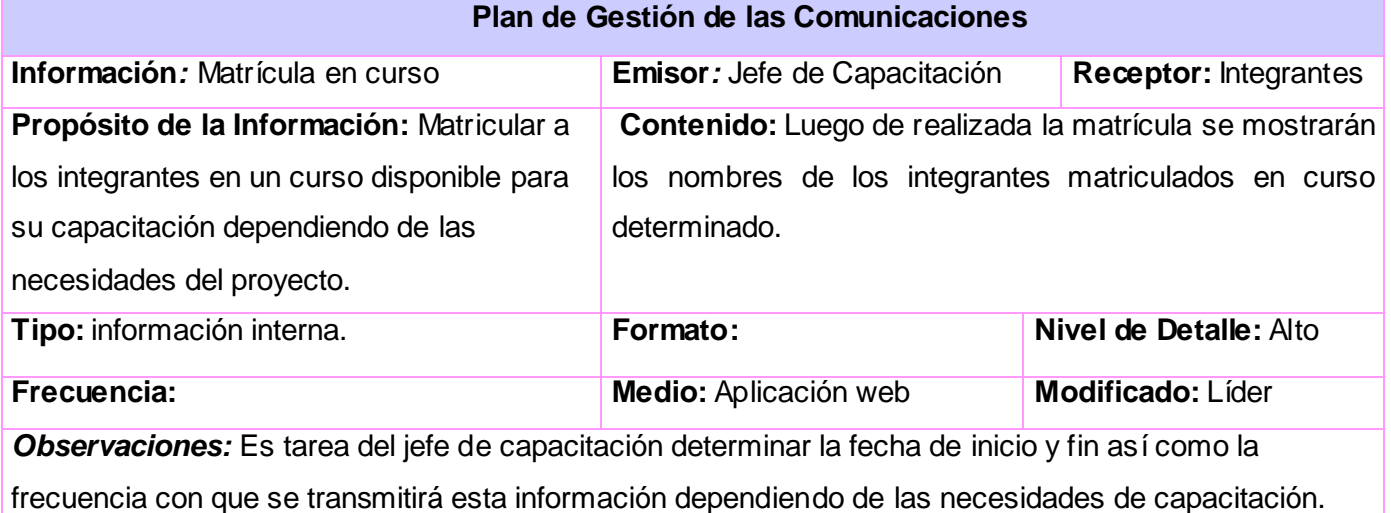

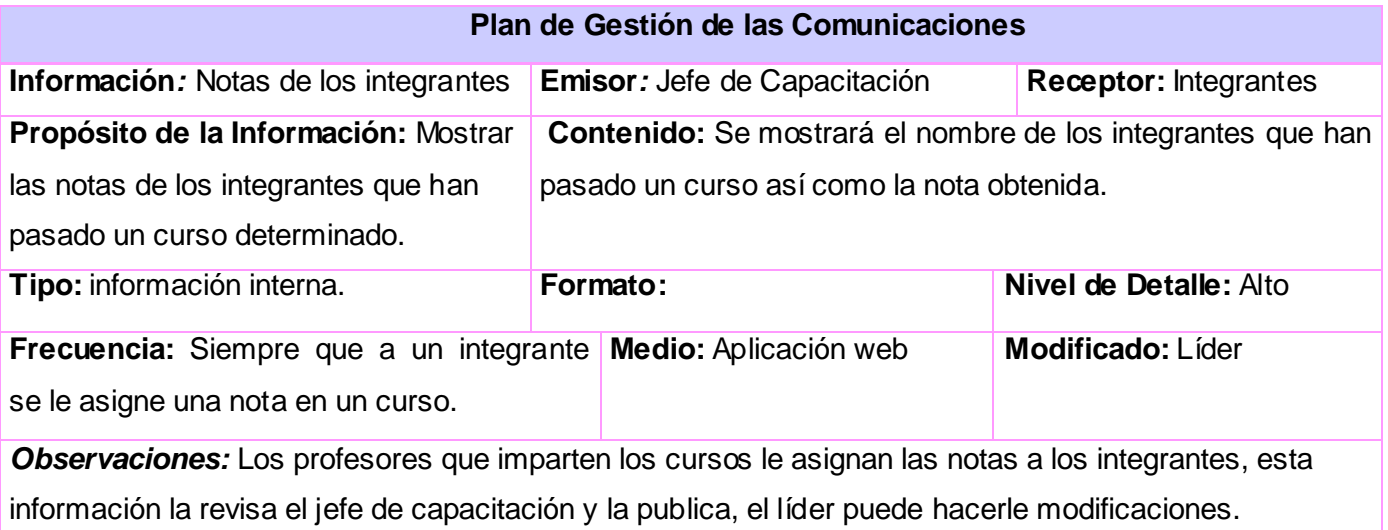

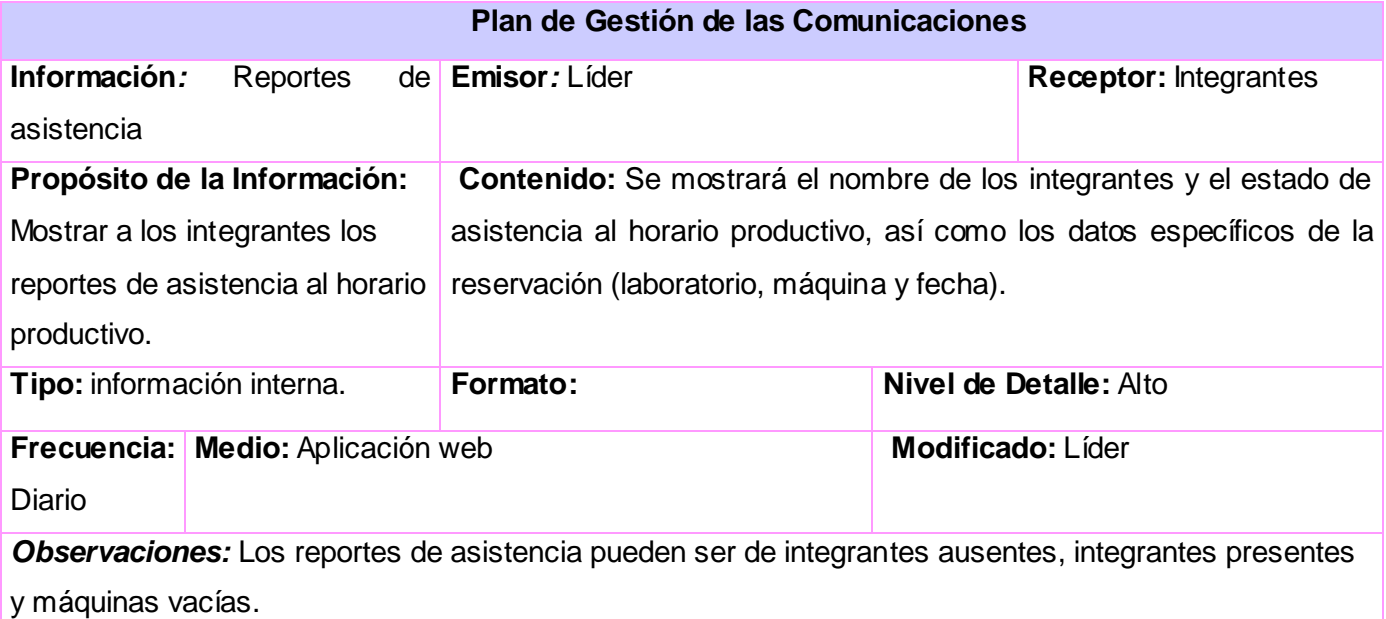

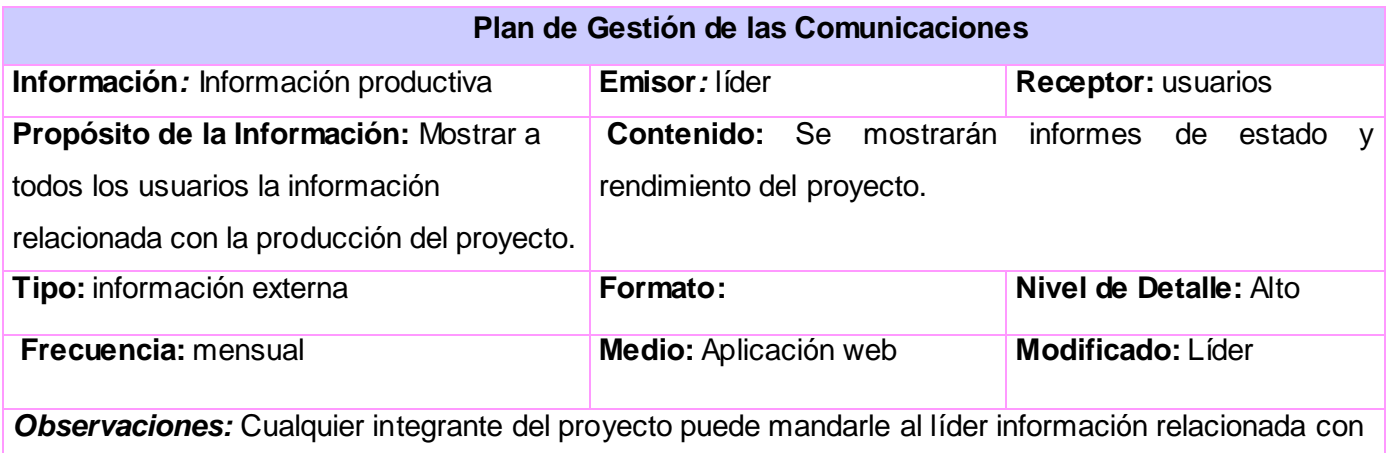

la producción del proyecto, es responsabilidad del líder aprobar esta y decidir publicarla o no.

Es responsabilidad del líder mantener esta información actualizada.

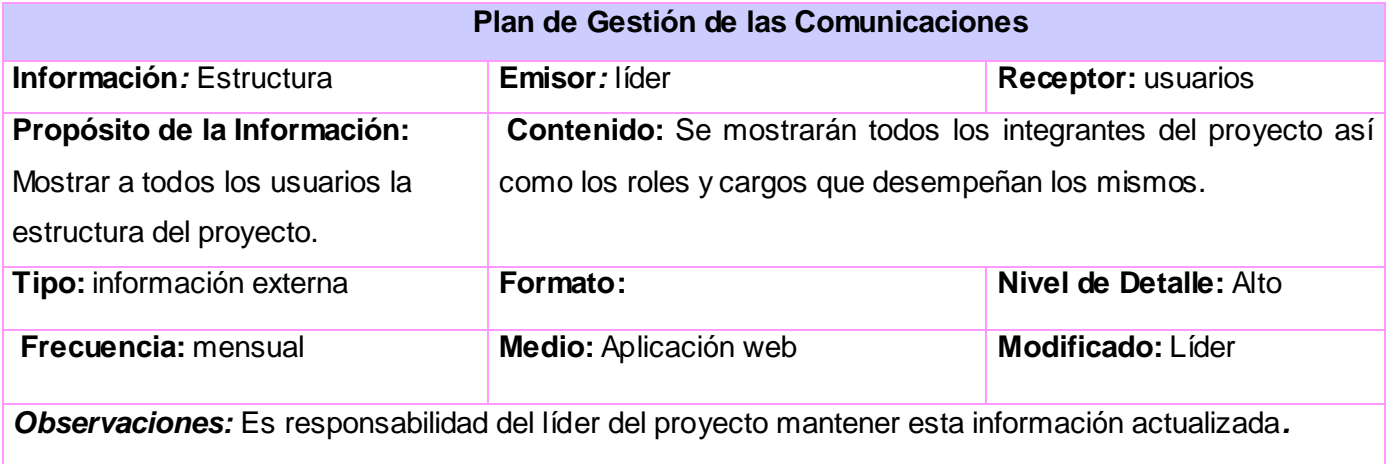

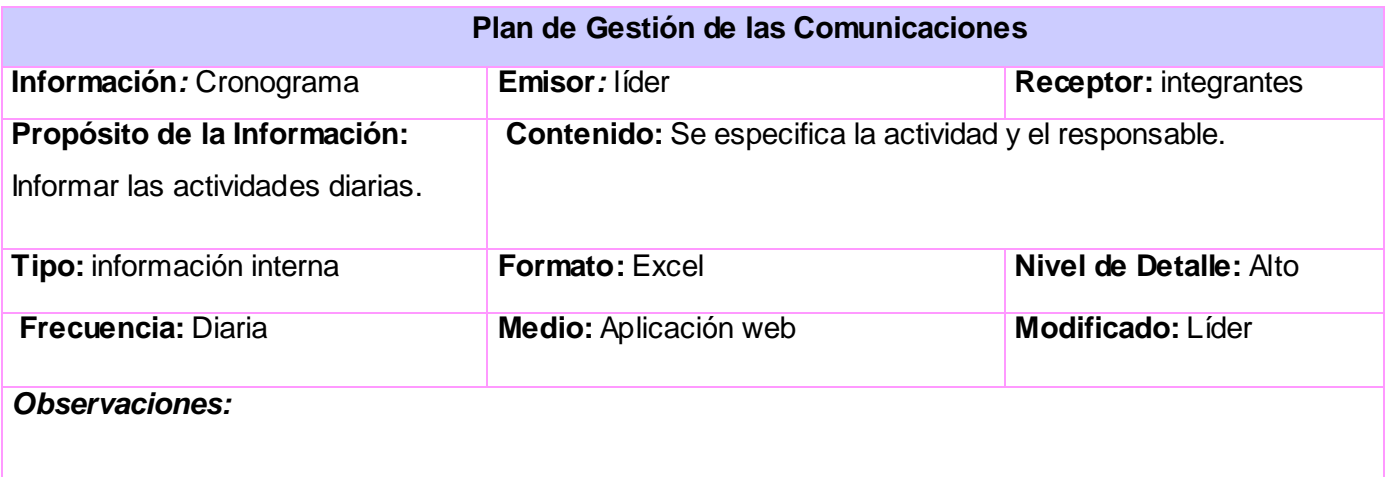

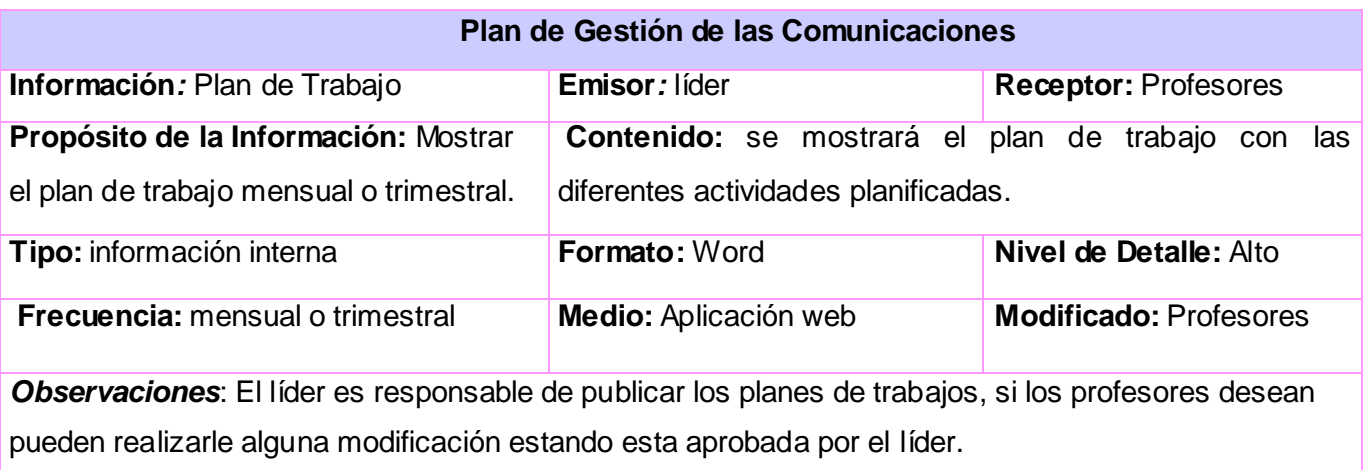

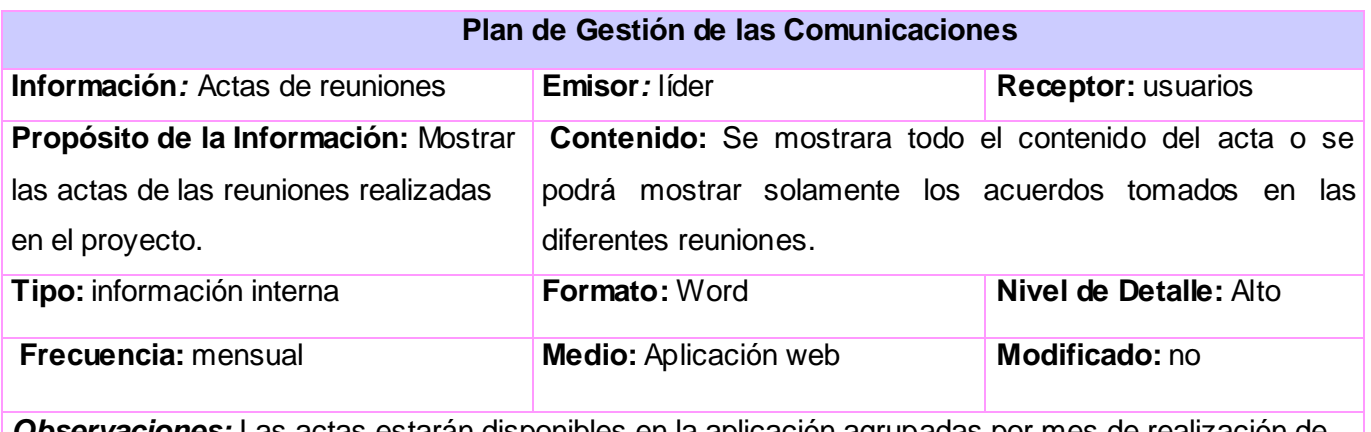

*Observaciones:* Las actas estarán disponibles en la aplicación agrupadas por mes de realización de las mismas.

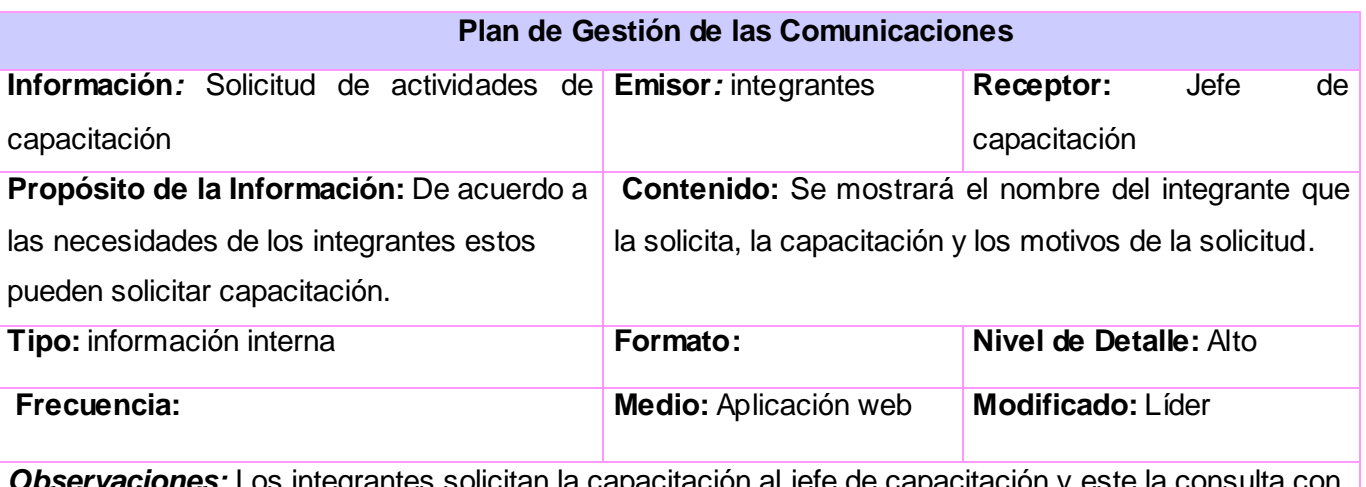

*Observaciones:* Los integrantes solicitan la capacitación al jefe de capacitación y este la consulta con el líder quedando aprobada o no.

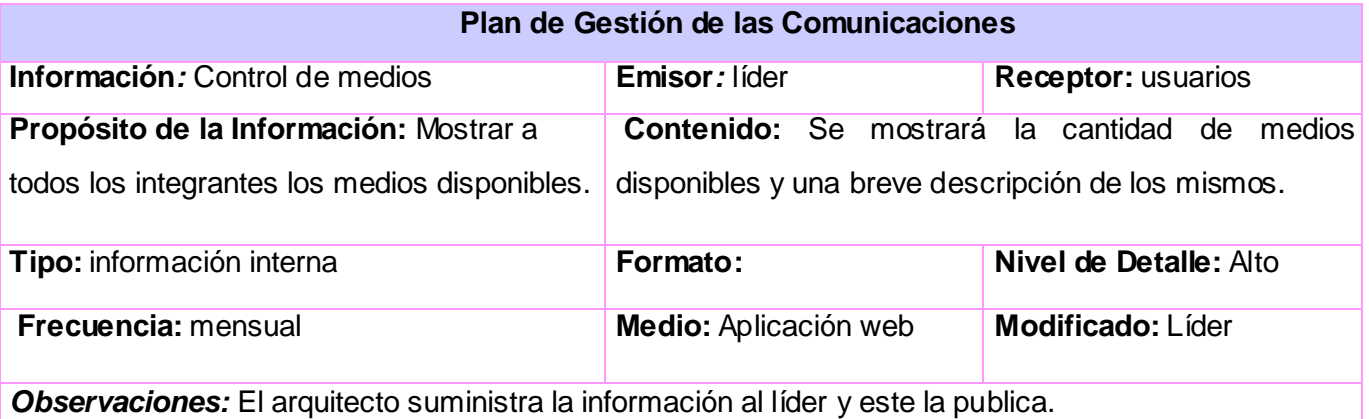

## **Anexo 2 Restantes Historias de Usuarios.**

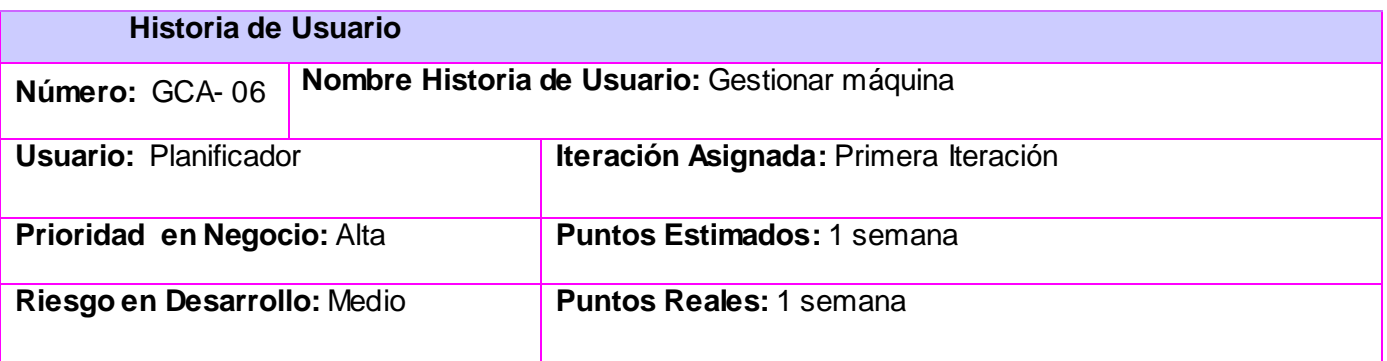

#### **Descripción:**

Este proceso define la forma en que se inserta, se edita y se elimina una máquina al proyecto. El planificador deberá contar para realizar esta acción, con la cantidad de máquinas que se encuentran disponibles y la información del laboratorio al cual pertenece.

#### **Observaciones:**

Eliminar: Para que se lleve a cabo el proceso, tiene que existir al menos una máquina.

Editar: Para que se lleve a cabo el proceso, tiene que existir al menos una máquina.

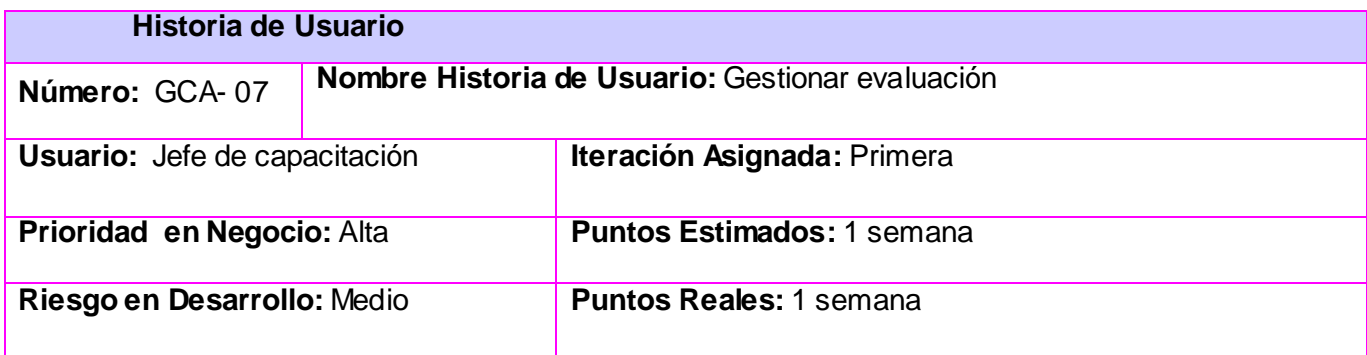

#### **Descripción:**

Luego de realizar la matrícula de los integrantes a un curso disponible se procede a asignarle una evaluación al mismo.

## **Observaciones:**

Eliminar: Para que se lleve a cabo el proceso, tiene que existir al menos una evaluación.

Editar: Para que se lleve a cabo el proceso, tiene que existir al menos una evaluación.

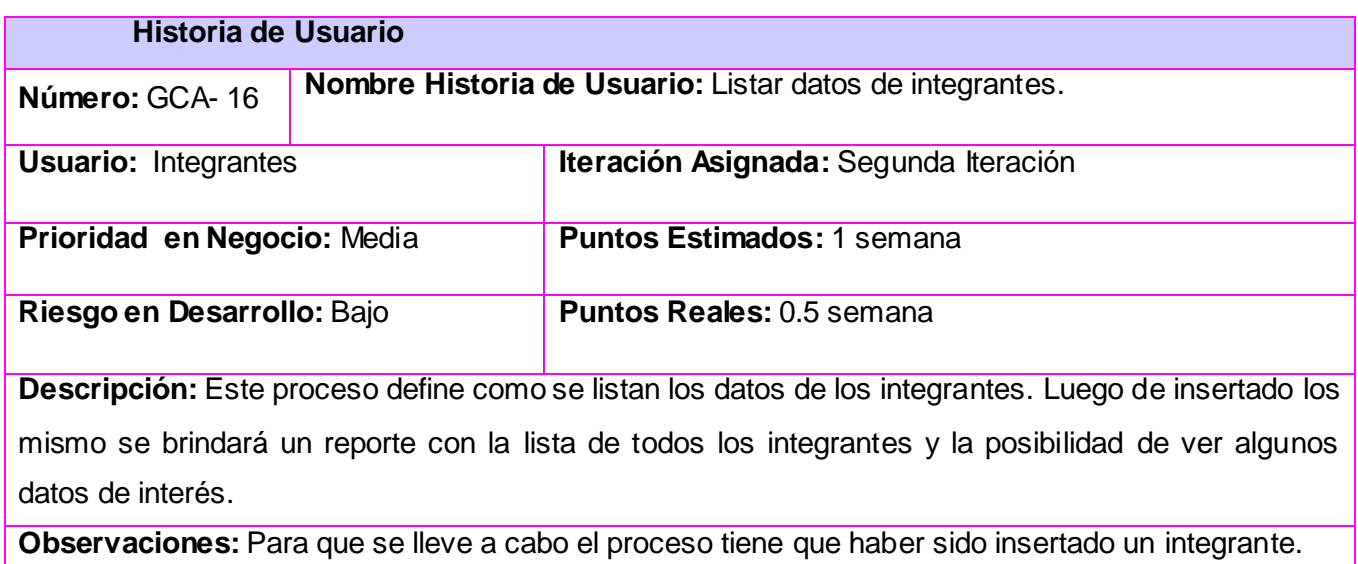

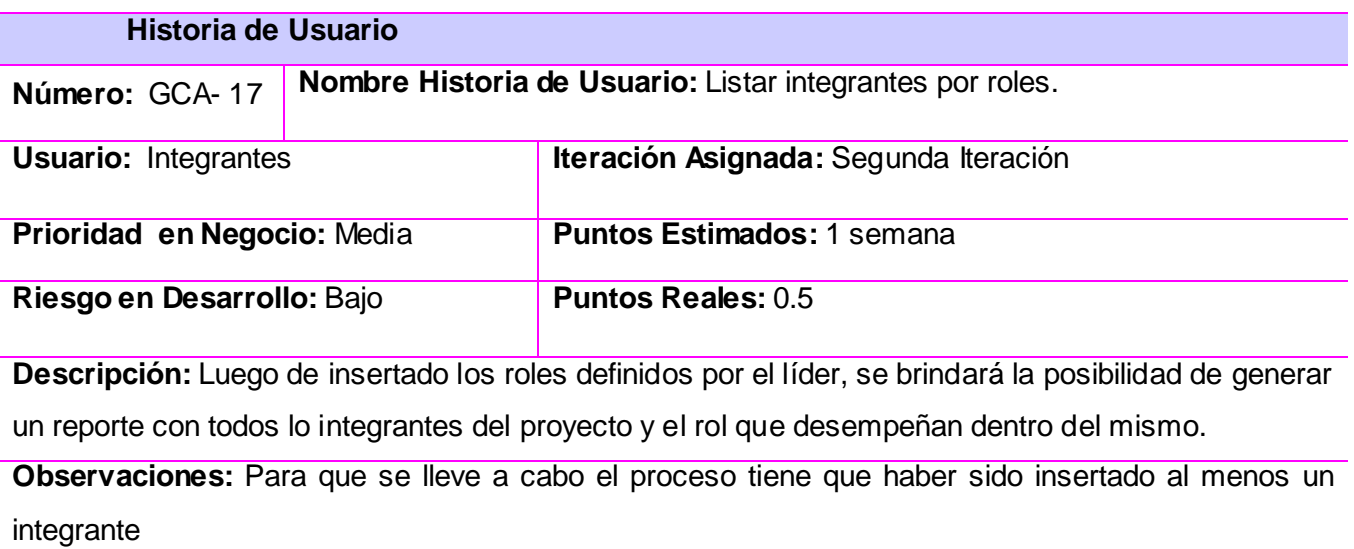

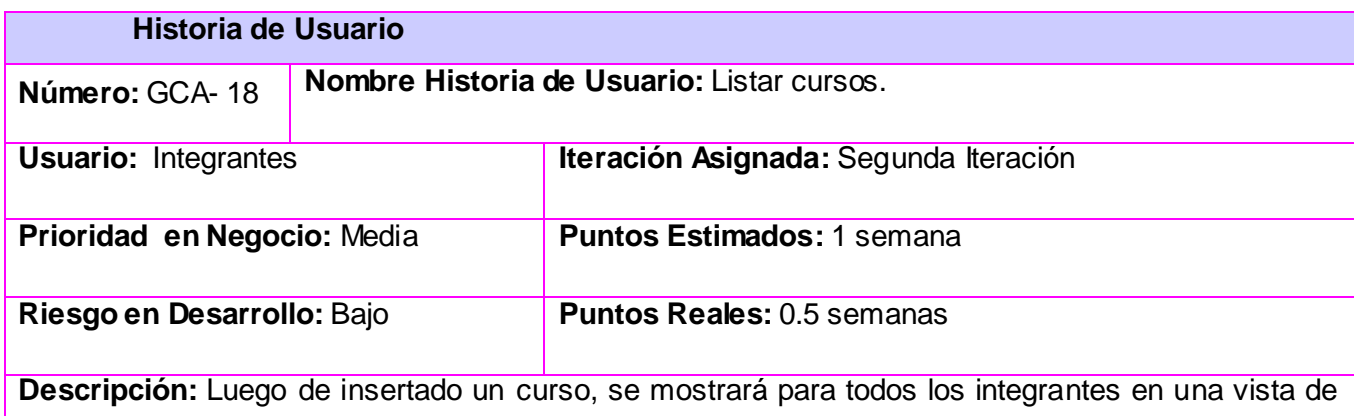

cursos disponibles.

**Observaciones:** Para que se lleve a cabo el proceso tiene que haber sido insertado un curso.

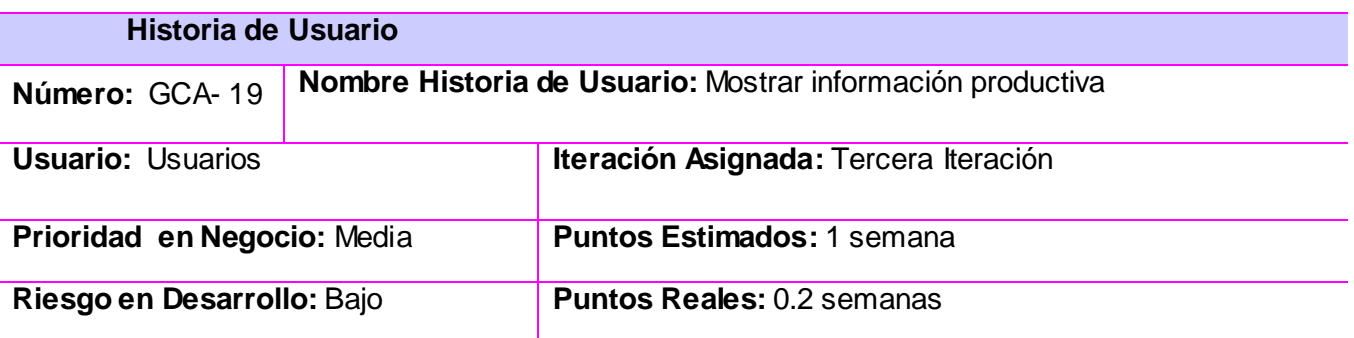

**Descripción:** Este proceso define como se muestra la información productiva. Esta información estará disponible para todos los usuarios de la universidad sin necesidad de autenticarse en la aplicación. Esta información estará relacionada con la producción del proyecto y es responsabilidad del líder mantenerla actualizada.

**Observaciones:** El usuario no tiene que estar autenticado.

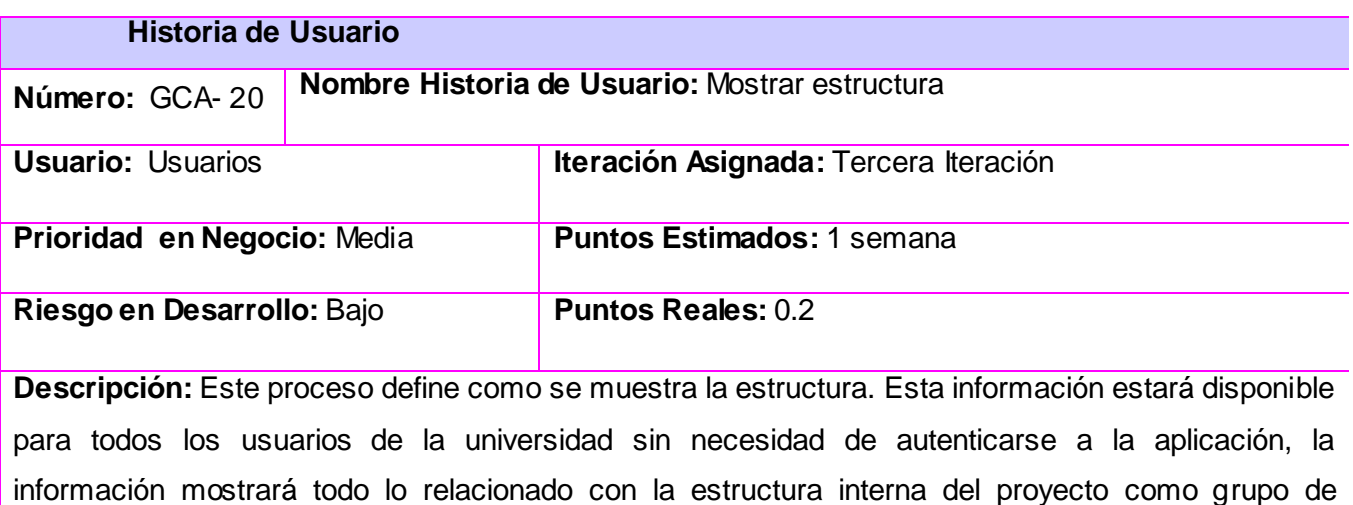

desarrollo. Es responsabilidad del líder mantener esta información actualizada.

**Observaciones:** El usuario no tiene que estar autenticado.

# **Historia de Usuario**

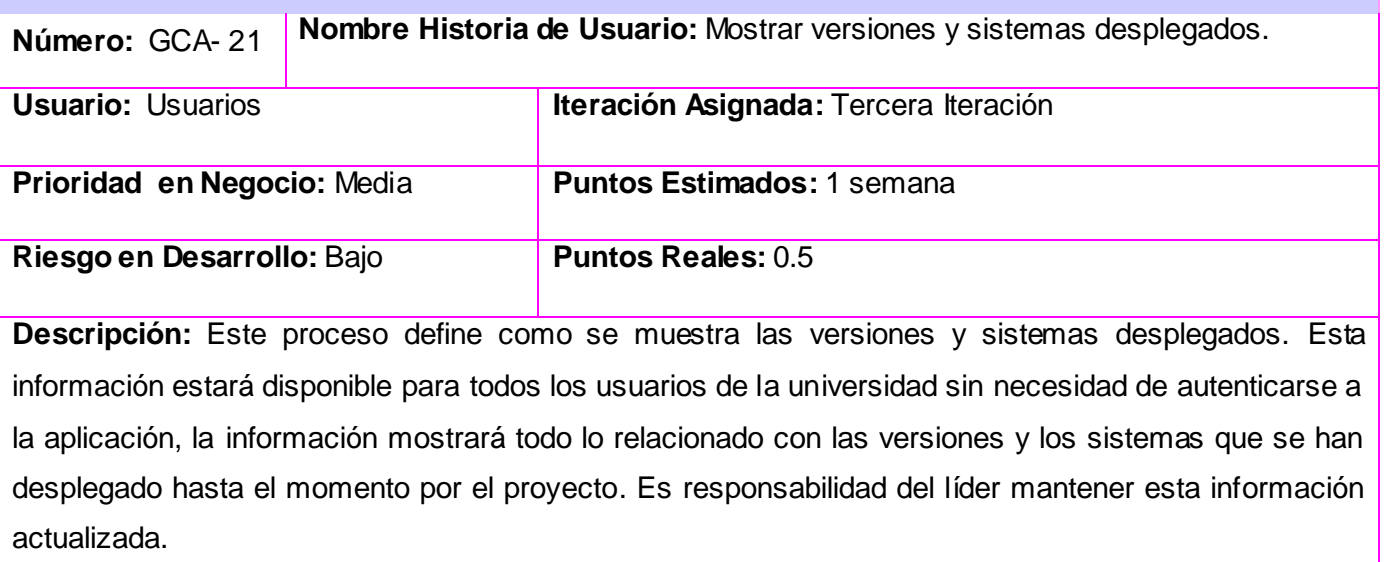

# **Glosario de Términos**

*Acoplamiento:* Es una medida de la interdependencia relativa entre los componentes. Minimizando el acoplamiento se evita el efecto "onda" en la propagación de errores.

*Akademos:* Sistema automatizado para la gestión académica desarrollado por la facultad 1 de la Universidad de las Ciencias Informáticas.

*Base de Datos:* Una base de datos o banco de datos (en inglés: Database) es un conjunto de datos pertenecientes a un mismo contexto y almacenados sistemáticamente para su posterior uso. En la actualidad, y debido al desarrollo tecnológico de campos como la informática y la electrónica, la mayoría de las bases de datos están en formato digital (electrónico), que ofrece un amplio rango de soluciones al problema de almacenar datos.

*CMS:* En inglés Content Management System, abreviado (CMS), permite crear sitios web de alta interactividad, profesionalidad y eficiencia. Además de poder crear una estructura de soporte (framework) para la creación y administración de contenidos por parte de los participantes, principalmente en páginas web.

*Cohesión:* Es una medida de la fuerza relativa funcional de un componente. Un componente con cohesión realiza una sola tarea dentro de un procedimiento de software, requiriendo poca interacción con los otros componentes.

*Gestión de las Comunicaciones:* La gestión de las comunicaciones de un proyecto incluye los procesos requeridos para asegurar en forma oportuna la generación, recolección, diseminación, almacenamiento y disposición de la información del proyecto.

*Informatizar:* Proceso de aplicar sistemas o equipos informáticos al tratamiento de la información.

*Iteración:* Repetición de una secuencia de instrucciones o eventos.

*Metodologías:* Se refiere a los métodos de investigación que se siguen para alcanzar una gama de objetivos en una ciencia

*Plan de Gestión de las Comunicaciones:* Es un documento que recoge un conjunto de acciones para gestionar las comunicaciones, esto incluye: requisitos de comunicación de los interesados, información que debe ser comunicada, persona responsable de comunicar la información, persona o grupo que recibirán la información y la frecuencia de comunicación.

*Plug-ins: A*ditamento para agregar a un equipo.

*Prototipo:* Maqueta visual funcional o no de la futura aplicación. Este puede ser una imagen o una aplicación software que simule funcionalidades del software.

*Requerimientos Funcionales:* Los requerimientos funcionales son capacidades o condiciones que el sistema debe cumplir sin alterar la funcionalidad del producto.

*Requerimientos No Funcionales:* Los requisitos no funcionales son las propiedades o cualidades que el sistema o producto debe cumplir para una mejor eficiencia del mismo.

*Software:* Comprende el conjunto de los componentes lógicos necesarios para hacer posible la realización de una tarea específica, en contraposición a los componentes físicos del sistema.

*Soporte Informático:* Plataforma Web para proporcionar soluciones informáticas sencillas, orientadas a ayudar en la gestión de tu negocio.